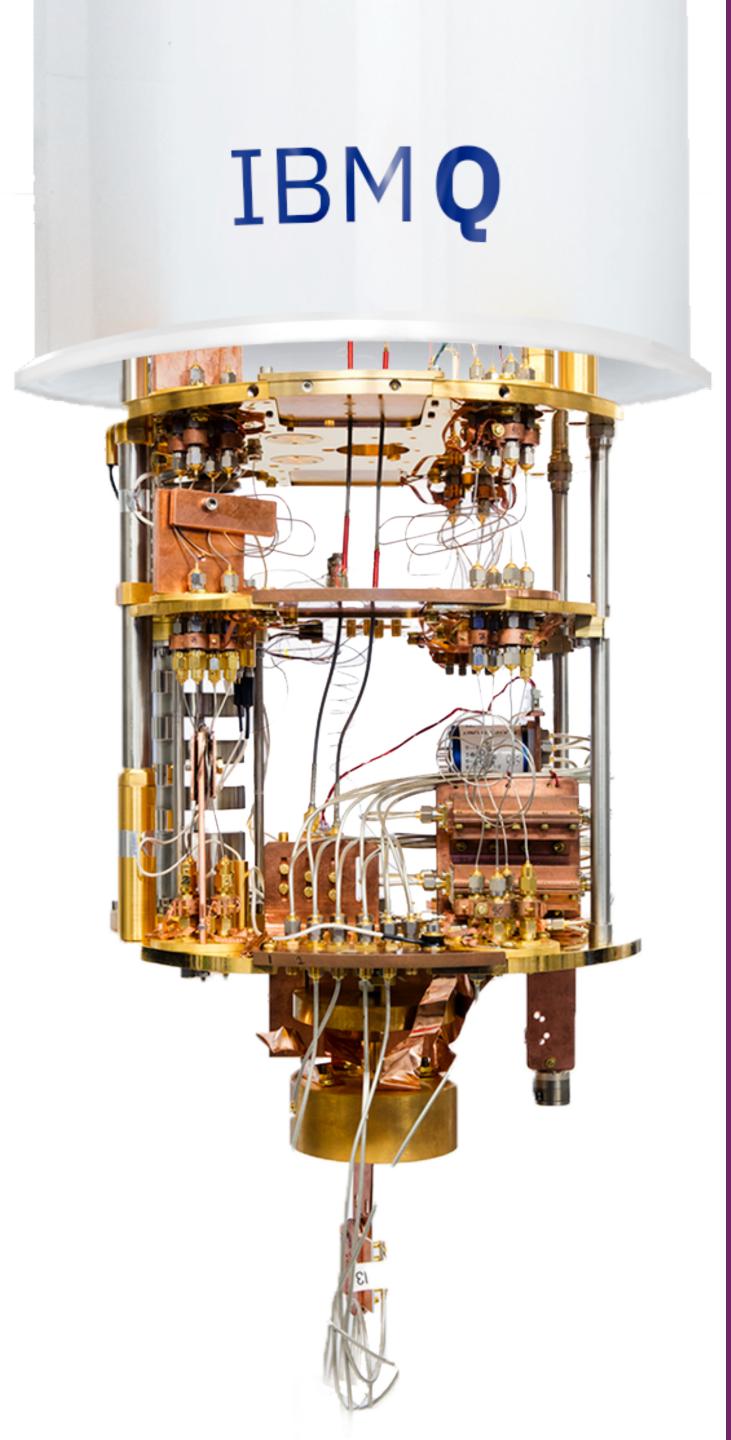

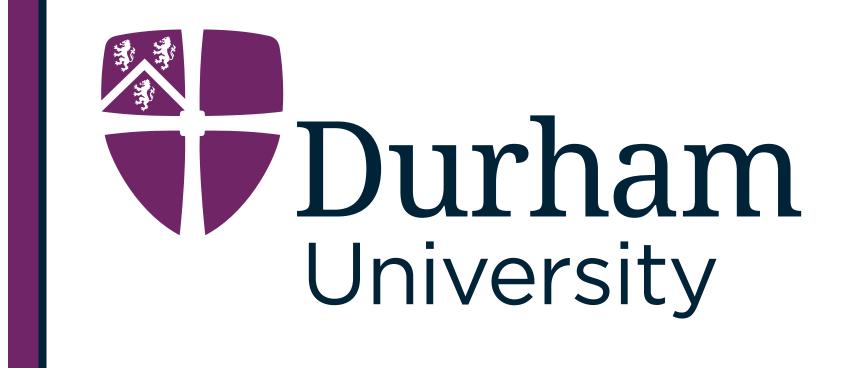

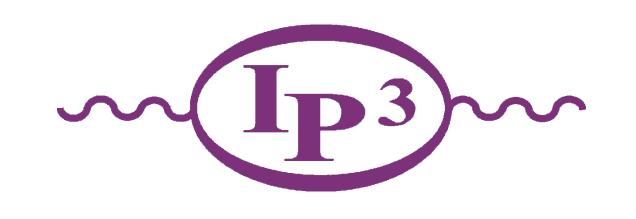

# Quantum Computing for Particle Physics

Simon Williams

Rutherford Appleton Laboratory, 7th February 2024

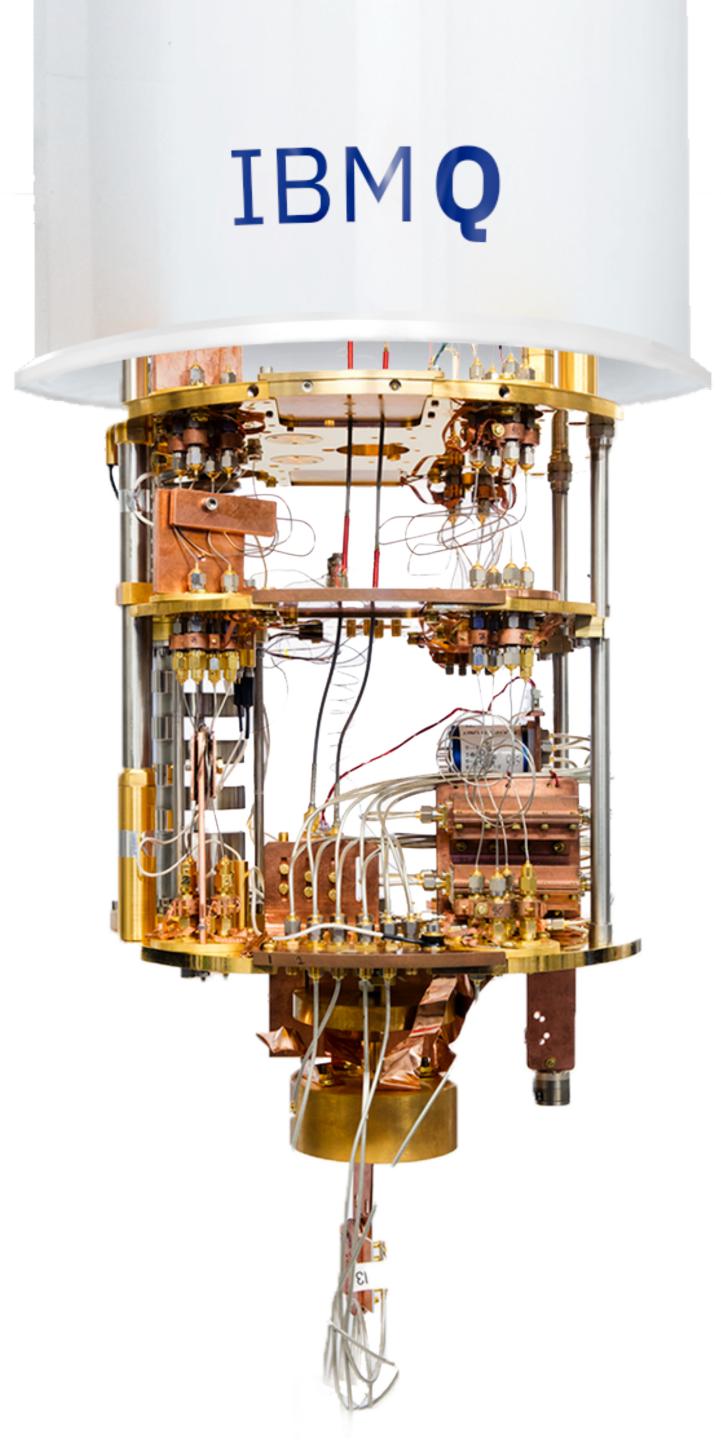

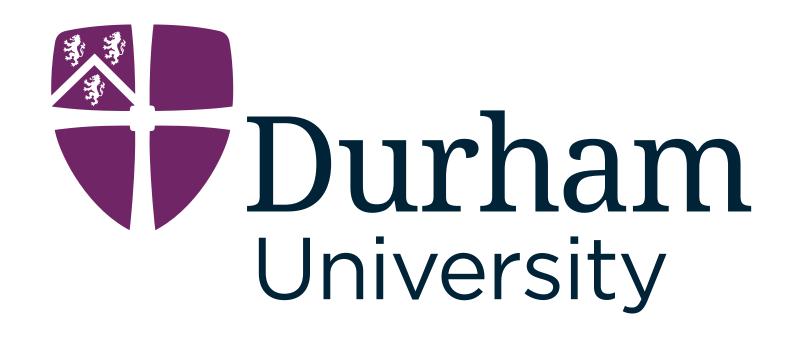

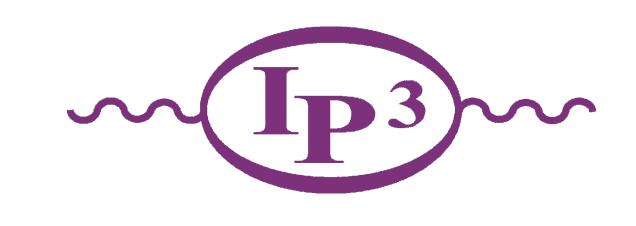

- Quantum Computing The Power of the Qubit
  - The Quantum Walk
- Why are we interested in High Energy Physics?
  - Event generation in high energy collisions
- Quantum Parton Showers
- Track Finding via Quantum Template Matching

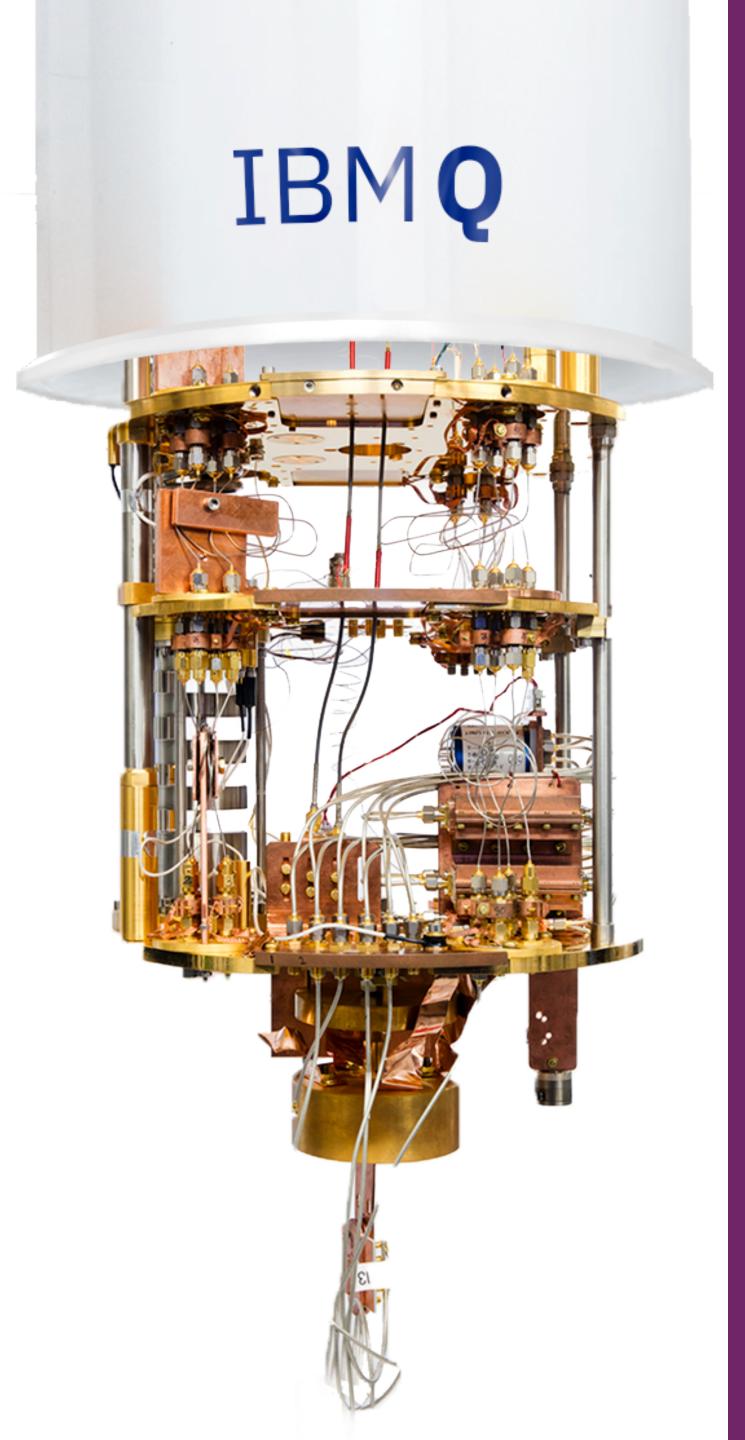

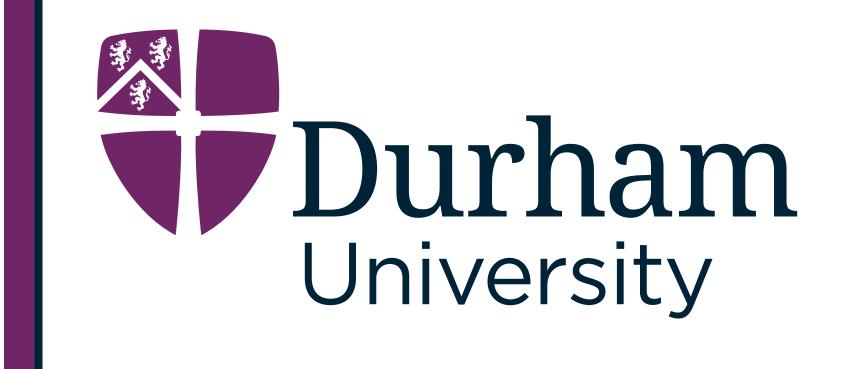

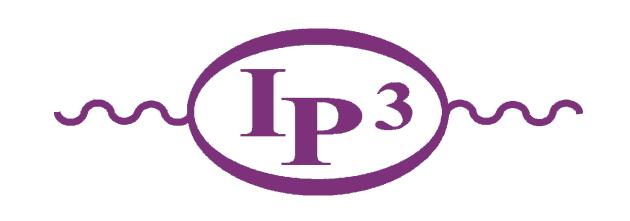

# Quantum Computing The Power of the Qubit

# Quantum Computing - The Power of the Qubit!

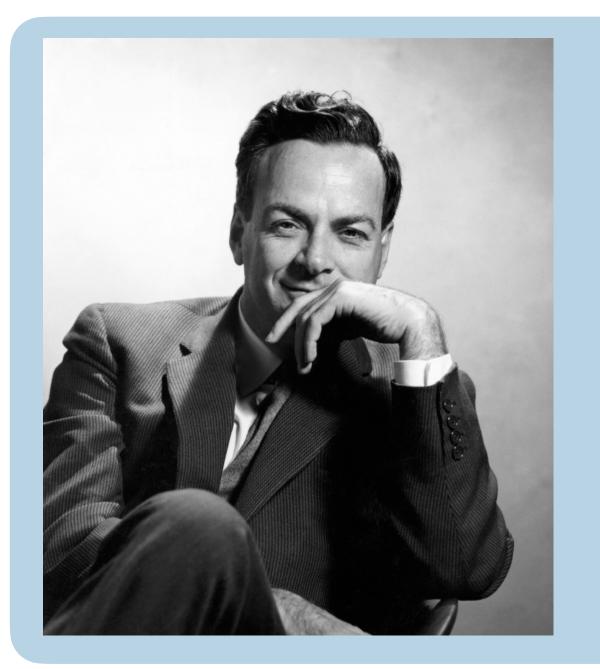

"Nature is quantum [...] so if you want to simulate it, you need a quantum computer"

- Richard Feynman (1982)

Quantum Computing has had a lot of successes since - most recently with Shor and Deutsch winning the **Breakthrough Prize** and the **2022 Nobel Prize** going to Quantum Information

#### **Types of Quantum Device:**

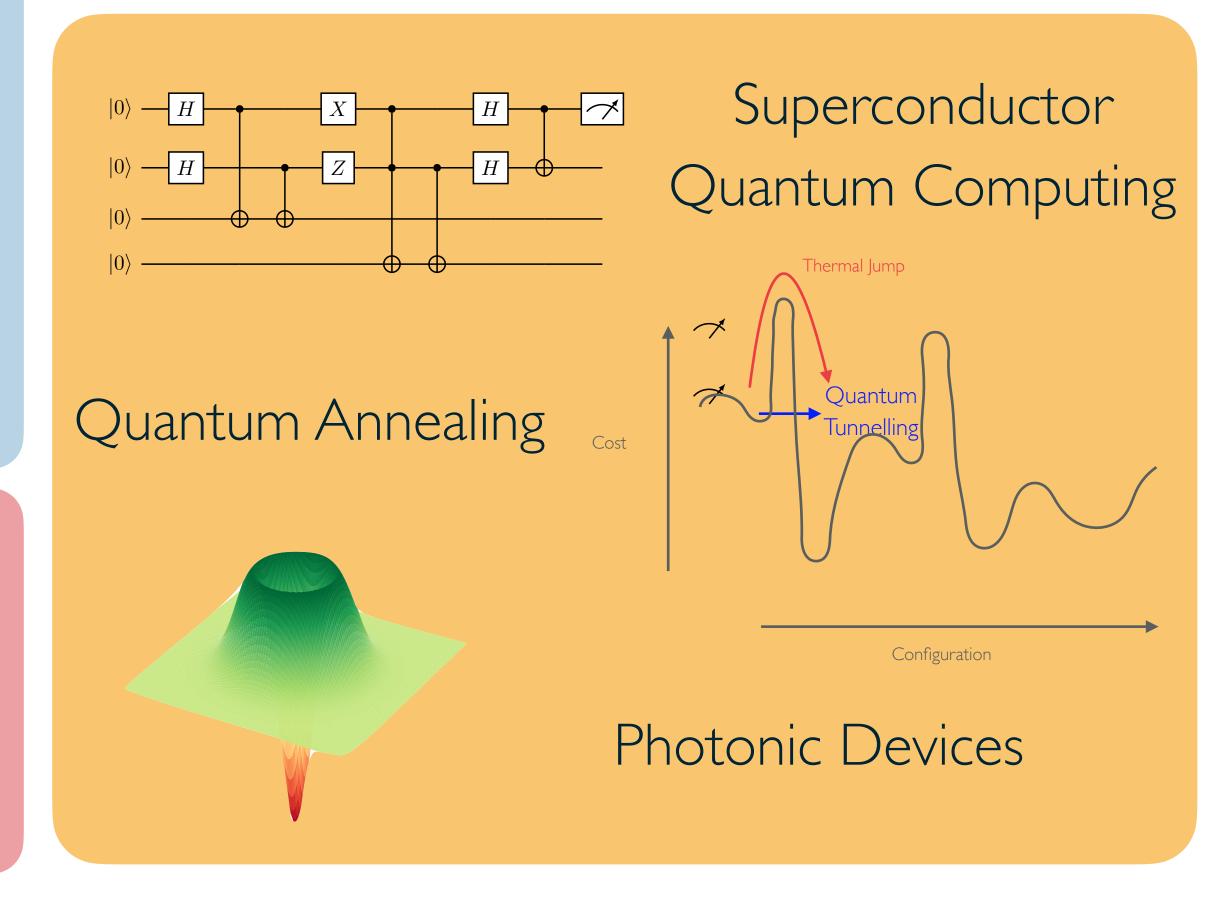

# Types of Quantum Computing Devices

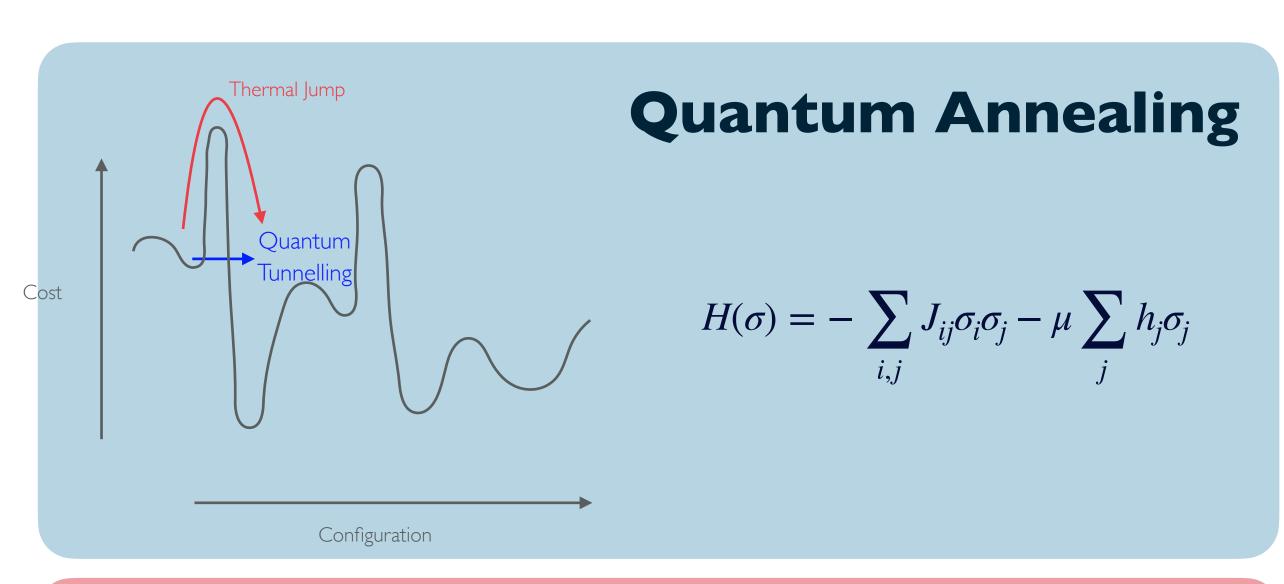

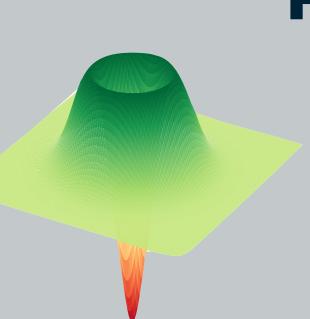

#### Photonic Quantum Devices

Type of gate quantum computing, manipulating photon states

#### Advantages:

- Well suited to optimisation problems

#### Disadvantages:

- Uncontrollable, noisy devices
- Not universal devices

#### Advantages:

- Continuous variable devices
- Only weak interactions with environment

#### Disadvantages:

- All states must be Gaussian

# Types of Quantum Computing Devices

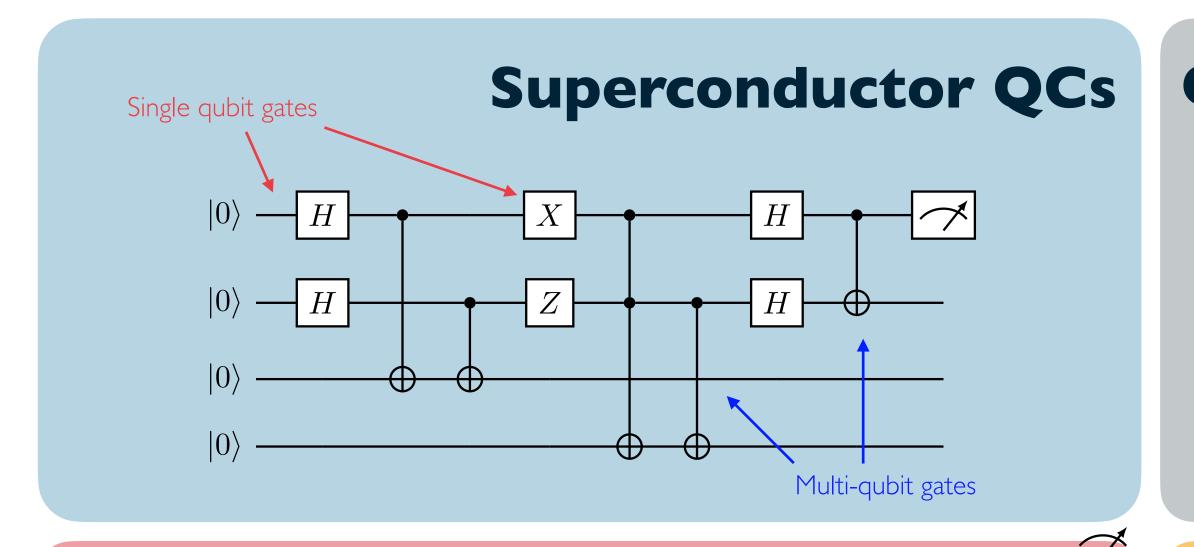

#### **Qubit model:**

$$|\psi\rangle = \cos\frac{\theta}{2}|0\rangle + e^{i\phi}\sin\frac{\theta}{2}|1\rangle$$

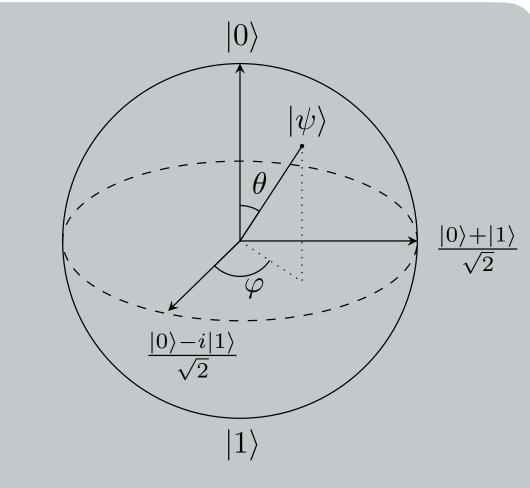

#### Advantages:

- Highly controllable qubits
- Universal computation

#### Disadvantages:

- Small number of qubits, not very fault tolerant

#### Single qubit gates:

$$-U_3$$

$$U_3|0\rangle \rightarrow \cos\frac{\theta}{2}|0\rangle + e^{i\phi}\sin\frac{\theta}{2}|1\rangle$$

#### Multi-qubit gates:

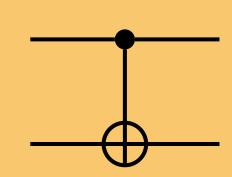

$$CNOT |00\rangle \rightarrow |00\rangle, CNOT |10\rangle \rightarrow |11\rangle,$$

$$CNOT | 01 \rangle \rightarrow | 01 \rangle$$
,  $CNOT | 11 \rangle \rightarrow | 10 \rangle$ 

# Noisy Intermediate-Scale Quantum Devices

#### **NISQ** devices:

No continuous quantum error correction, prone to large noise effects from environment.

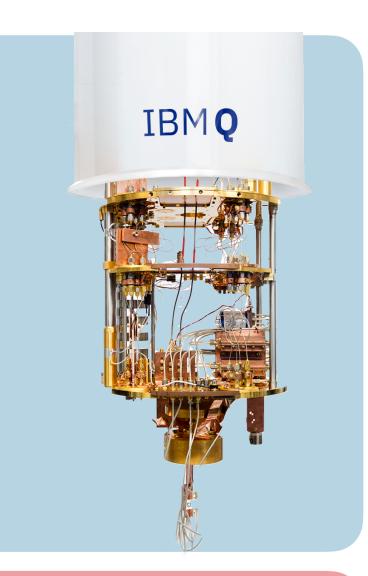

#### **Transpilation:**

Loading the circuit onto the backend, transpilation can be used to optimise the circuit: qubit and coupling mapping, noise models, etc.

#### Quantum errors:

Mutliqubit qubit gates: CNOT gates have higher associated errors than single qubit gates.

**SWAP errors:** SWAP operations require 3 CNOT gates

TI times: The time it takes for an excited qubit to decay back to the ground state.

Circuit depth! - Compact circuits needed!

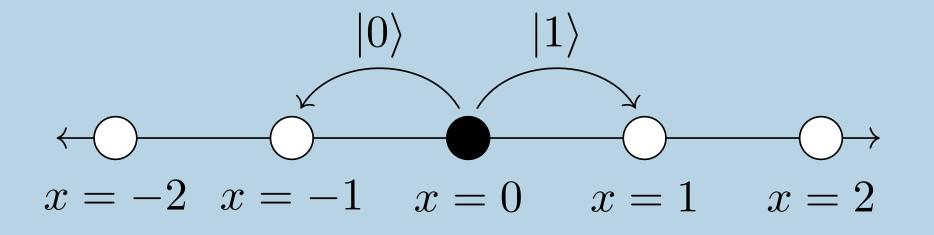

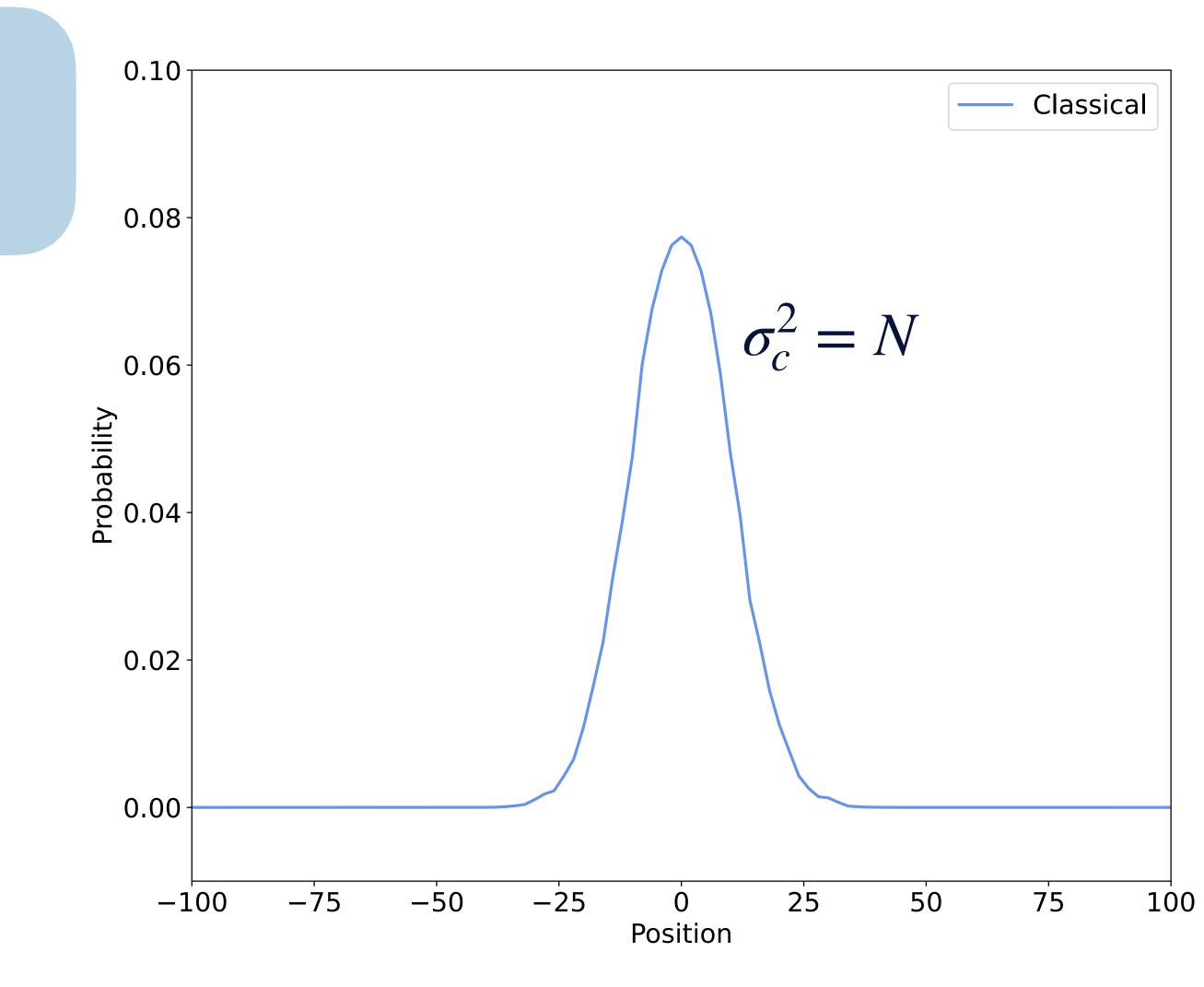

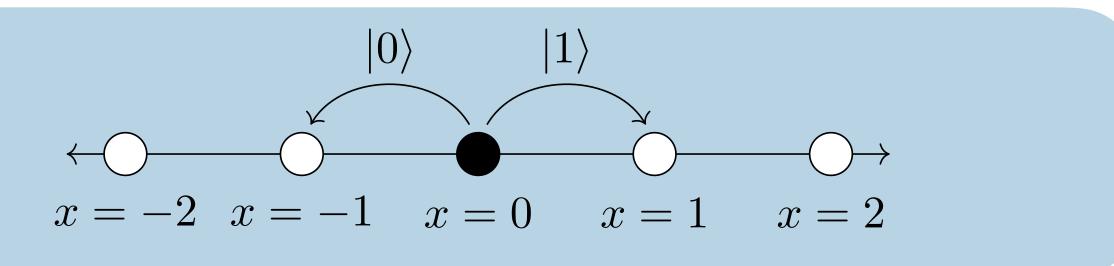

Coin

$$C|0\rangle = \frac{1}{\sqrt{2}} (|0\rangle + |1\rangle)$$

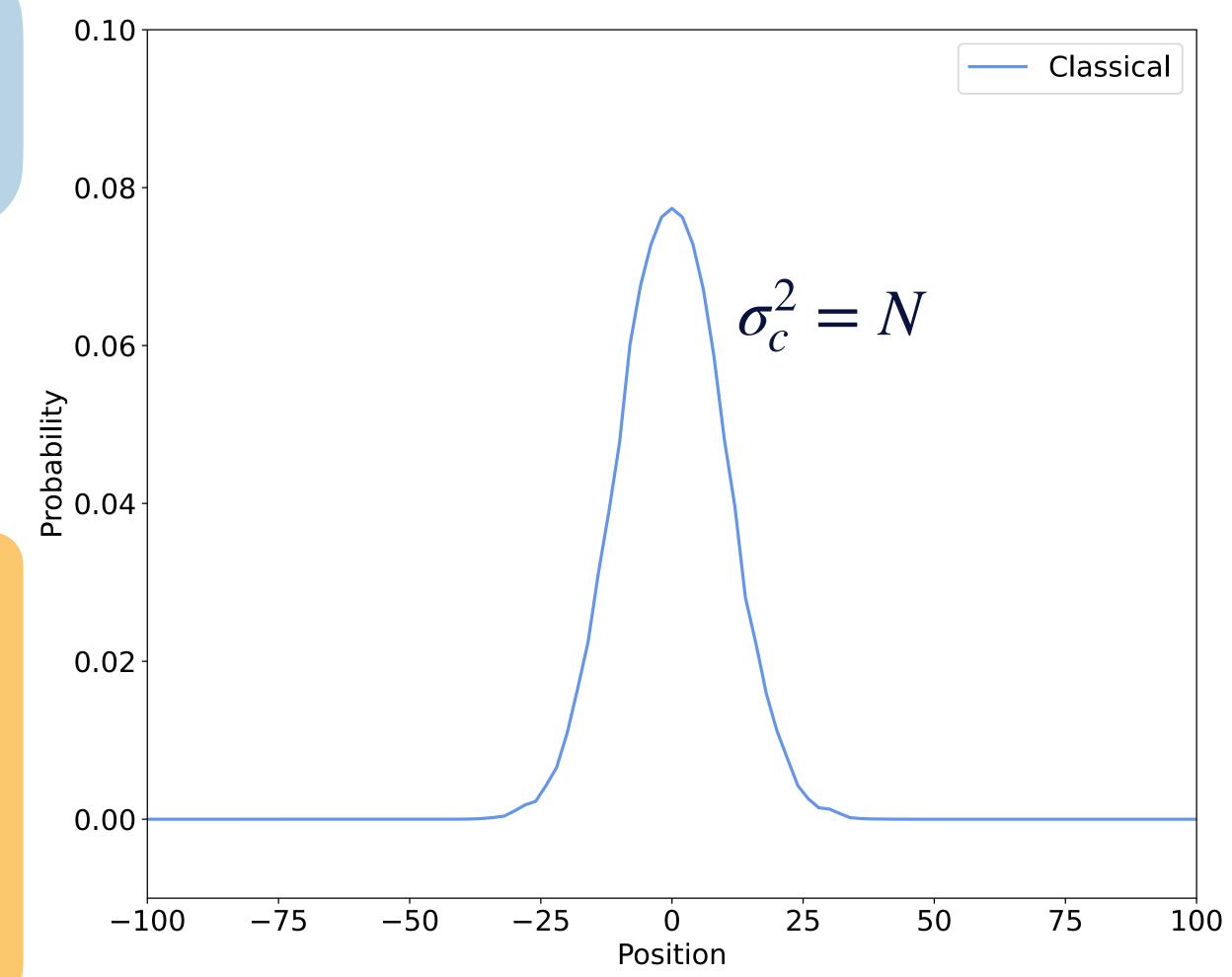

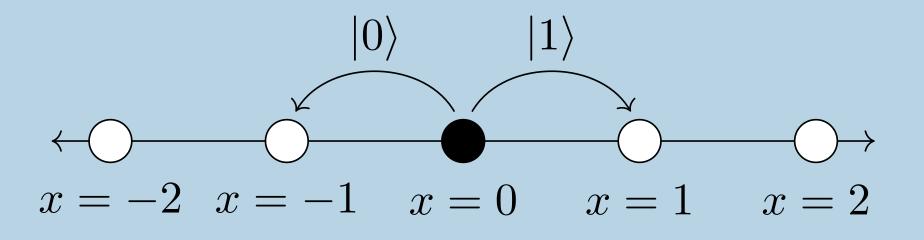

$$\mathcal{H}_{P} = \{ | i \rangle : i \in \mathbb{Z} \}$$

$$\mathcal{H}_{C} = \{ | 0 \rangle, | 1 \rangle \}$$

$$\mathcal{H}_{C} = \{ | 0 \rangle, | 1 \rangle \}$$

Coin

$$C|0\rangle = \frac{1}{\sqrt{2}} \left( |0\rangle + |1\rangle \right)$$

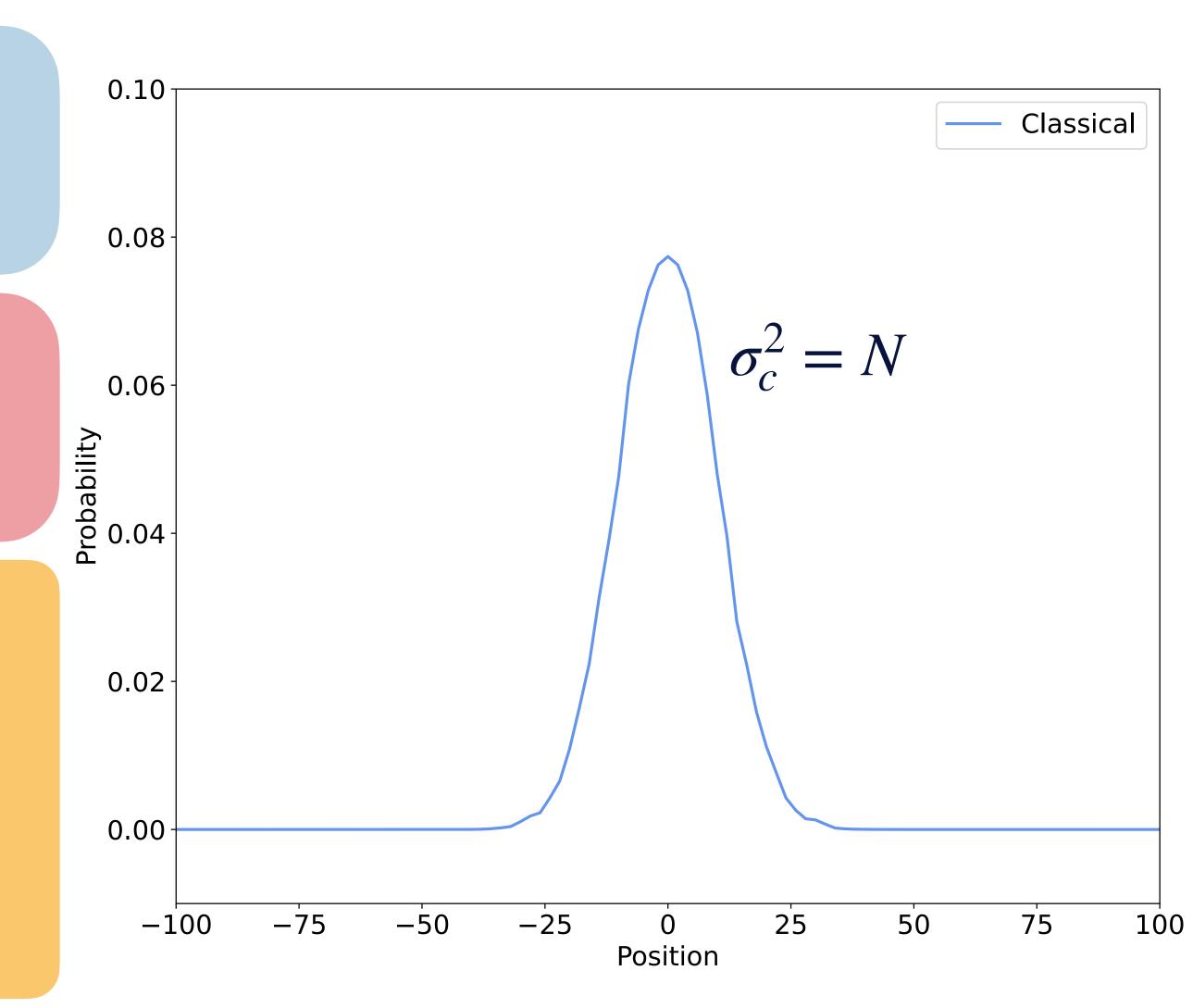

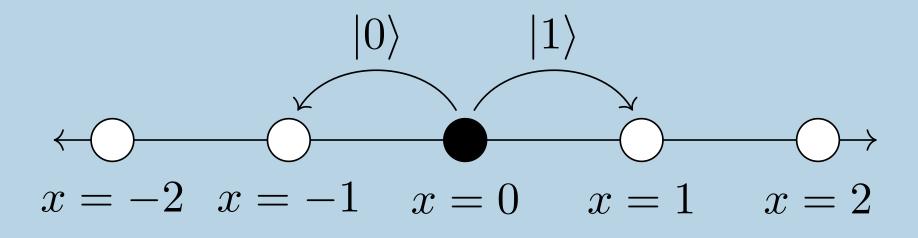

$$\mathcal{H}_{P} = \{ | i \rangle : i \in \mathbb{Z} \}$$

$$\mathcal{H}_{C} = \{ | 0 \rangle, | 1 \rangle \}$$

$$\mathcal{H}_{C} = \{ | 0 \rangle, | 1 \rangle \}$$

Unitary

Transformation:

$$U = S \cdot (C \otimes I)$$

Coin

$$C|0\rangle = \frac{1}{\sqrt{2}} (|0\rangle + |1\rangle)$$

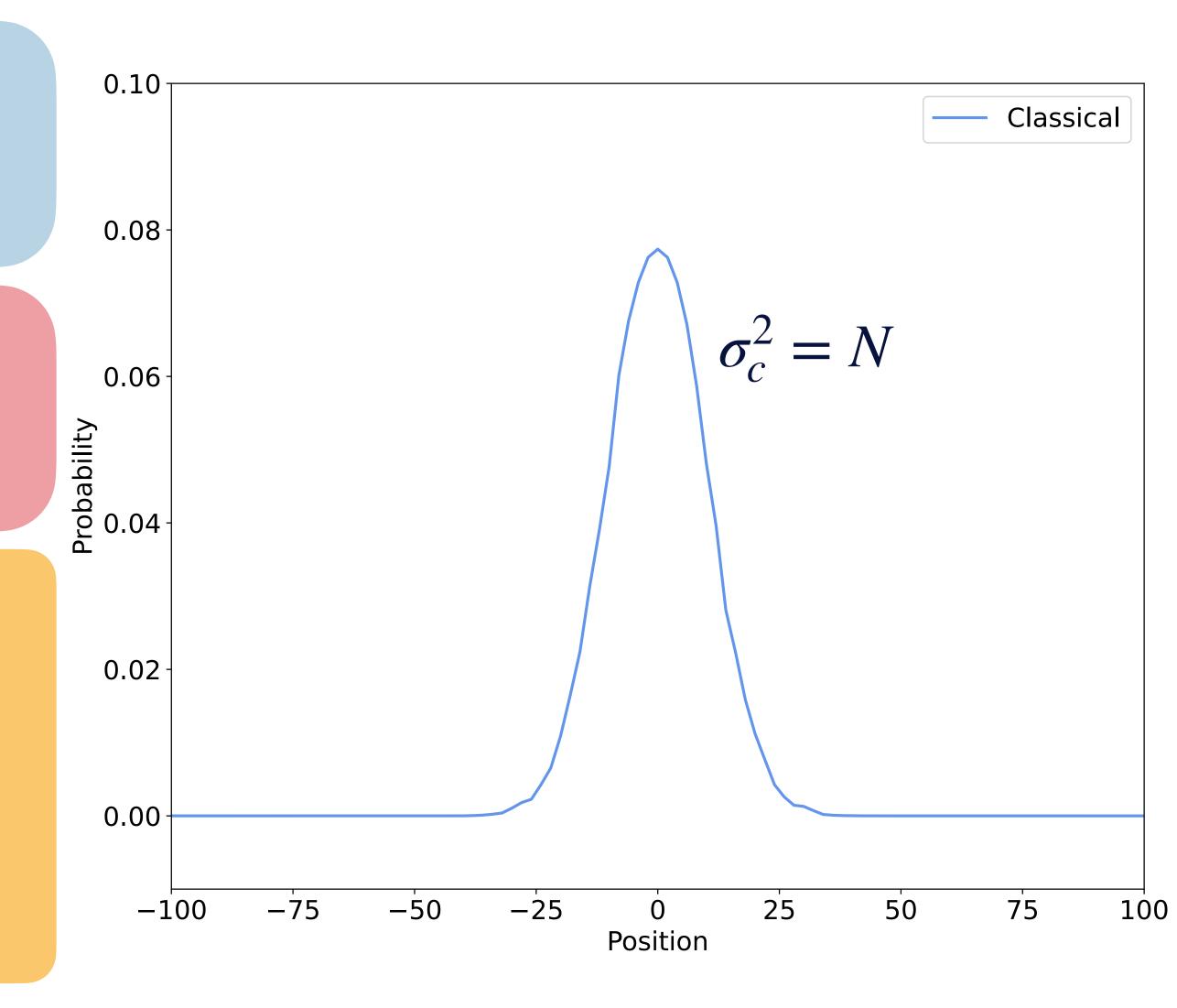

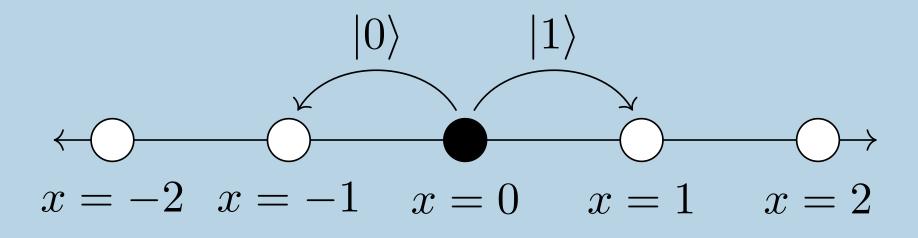

$$\mathcal{H}_{P} = \{ | i \rangle : i \in \mathbb{Z} \}$$

$$\mathcal{H}_{C} = \{ | 0 \rangle, | 1 \rangle \}$$

$$\mathcal{H}_{C} = \{ | 0 \rangle, | 1 \rangle \}$$

Unitary

Transformation:

$$U = S \cdot (C \otimes I)$$

Coin

$$C|0\rangle = \frac{1}{\sqrt{2}} (|0\rangle + |1\rangle)$$

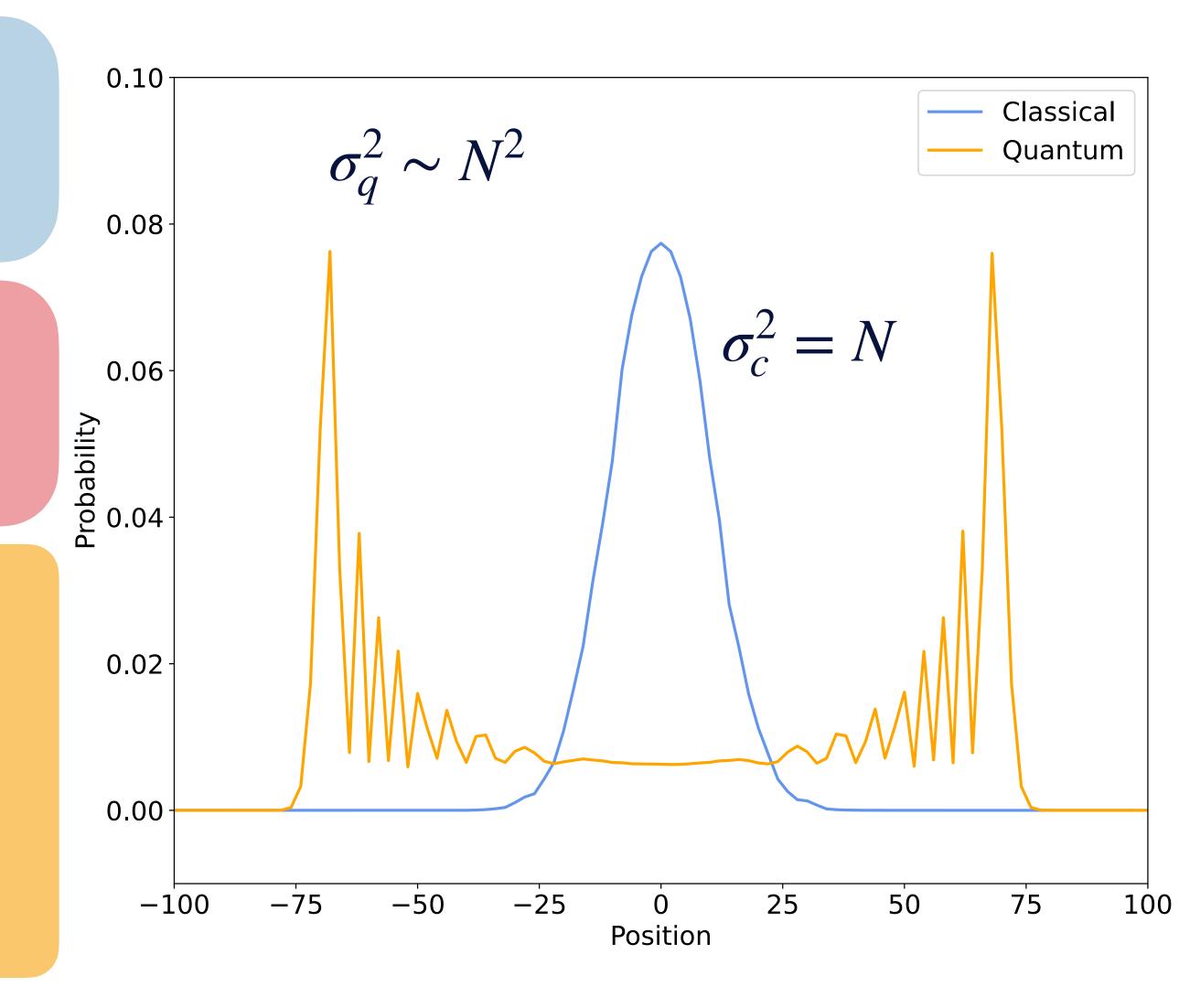

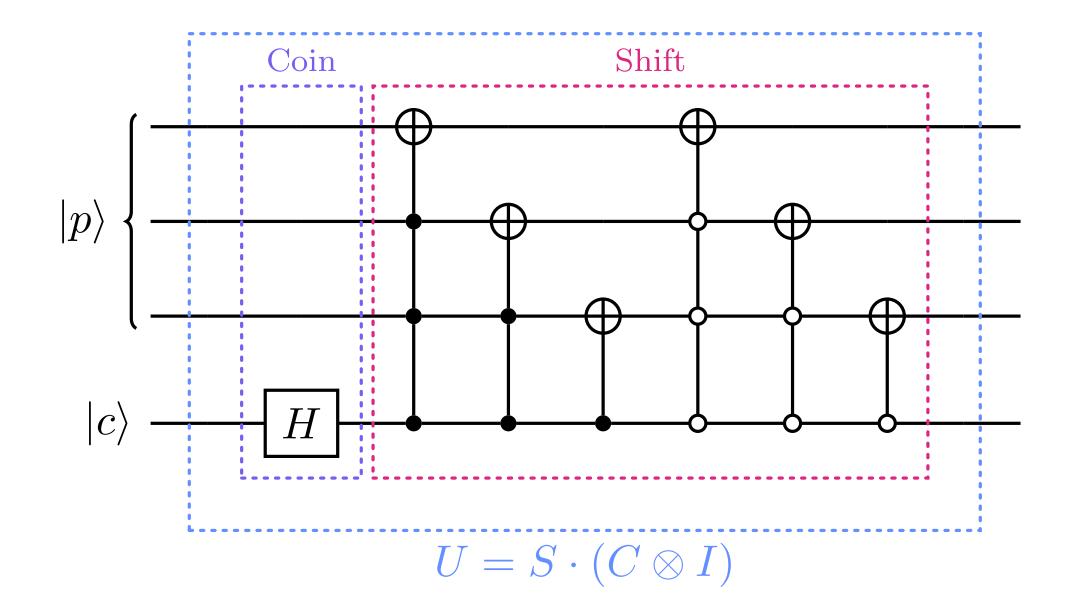

Circuit depth of a quantum walk grows linearly with the number of steps

Suitable quantum circuit architecture for NISQ era devices

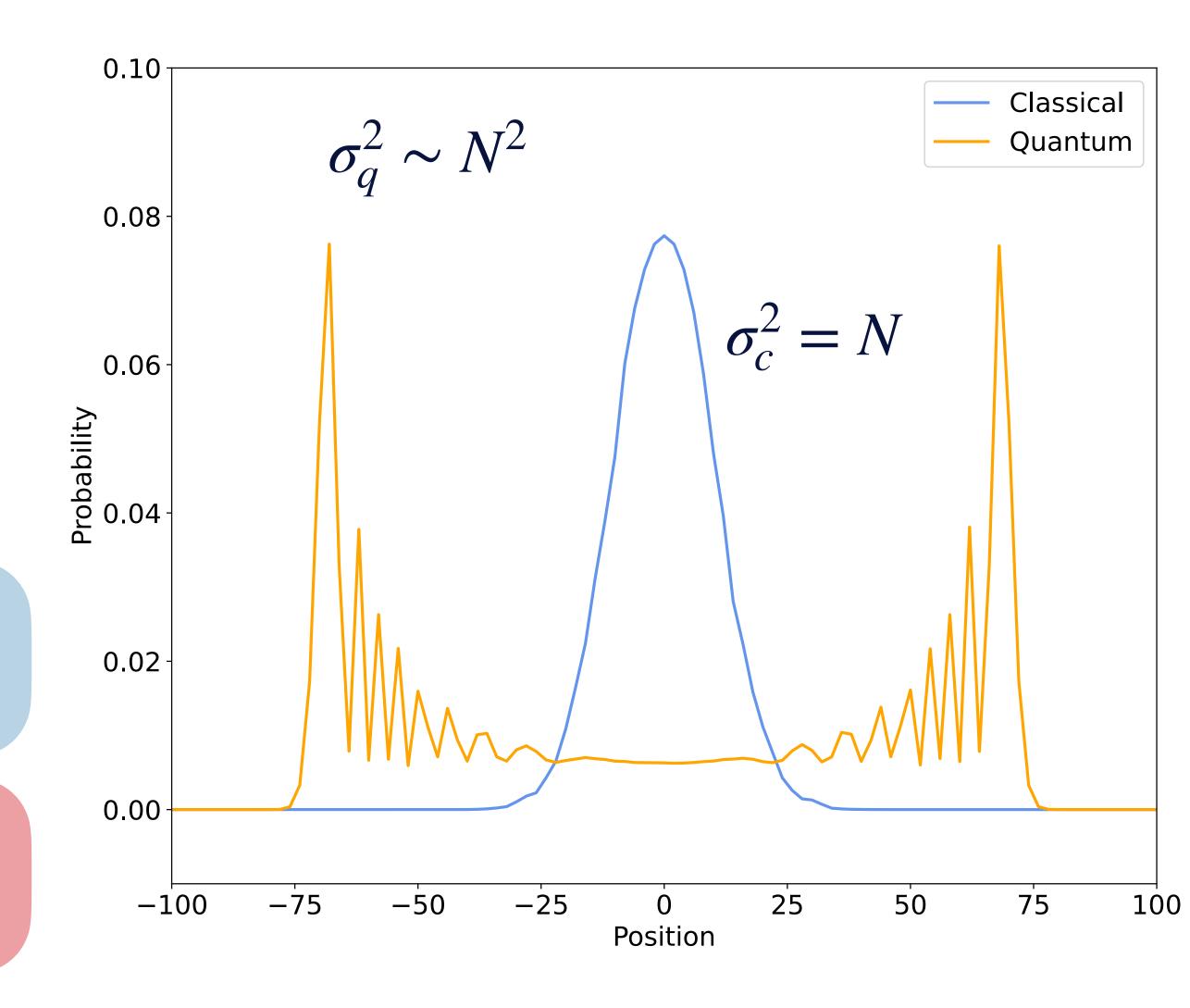

# Speed up via Quantum Walks

Quantum Walks have long be conjectured to achieved at least quadratic speed up

Szegedy Quantum Walks have been proven to achieve quadratic speed up for Markov Chain Monte Carlo

This has been proven under the condition that the MCMC algorithm is reversible and ergodic

Work is ongoing to prove this is true for all QWs, but latest upper limits are on par with classical RW

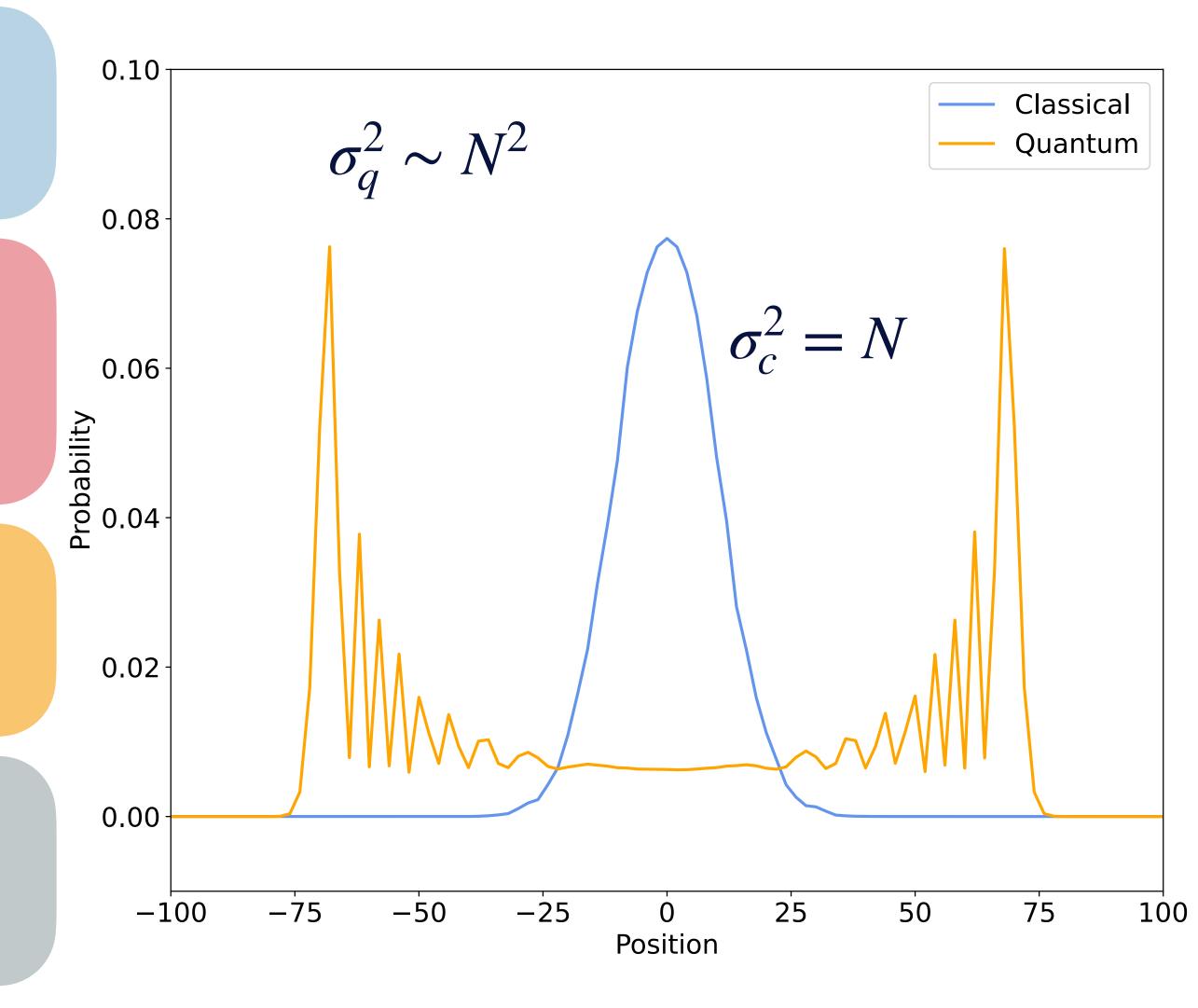

## Quantum Walks with Memory

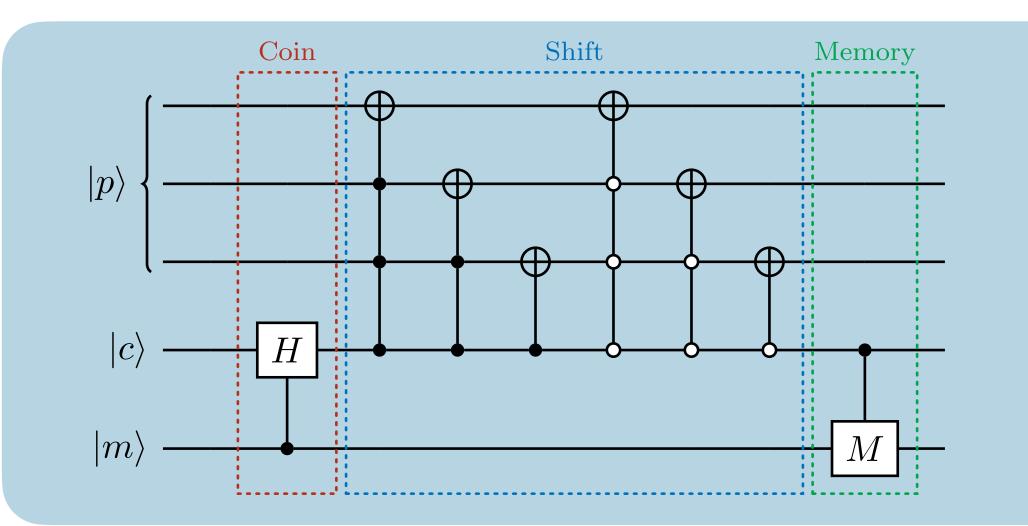

#### Qubit model:

Augment system further by adding an additional memory space

$$\mathcal{H}=\mathcal{H}_P\otimes\mathcal{H}_C\otimes\mathcal{H}_M$$

#### Advantages:

- Arbitrary dynamics
- Classical dynamics in unitary evolution

#### Disadvantages:

- Tight conditions on quantum advantage

#### **Quantum Parton Showers:**

Quantum Walks with memory have proven to be very useful for quantum parton showers.

K. Bepari, S. Malik, M. Spannowsky and SW, Phys. Rev.

D 106 (2022) 5, 056002

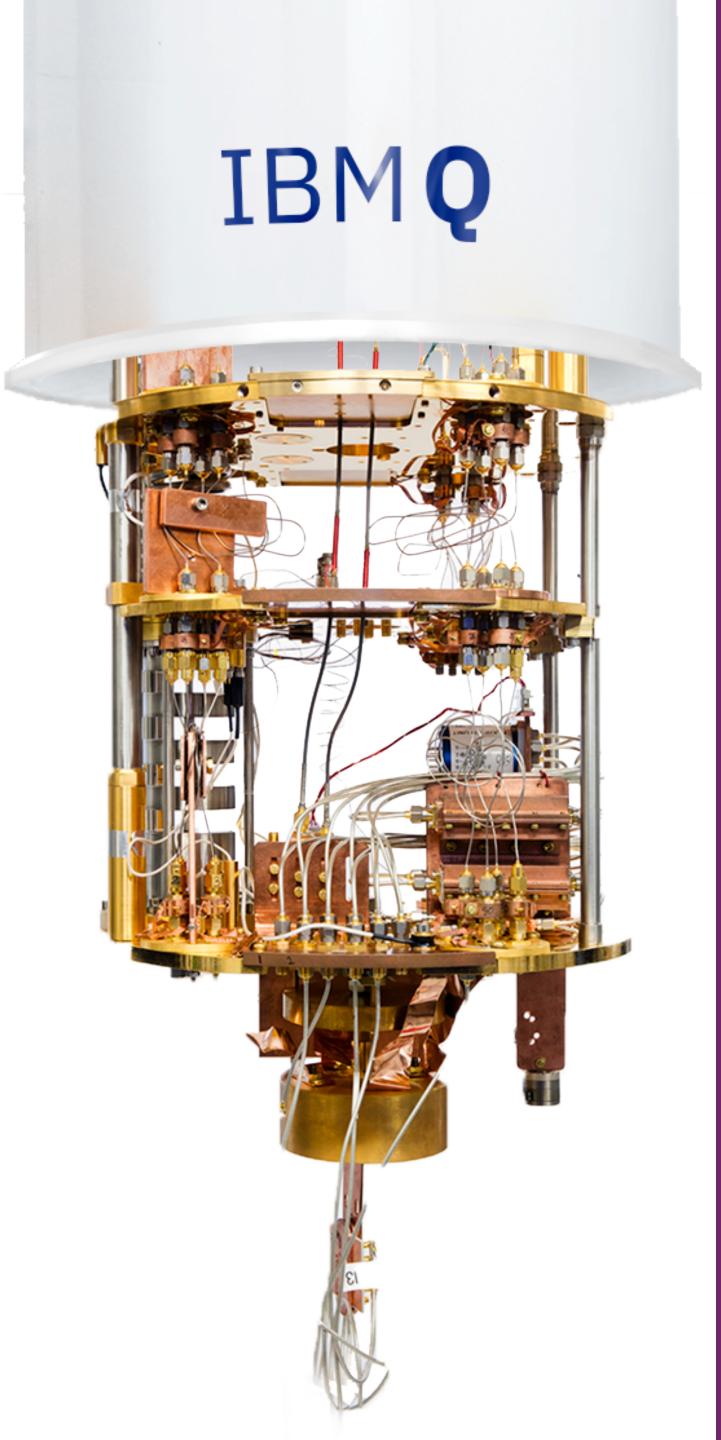

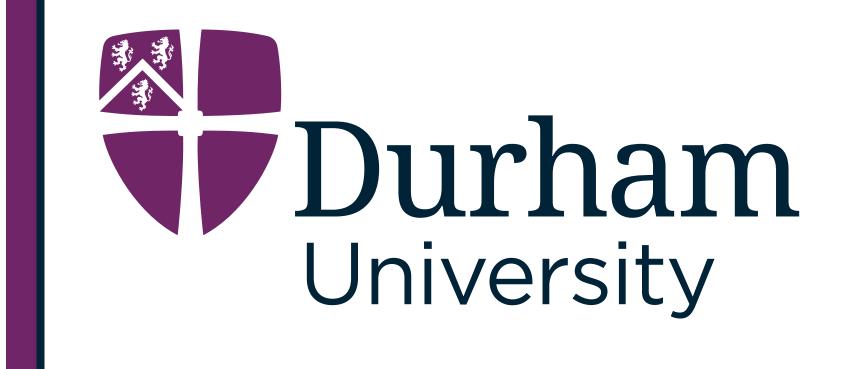

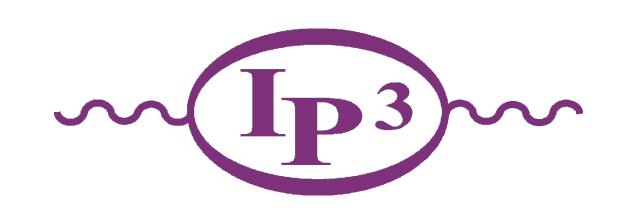

# Why are we interested in High Energy Physics?

Typical hadron-hadron collisions are highly complex resulting in O(1000) particles

The theoretical description of collision events is **highly complex** 

Monte Carlo Event
Generators have been the most successful approach to simulating particle collisions

MC Event Generators exploit

factorisation theorems in QCD

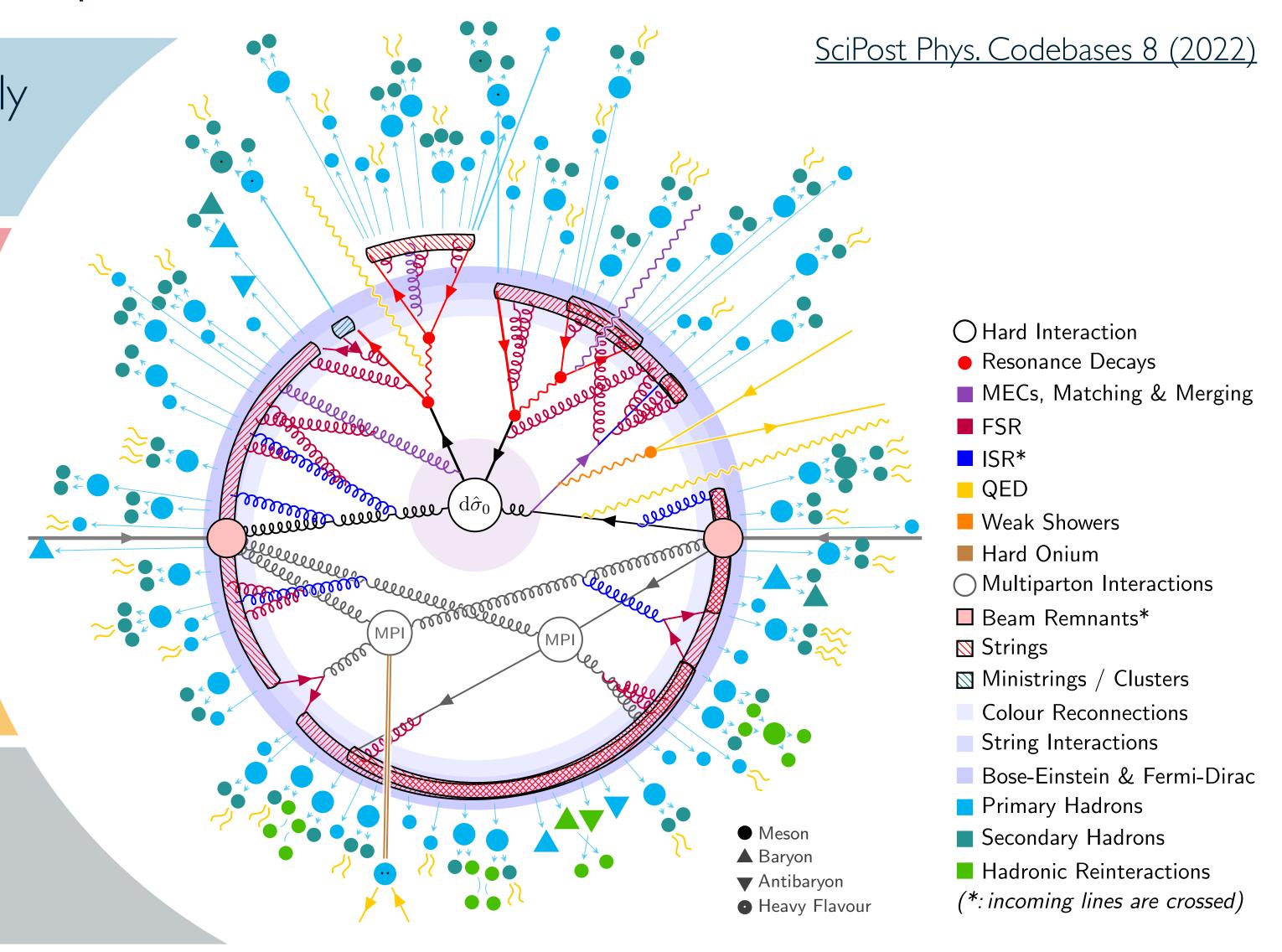

Parton Density Functions

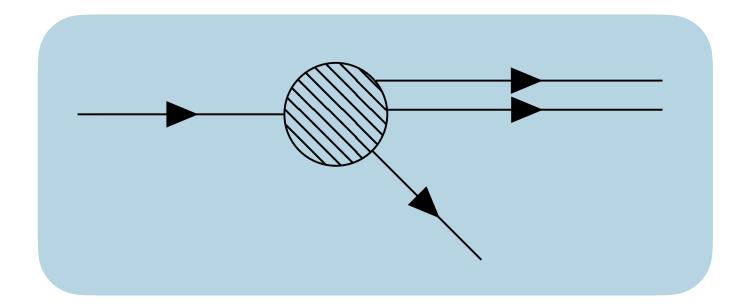

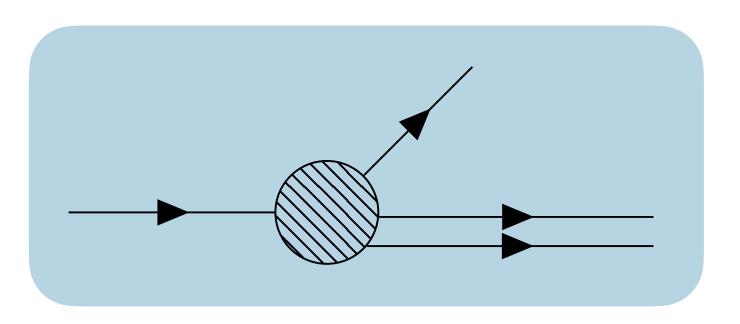

Phys. Rev. D 103, 034027

Parton Density Functions

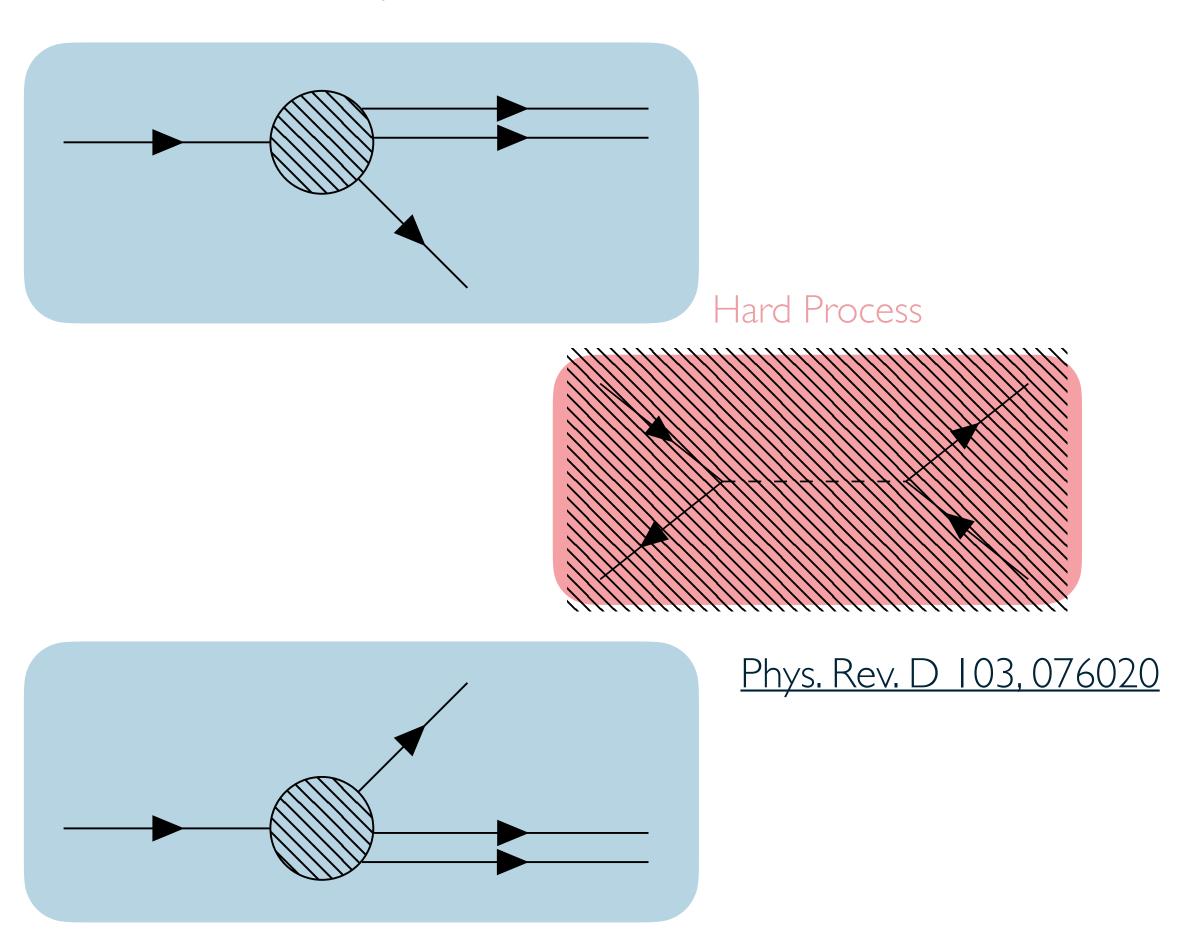

Phys. Rev. D 103, 034027

Parton Density Functions Hard Process Phys. Rev. D 103, 076020

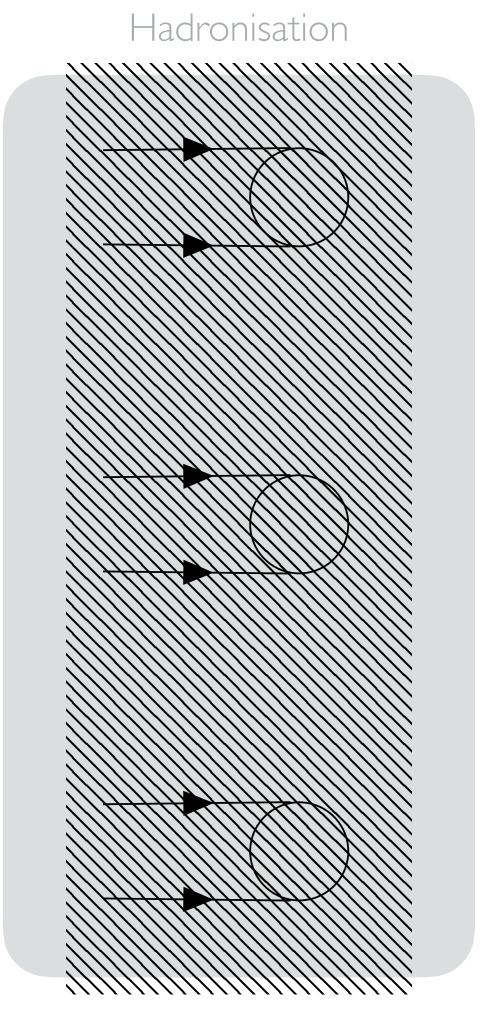

JHEP 11 (2022) 035

Phys. Rev. D 103, 034027

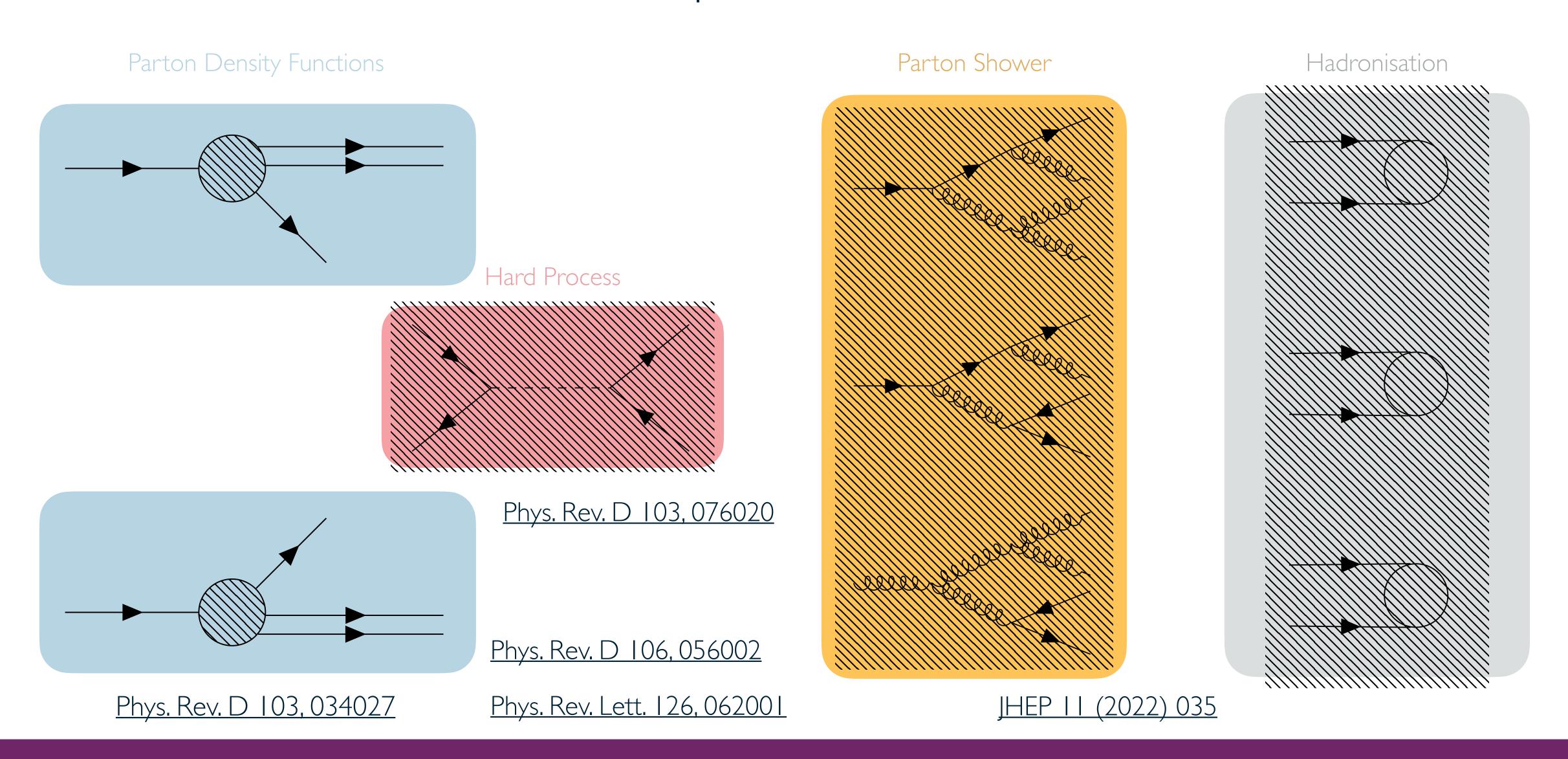

Parton Shower

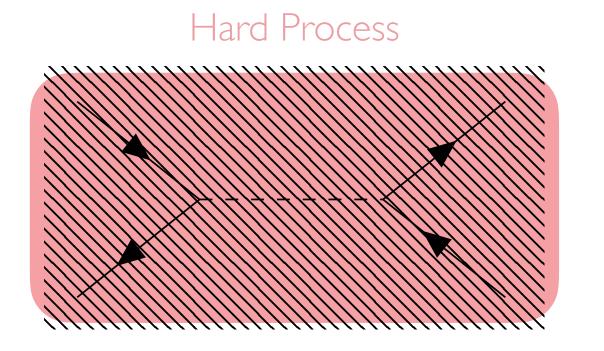

Phys. Rev. D 103, 076020

Phys. Rev. D 106, 056002

Phys. Rev. Lett. 126, 062001

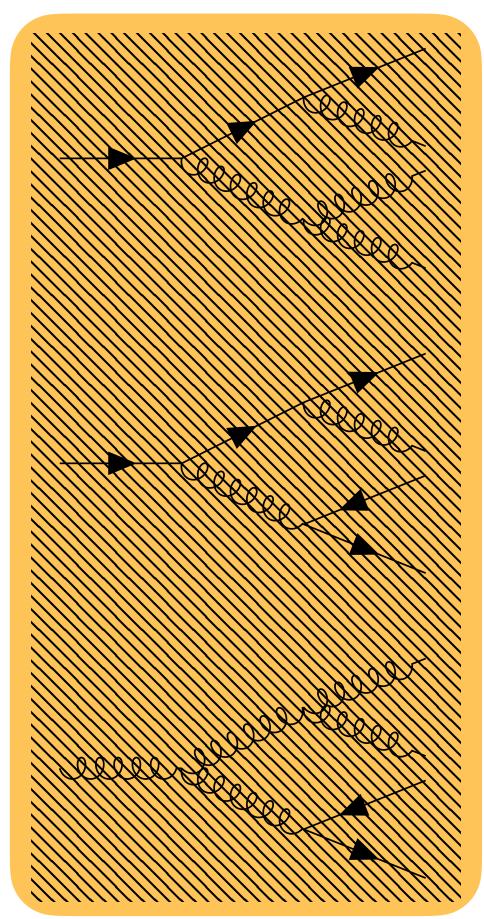

JHEP 11 (2022) 035

### The Parton Shower

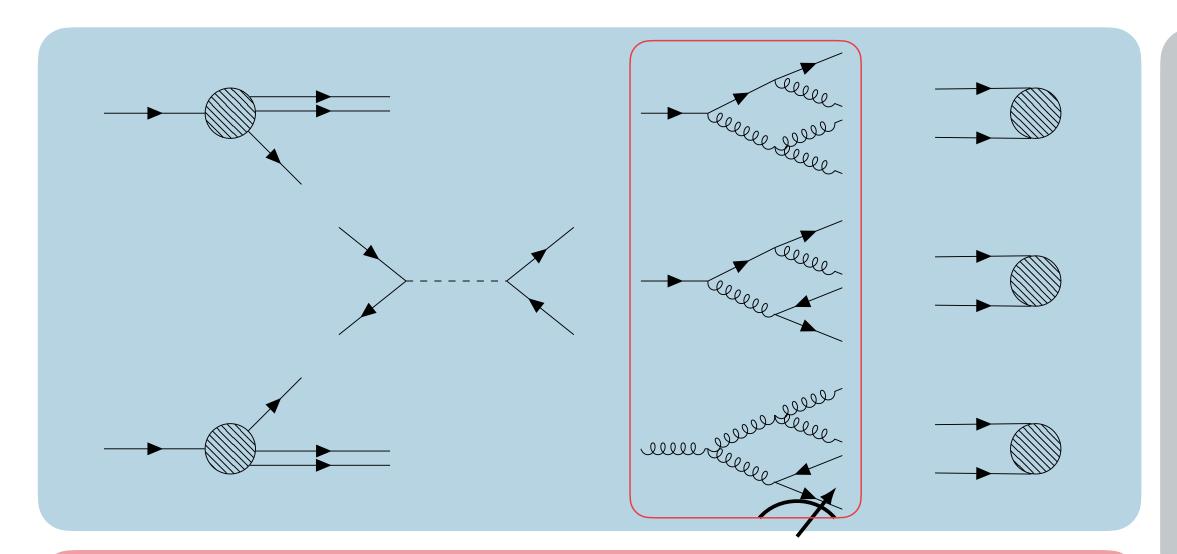

#### Collinear mode:

$$k \xrightarrow{\overrightarrow{P}} \underbrace{\qquad \qquad }_{j} \qquad p_{i} = zP, \quad p_{j} = (1-z)P$$

Successive decay steps factorise into independent quasi-classical steps

#### Soft mode:

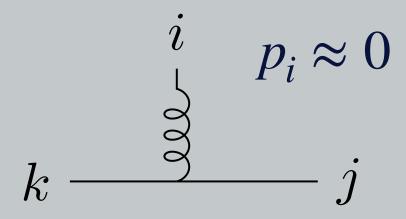

Interference effects only allow for partial factorisation

Leading contributions to the decay rate in the collinear limit are included in the soft limit

In this limit, the decay from high energy to low energy proceeds as a colour-dipole cascade.

This interpretation allows for straightforward interference patterns and momentum conservation

# The Parton Shower - The Veto Algorithm

The choice of the variables  $\xi$  and t is known as the phase space parameterisation

#### **Non-Emission Probability**

$$\Delta(t_n, t) = \exp\left(-\int_t^{t_n} dt d\xi \frac{d\phi}{2\pi} C \frac{\alpha_s}{2\pi} \frac{2s_{ik}(t, \xi)}{s_{ij}(t, \xi)s_{jk}(t, \xi)}\right)$$

$$\mathcal{F}_{n}(\Phi_{n}, t_{n}, t_{c}; O) = \Delta(t_{n}, t_{c}) O(\Phi_{n})$$

$$+ \int_{t_{c}}^{t_{n}} dt d\xi \frac{d\phi}{2\pi} C \frac{\alpha_{s}}{2\pi} \frac{2s_{ik}(t, \xi)}{s_{jk}(t, \xi)} \Delta(t_{n}, t) \mathcal{F}_{n}(\Phi_{n+1}, t, t_{c}; O)$$

#### **Inclusive Decay Probability**

$$d\mathcal{P}\left(q(p_{\mathrm{I}})\bar{q}(p_{\mathrm{K}}) \to q(p_{i})g(p_{j})\bar{q}(p_{k})\right) \simeq \frac{ds_{ij}}{s_{\mathrm{IK}}} \frac{ds_{jk}}{s_{\mathrm{IK}}} C \frac{\alpha_{s}}{2\pi} \frac{2s_{\mathrm{IK}}}{s_{ij}s_{jk}}$$

Current interpretations of the veto algorithm treat the phase space variables  $\xi$  and t as **continuous** 

RAL - 07/02/24

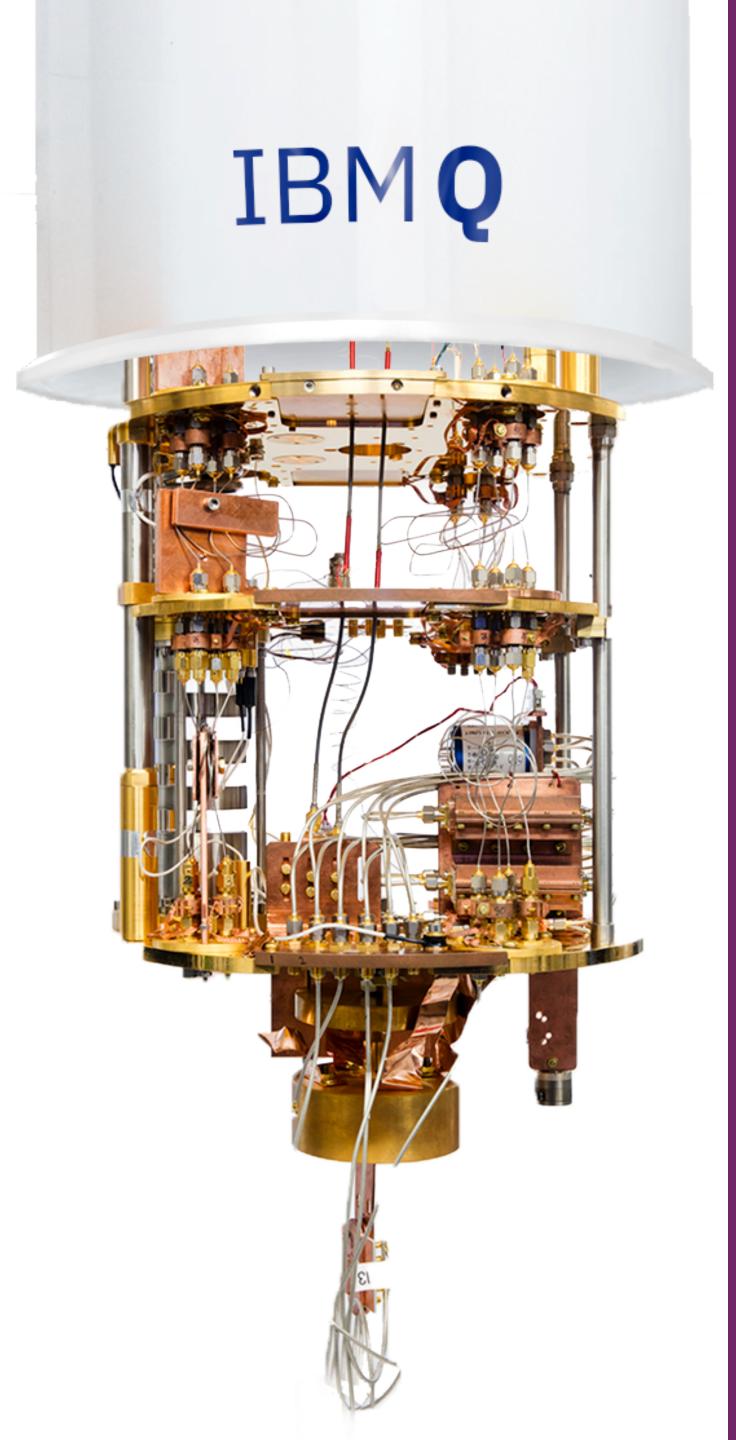

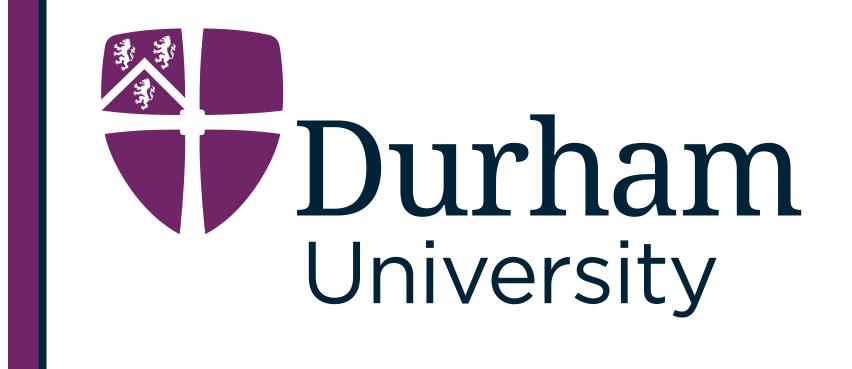

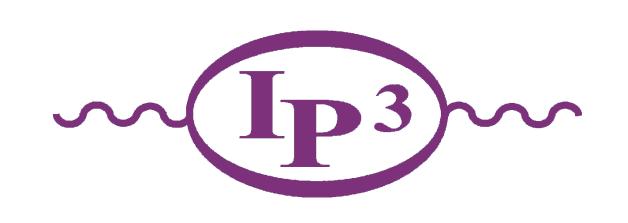

### Quantum Parton Shower

G. Gustafson, S. Prestel, M. Spannowsky and S. Williams, Collider Events on a Quantum Computer, *JHEP* 11 (2022) 035, <u>arXiv:2207.10694</u>

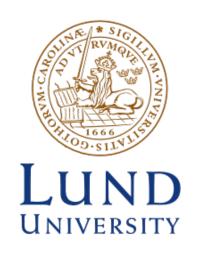

Imperial College London

■ Parameterise phase space in terms of gluon transverse momentum and rapidity:

$$k_{\perp}^2 = rac{s_{ij}s_{jk}}{s_{\mathrm{IK}}}$$
 and  $y = rac{1}{2}\ln\left(rac{s_{ij}}{s_{jk}}
ight)$ 

which leads to the inclusive probability:

$$d\mathcal{P}\left(q(p_{\mathrm{I}})\bar{q}(p_{\mathrm{K}})\to q(p_{i})g(p_{j})\bar{q}(p_{k})\right)\simeq =\frac{C\alpha_{s}}{\pi}d\kappa dy$$

where  $\kappa = \ln\left(\frac{k_\perp^2}{\Lambda^2}\right)$  and  $\Lambda$  is an arbitrary mass scale

Due to the colour charge of emitted gluons, the rapidity span for subsequent dipole decays is increased. This is interpreted as "folding out"

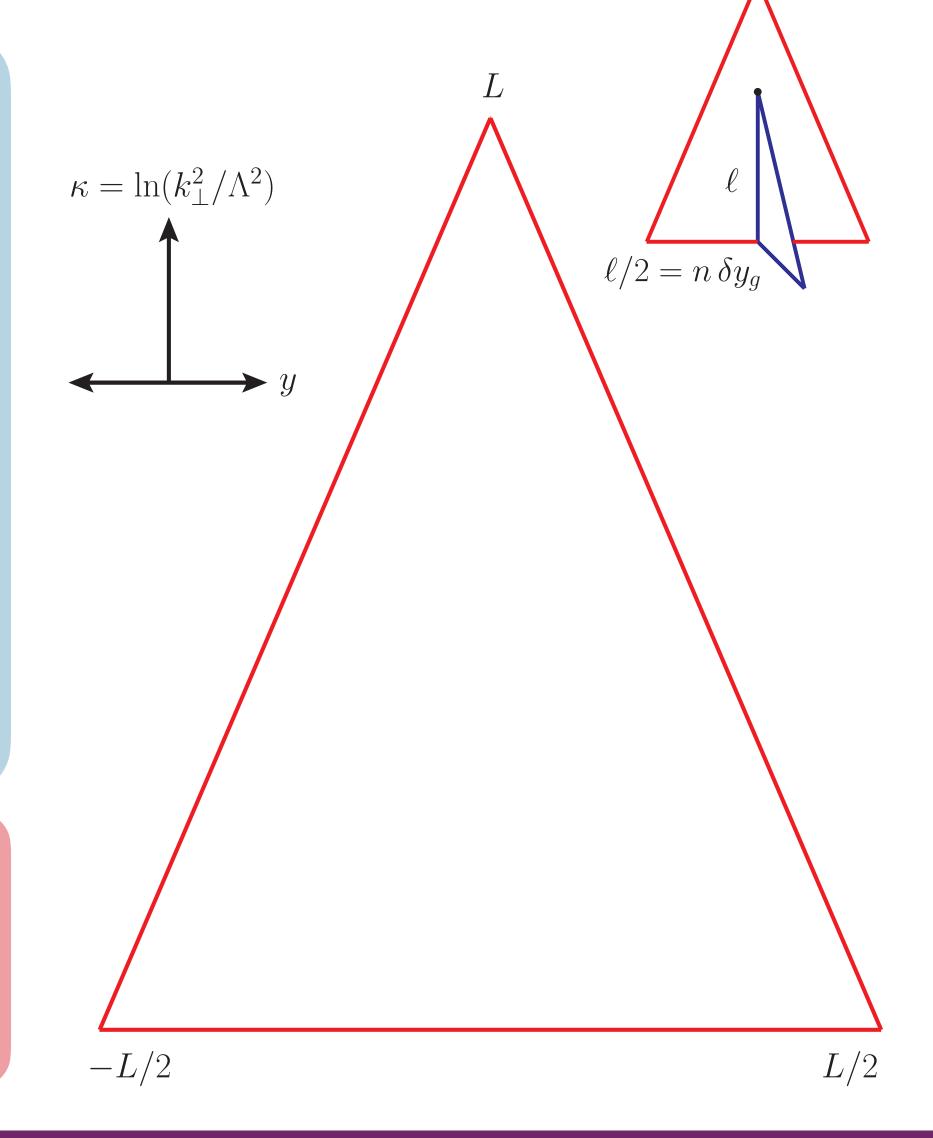

2. Neglect  $g \to q \overline{q}$  splittings and examine transverse-momentum-dependent running coupling

$$\alpha_s(k_{\perp}^2) = \frac{12\pi}{33 - 2n_f} \frac{1}{\ln(k_{\perp}^2/\Lambda_{\text{QCD}}^2)}$$

leads to the inclusive probability

$$d\mathcal{P}\left(q(p_{\mathrm{I}})\bar{q}(p_{\mathrm{K}}) \to q(p_{i})g(p_{j})\bar{q}(p_{k})\right) \simeq = \frac{d\kappa}{\kappa} \frac{dy}{\delta y_{g}} \quad \text{with} \quad \delta y_{g} = \frac{11}{6}$$

Interpreting the running coupling renormalisation group as a gainloss equation:

Gluons within  $\delta y_g$  act coherently as one effective gluon

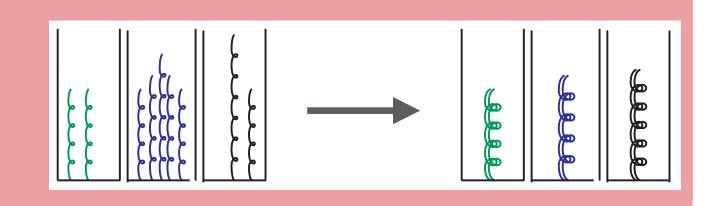

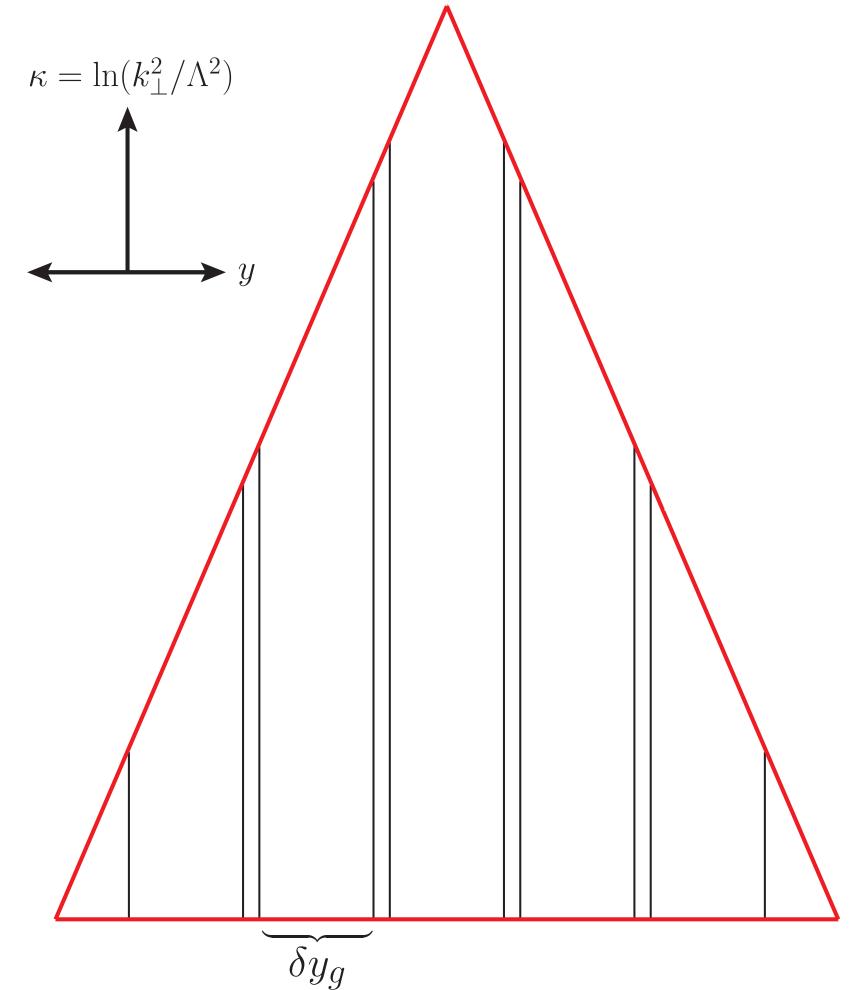

**2.** Neglect  $g \rightarrow q\overline{q}$  splittings and examine transverse-momentum-dependent running coupling

$$\alpha_s(k_\perp^2) = \frac{12\pi}{33 - 2n_f} \frac{1}{\ln(k_\perp^2/\Lambda_{\rm QCD}^2)} = \frac{\text{const.}}{\kappa}$$

leads to the inclusive probability

$$d\mathcal{P}\left(q(p_{\mathrm{I}})\bar{q}(p_{\mathrm{K}}) \to q(p_{i})g(p_{j})\bar{q}(p_{k})\right) \simeq = \frac{d\kappa}{\kappa} \frac{dy}{\delta y_{g}} \quad \text{with} \quad \delta y_{g} = \frac{11}{6}$$

Interpreting the running coupling renormalisation group as a gainloss equation:

Gluons within  $\delta y_g$  act coherently as one effective gluon

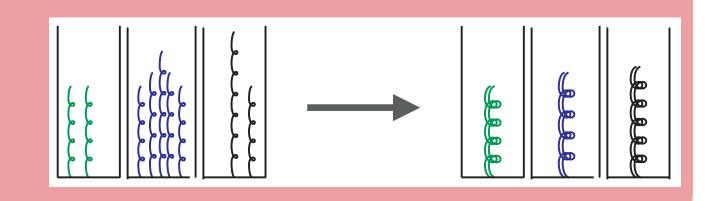

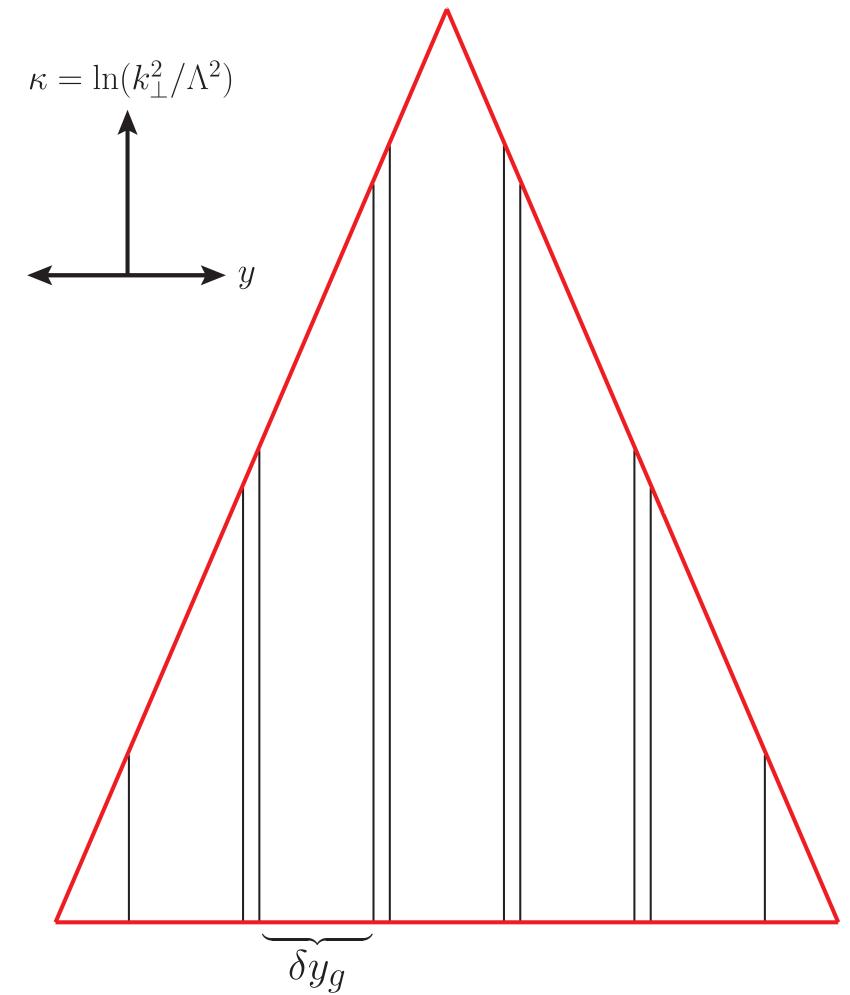

**Folding out** extends the baseline of the triangle to positive y by  $\frac{l}{2}$ , where l is the height at which to emit effective gluons

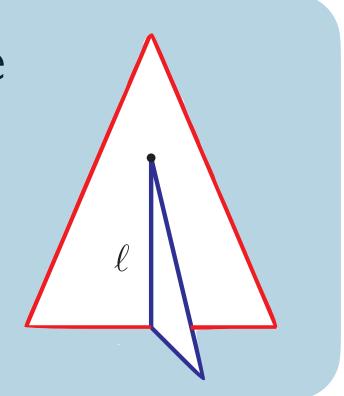

A consequence of folding is that the  $\kappa$  axis is quantised into multiples of  $2\delta y_g$ 

Each rapidity slice can be treated independently of any other slice. The exclusive rate probability takes the simple form:

$$\frac{d\kappa}{\kappa} \exp\left(-\int_{\kappa}^{\kappa_{max}} \frac{d\bar{\kappa}}{\bar{\kappa}}\right) = \frac{d\kappa}{\kappa_{max}}$$

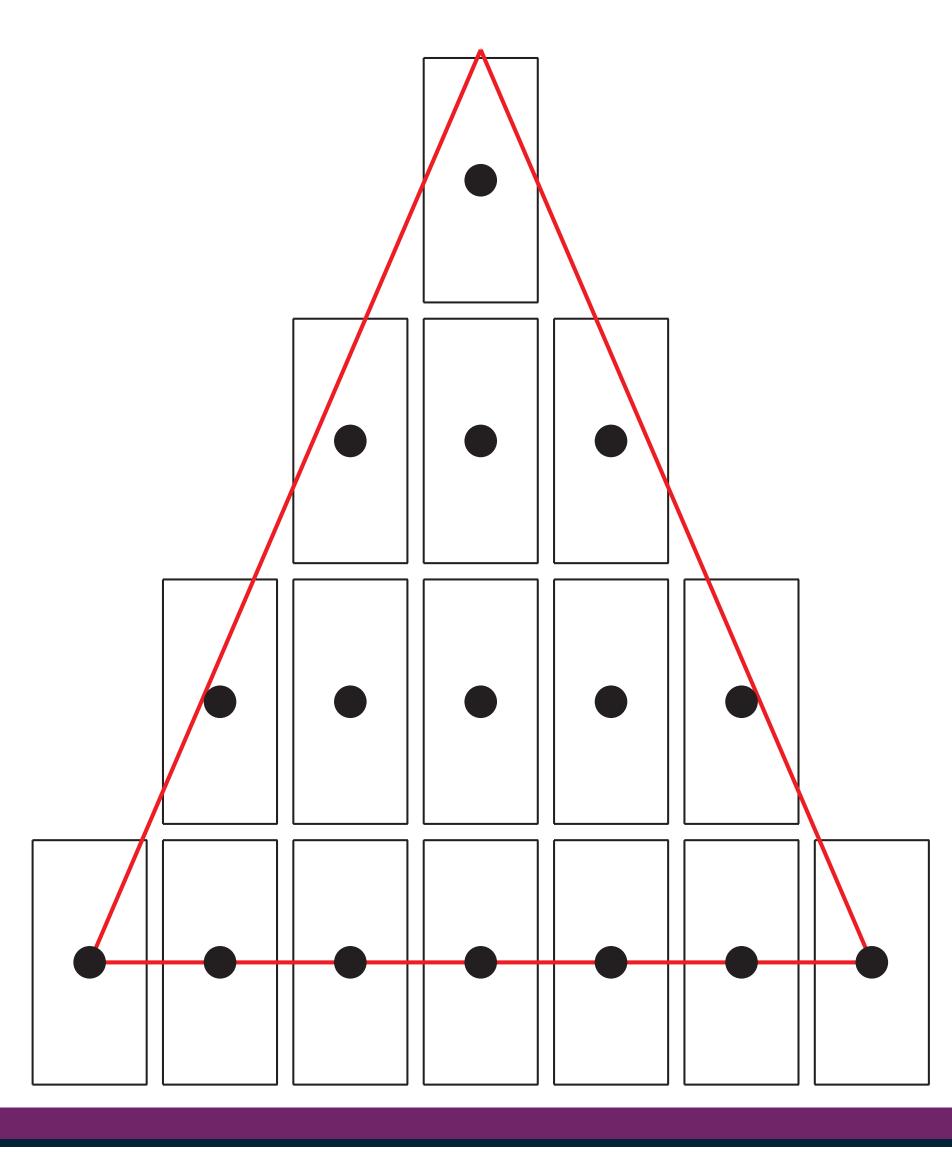

## Discrete QCD as a Quantum Walk

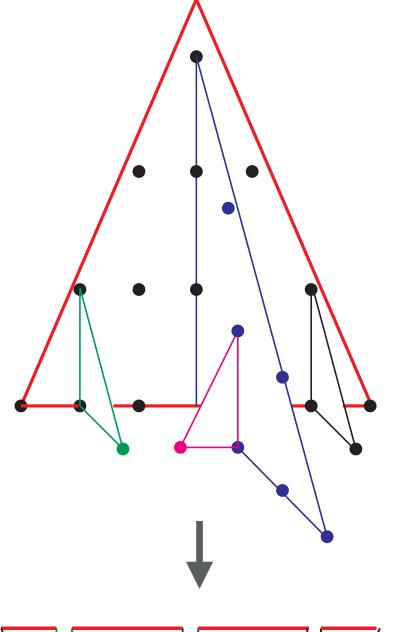

The **baseline** of the grove structure contains all kinematics information

For LEP data there are 24 unique grove structures for  $\Lambda_{\text{OCD}} \in [0.1,1]$  GeV

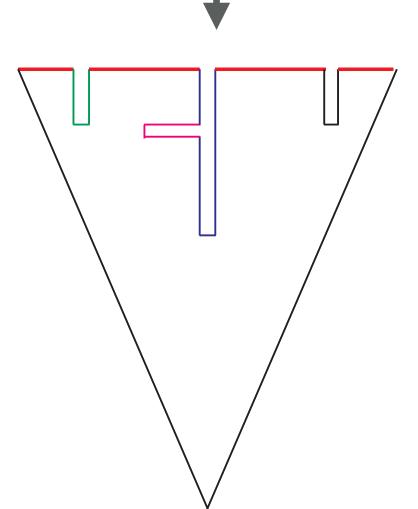

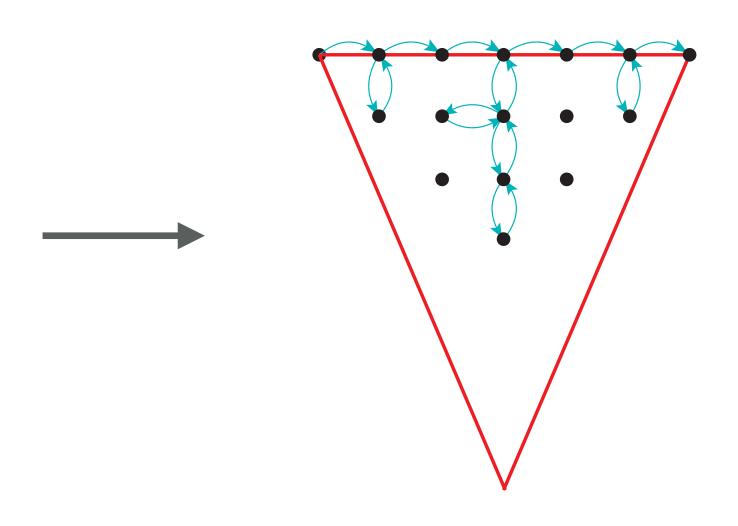

The Discrete-QCD dipole cascade can therefore be implemented as a simple Quantum Walk

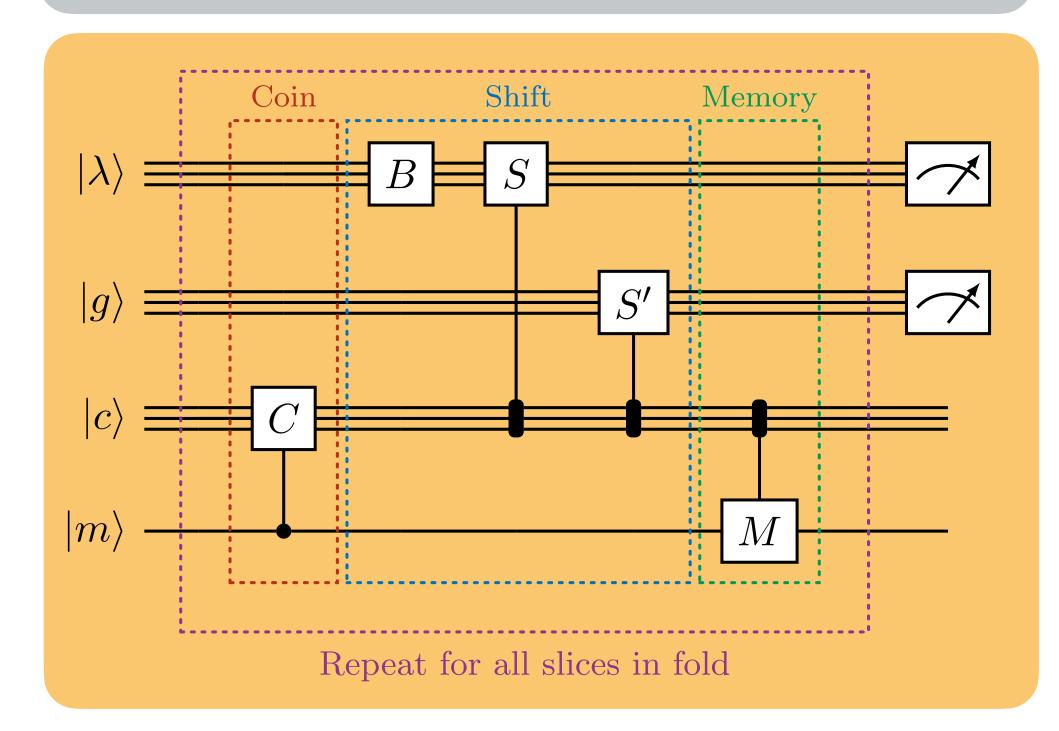

## Discrete QCD - Grove Structures

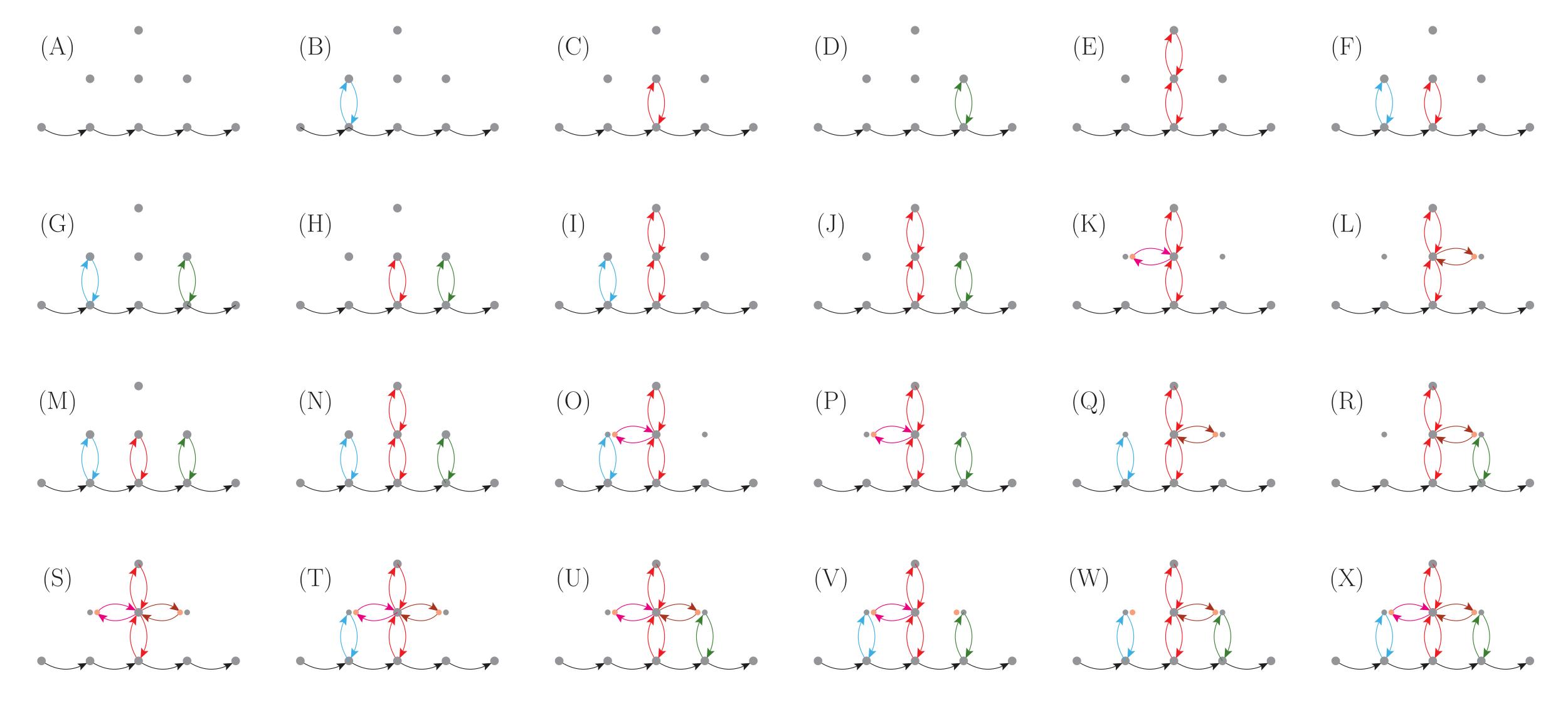

# Generating Scattering Events from Groves

Once the grove structure has been selected, event data can be synthesised in the following steps using the baseline:

- 1. Create the highest  $\kappa$  effective gluons first (i.e. go from top to bottom in phase space)
- 2. For each effective gluon j that has been emitted from a dipole IK, read off the values  $s_{ij}$ ,  $s_{jk}$  and  $s_{IK}$  from the grove
- 3. Generate a uniformly distributed azimuthal decay angle  $\phi$ , and then employ momentum mapping (here we have used Phys. Rev. D 85, 014013 (2012), 1108.6172) to produce post-branching momenta

The algorithm has been run on both the ibm\_qasm\_simulator and the ibm\_algiers 27 qubit device. A like-for-like classical implementation has been used as a comparison.

## Discrete QCD as a Quantum Walk - Raw Grove Simulation

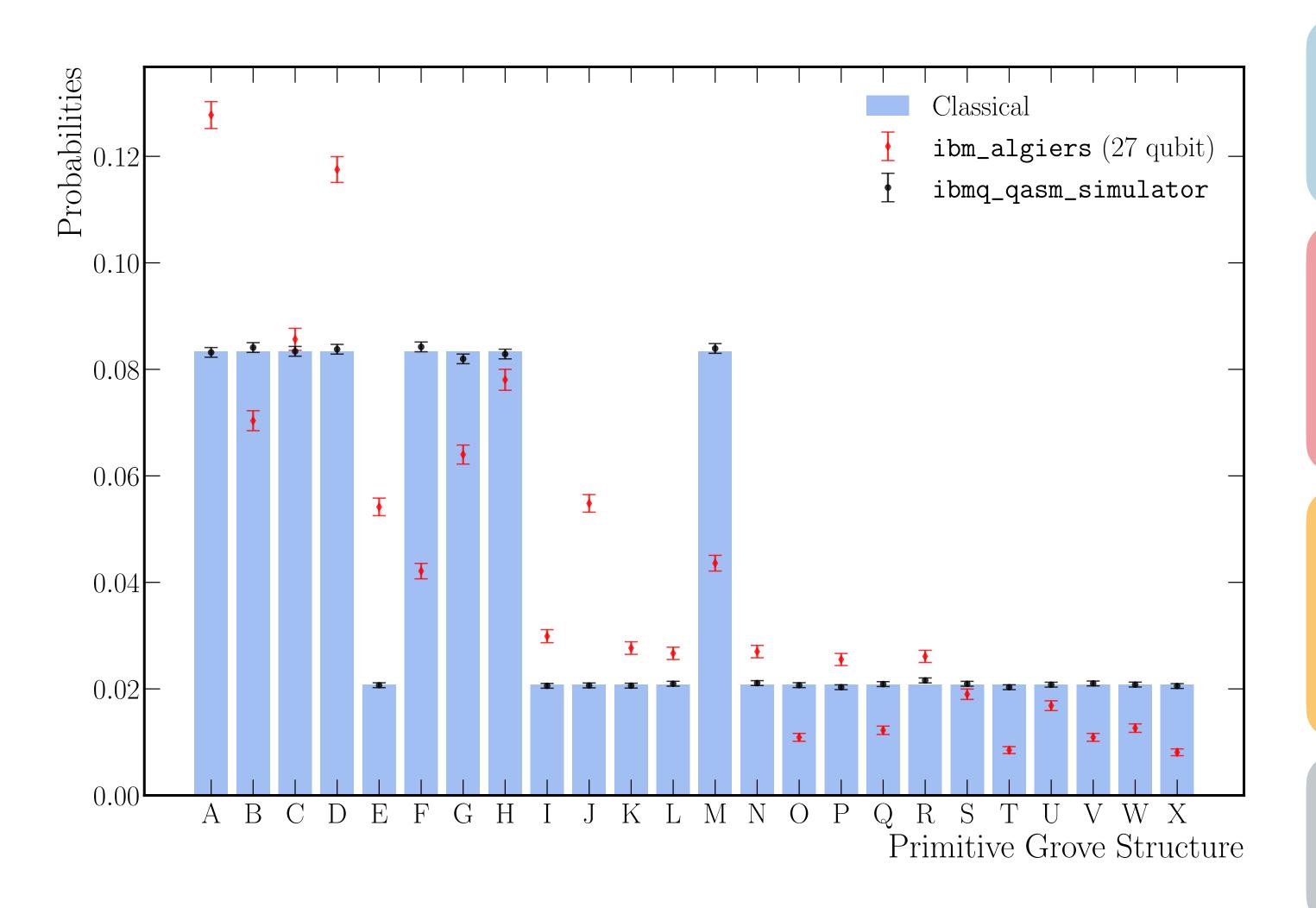

The algorithm has been run on the IBM Falcon 5.1 Ir chip

The figure shows the uncorrected performance of the **ibm\_algiers** device compared to a simulator

The 24 grove structures are generated for a  $E_{CM}=91.2$  GeV, corresponding to typical collisions at LEP.

Main source of error from CNOT errors from large amount of SWAPs

## Collider Events on a Quantum Computer

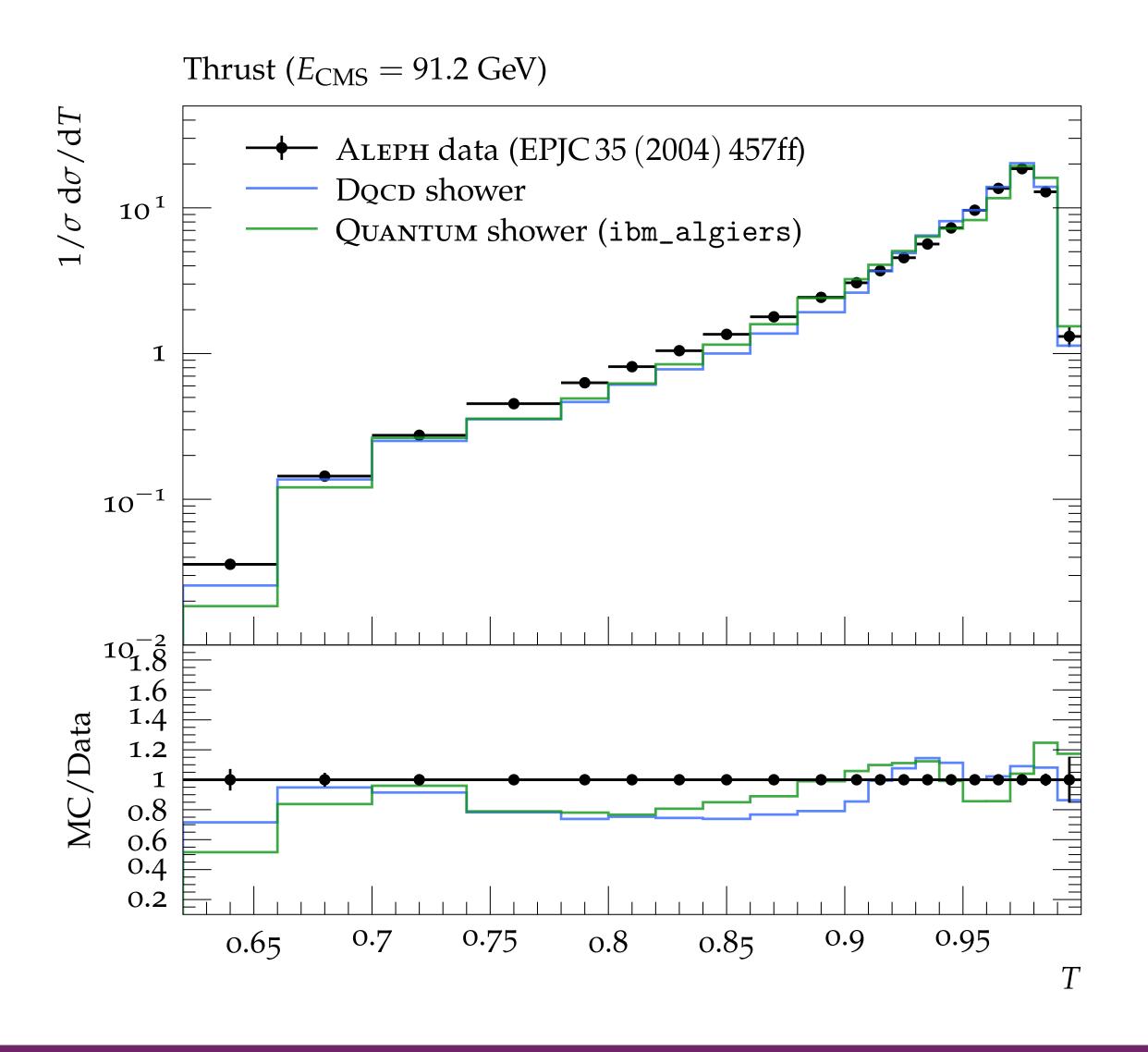

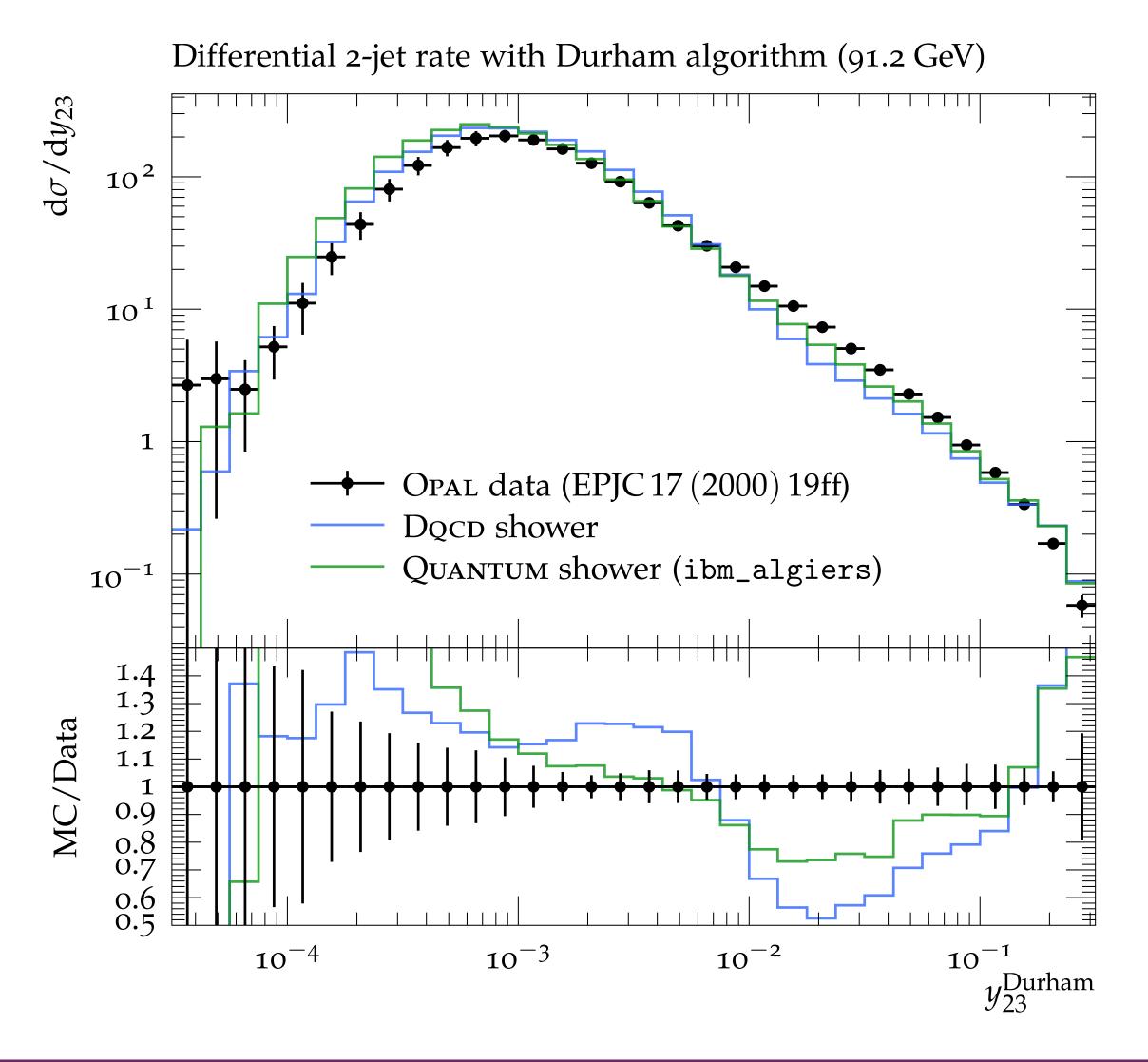

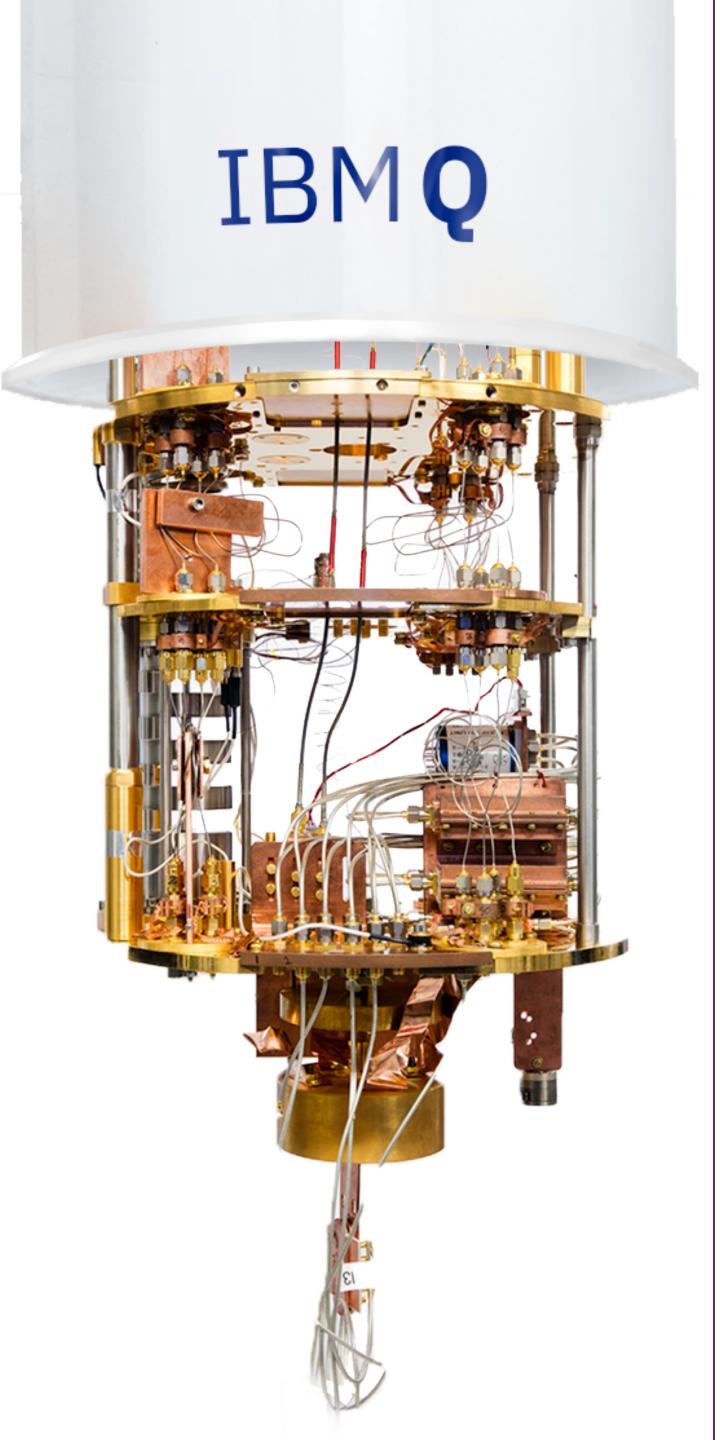

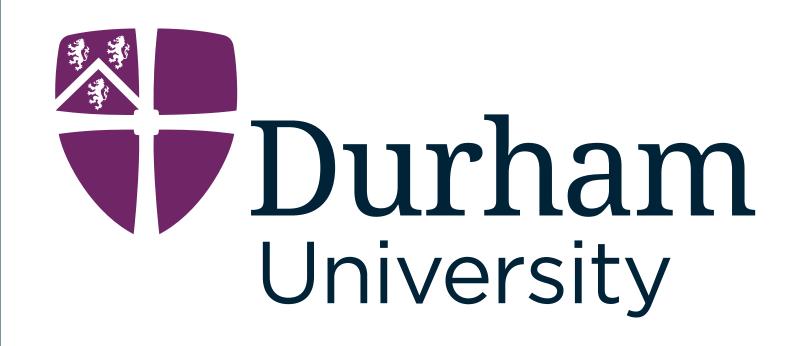

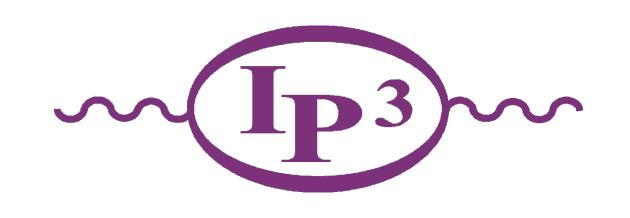

## Quantum Charged Track Finding

Quantum Pathways for Charged Track Finding in High-Energy Collisions, C. Brown, M. Spannowsky, A. Tapper, SW and I. Xiotidis, <u>arXiv:2311.00766</u>

Imperial College London

# Track Finding via Associative Memory

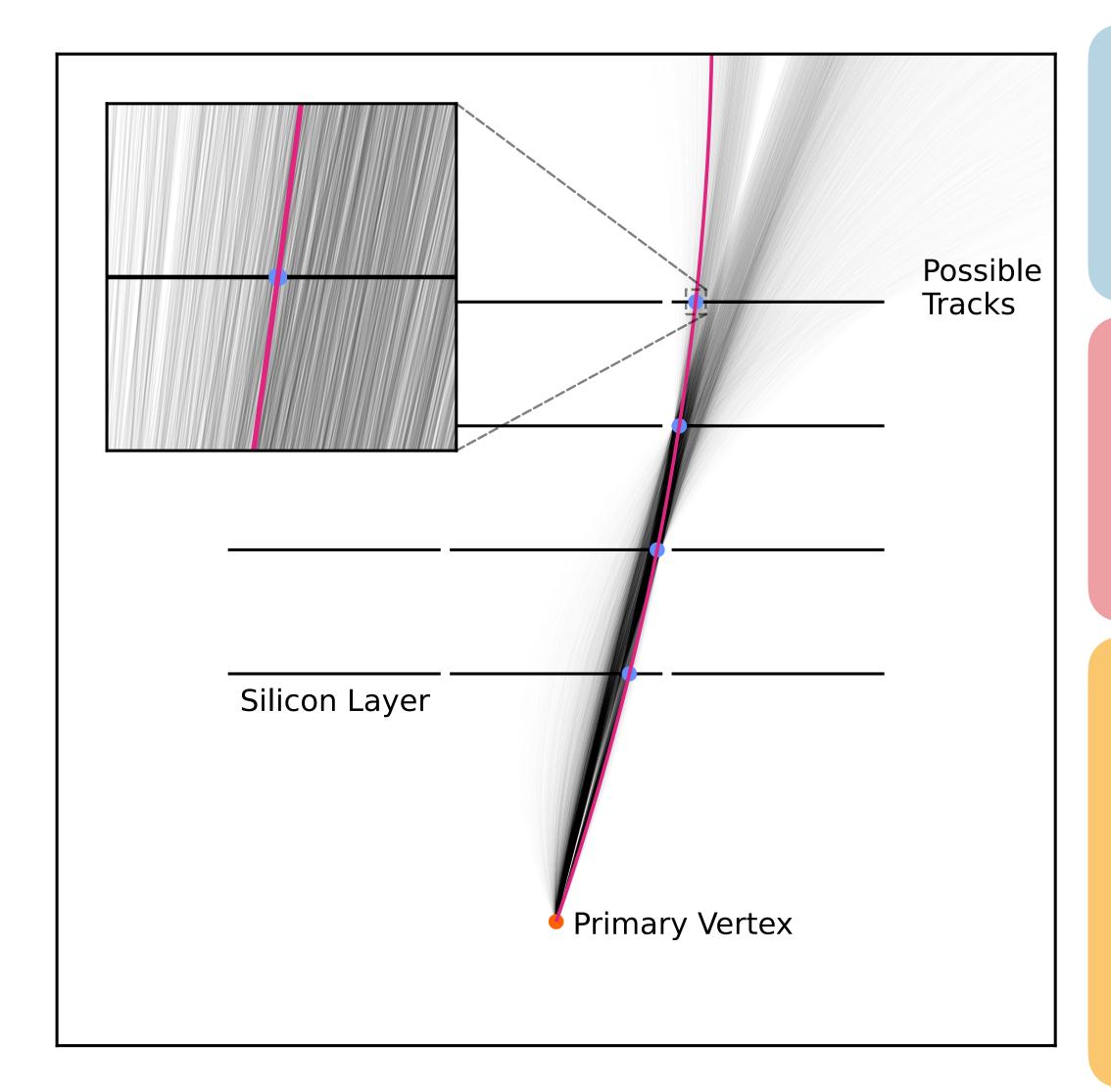

A critical stage of event reconstruction and classification in modern colliders is the identification of **charged particle trajectories** 

Highly **granular** detectors are used to efficiently measure the **position** of **charged particles** as they move through the detector

Classical techniques like **Associative Memory**have been shown to be **highly effective**, but **new approaches** are required as collider **energy and luminosity increase** to handle the growing
number of **tracks and combinatorics** 

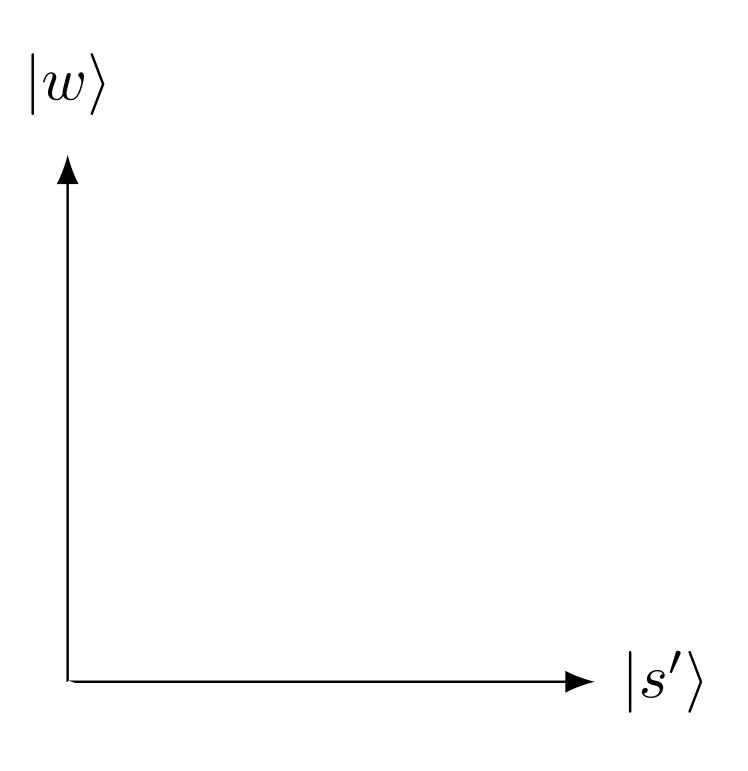

The aim is to identify interesting states in a database

$$X = \{x_0, x_1, \dots, x_N\}$$
 with **interesting states**  $m_i$  encoded on a quantum device as  $|s\rangle = \mathcal{A}|0\rangle^{\otimes n}$ 

Marking interesting states,  $|m\rangle$  using the oracle

$$f(x) = \begin{cases} 1 & \text{if } x = m, \\ 0 & \text{otherwise.} \end{cases} \longrightarrow S_f(x) = (-1)^{f(x)} |x\rangle$$

Amplify marked states using the diffusion operation:

$$D = \mathscr{A}^{\dagger} S_0 \mathscr{A}$$

$$Q = \mathcal{A}^{\dagger} S_0 \mathcal{A} S_f$$

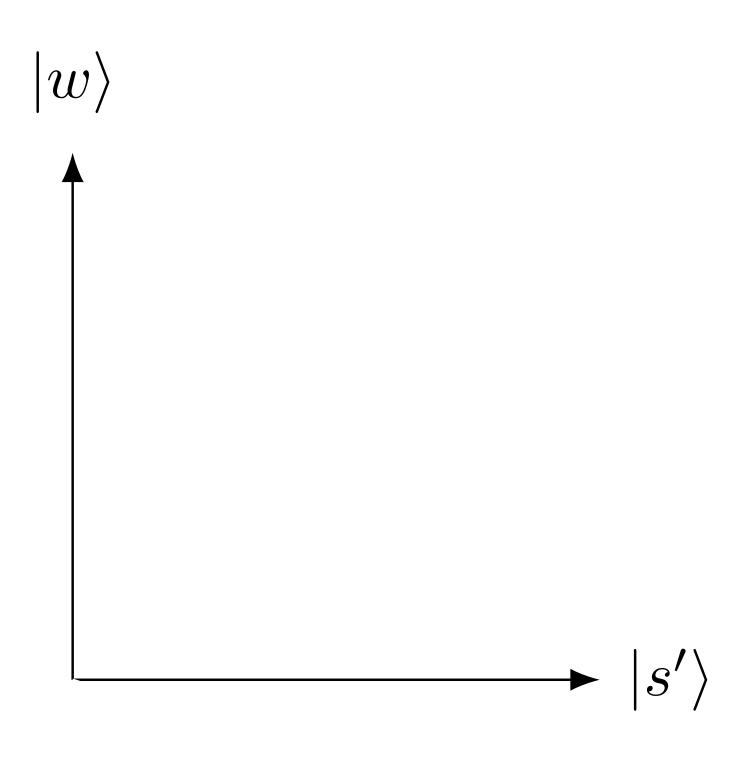

$$|s'\rangle = \frac{1}{\sqrt{N-1}} \sum_{n-1} |n-1\rangle$$

The aim is to identify interesting states in a database

 $X = \{x_0, x_1, \dots, x_N\}$  with **interesting states**  $m_i$  encoded on a quantum device as  $|s\rangle = \mathcal{A}|0\rangle^{\otimes n}$ 

Marking interesting states,  $|m\rangle$  using the oracle

$$f(x) = \begin{cases} 1 & \text{if } x = m, \\ 0 & \text{otherwise.} \end{cases} \longrightarrow S_f(x) = (-1)^{f(x)} |x\rangle$$

Amplify marked states using the diffusion operation:

$$D = \mathscr{A}^{\dagger} S_0 \mathscr{A}$$

$$Q = \mathcal{A}^{\dagger} S_0 \mathcal{A} S_f$$

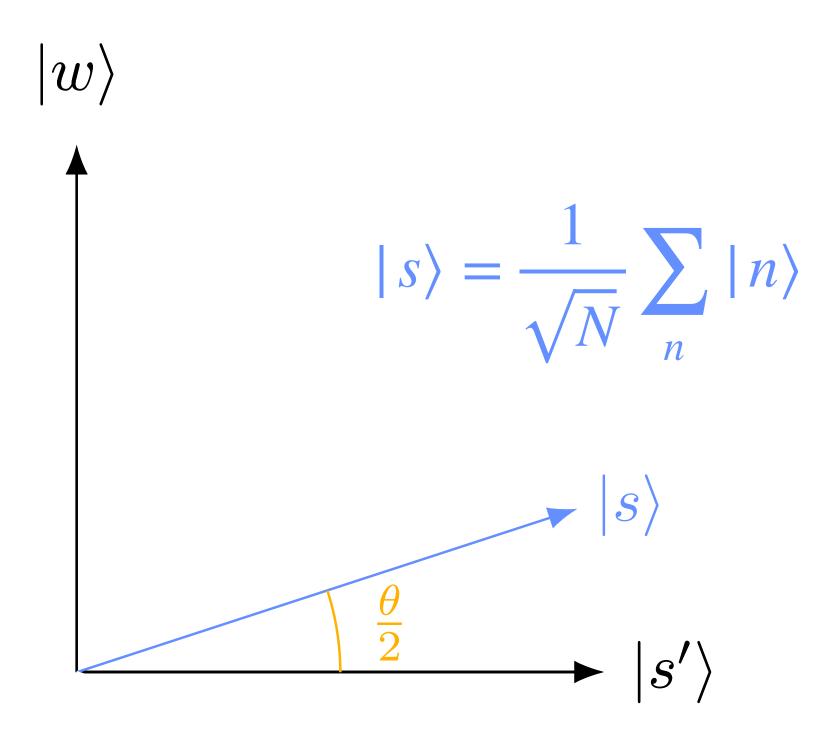

The aim is to identify interesting states in a database

$$X = \{x_0, x_1, \dots, x_N\}$$
 with **interesting states**  $m_i$  encoded on a quantum device as  $|s\rangle = \mathcal{A}|0\rangle^{\otimes n}$ 

Marking interesting states,  $|m\rangle$  using the oracle

$$f(x) = \begin{cases} 1 & \text{if } x = m, \\ 0 & \text{otherwise.} \end{cases} \longrightarrow S_f(x) = (-1)^{f(x)} |x\rangle$$

Amplify marked states using the diffusion operation:

$$D = \mathscr{A}^{\dagger} S_0 \mathscr{A}$$

$$Q = \mathcal{A}^{\dagger} S_0 \mathcal{A} S_f$$

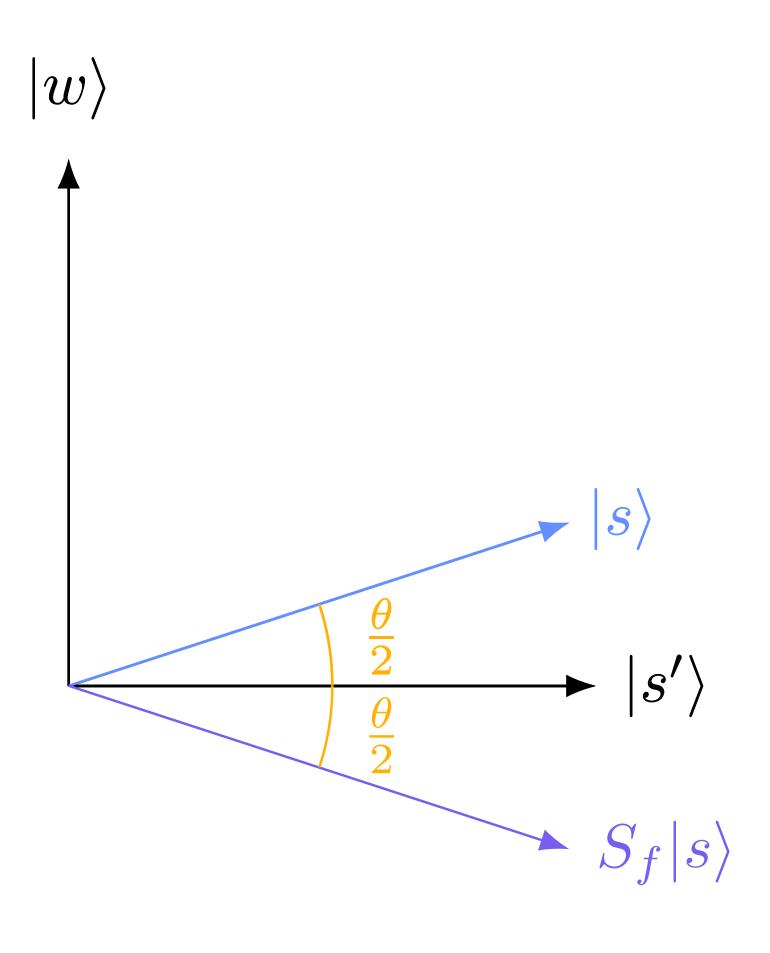

The aim is to identify interesting states in a database

$$X = \{x_0, x_1, \dots, x_N\}$$
 with **interesting states**  $m_i$  encoded on a quantum device as  $|s\rangle = \mathcal{A}|0\rangle^{\otimes n}$ 

Marking interesting states,  $|m\rangle$  using the oracle

$$f(x) = \begin{cases} 1 & \text{if } x = m, \\ 0 & \text{otherwise.} \end{cases} \longrightarrow S_f(x) = (-1)^{f(x)} |x\rangle$$

Amplify marked states using the diffusion operation:

$$D = \mathscr{A}^{\dagger} S_0 \mathscr{A}$$

$$Q = \mathcal{A}^{\dagger} S_0 \mathcal{A} S_f$$

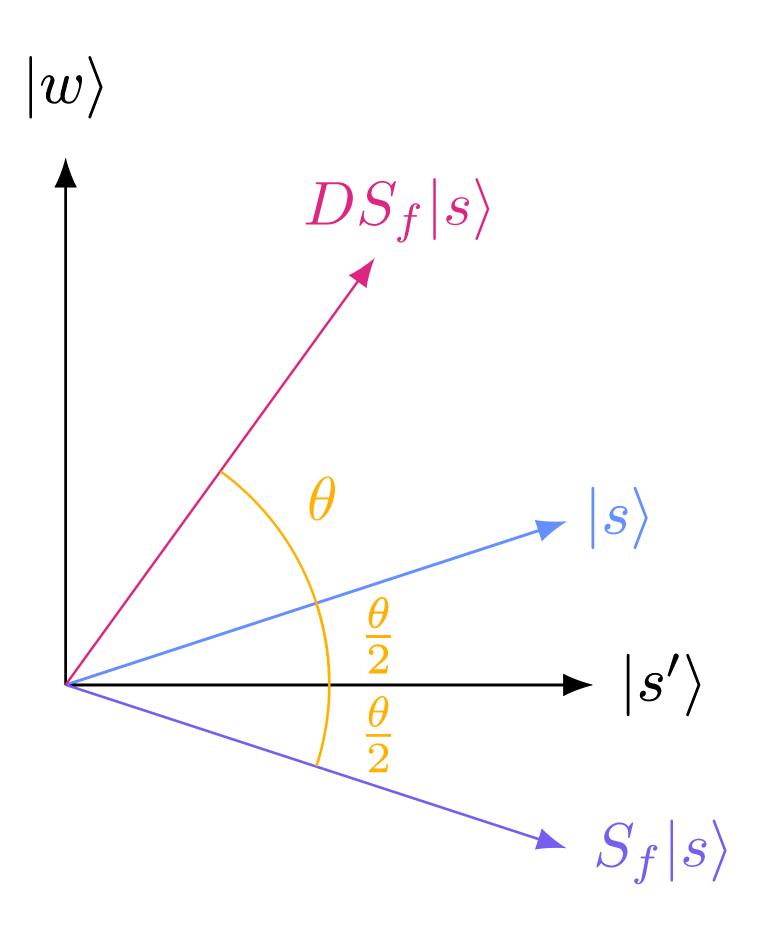

The aim is to identify interesting states in a database

$$X = \{x_0, x_1, \dots, x_N\}$$
 with **interesting states**  $m_i$  encoded on a quantum device as  $|s\rangle = \mathcal{A}|0\rangle^{\otimes n}$ 

**Marking** interesting states,  $|m\rangle$  using the **oracle** 

$$f(x) = \begin{cases} 1 & \text{if } x = m, \\ 0 & \text{otherwise.} \end{cases} \longrightarrow S_f(x) = (-1)^{f(x)} |x\rangle$$

Amplify marked states using the diffusion operation:

$$D = \mathscr{A}^{\dagger} S_0 \mathscr{A}$$

$$Q = \mathcal{A}^{\dagger} S_0 \mathcal{A} S_f$$

The optimal number of iterations of the QAA routine  $\mathcal Q$  is given by

$$t = \left[ \frac{\pi}{4} \sqrt{\frac{N}{m}} \right]$$

After t iterations of Q, measurement will return a marked state with high probability

QAA therefore scales as  $\mathcal{O}(\sqrt{N})$ , thus achieving a **polynomial speedup** over classical search algorithms, which scale as  $\mathcal{O}(N)$ 

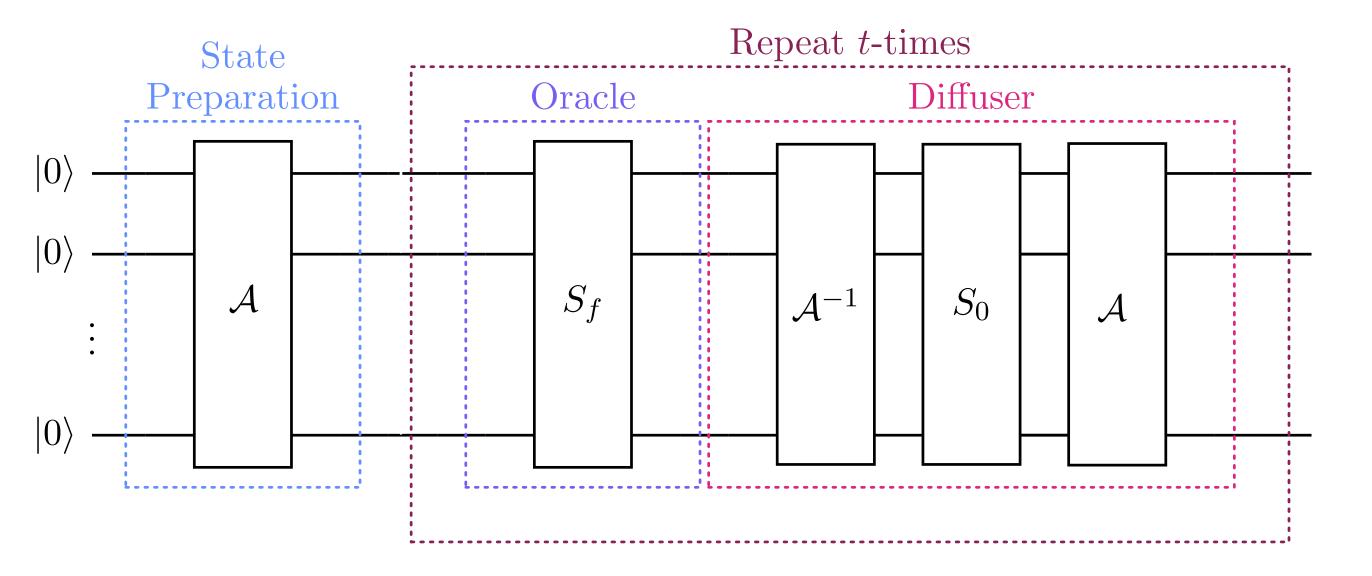

#### **Oracle Construction**

Consider a two qubit example where  $|11\rangle$  is the marked state

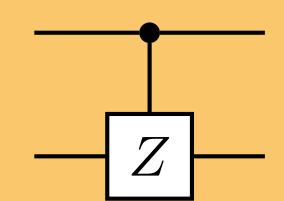

 $S_f: I \otimes |0\rangle\langle 0| + Z \otimes |1\rangle\langle 1|$ 

# Quantum Template Matching

The perform template matching, we must abstract the QAA routine by constructing a new oracle

Introducing a new data register and acting the oracle across two registers allows for data to be parsed directly to the algorithm

The oracle is constructed from a series of **CNOT** gates and a phase inversion about the zero state on the **template register** 

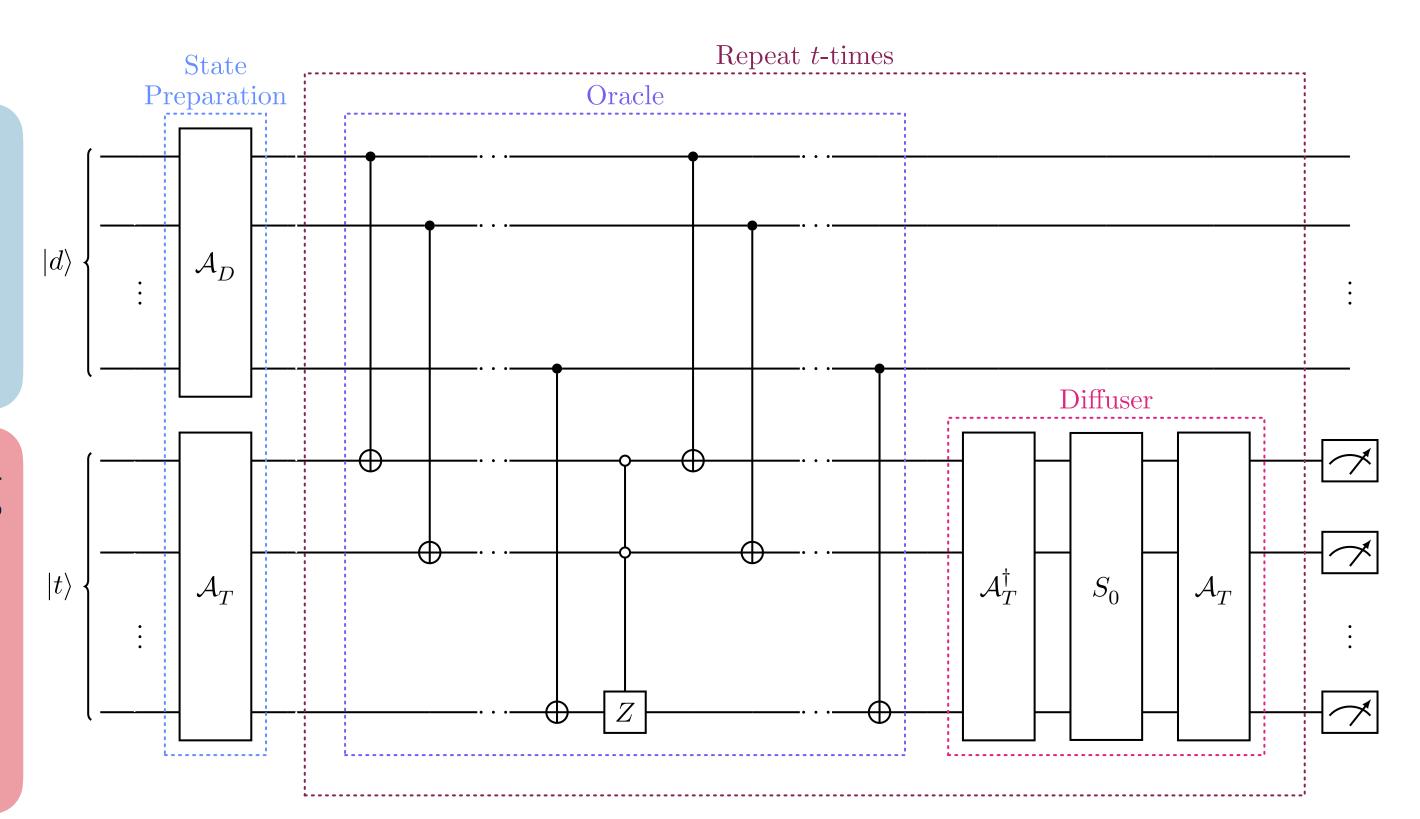

The **diffusion operation** then has the same form as the regular QAA routine

$$\mathcal{Q} = \mathcal{A}^{\dagger} S_0 \mathcal{A} S_f'$$

## Quantum Template Matching for Track Finding

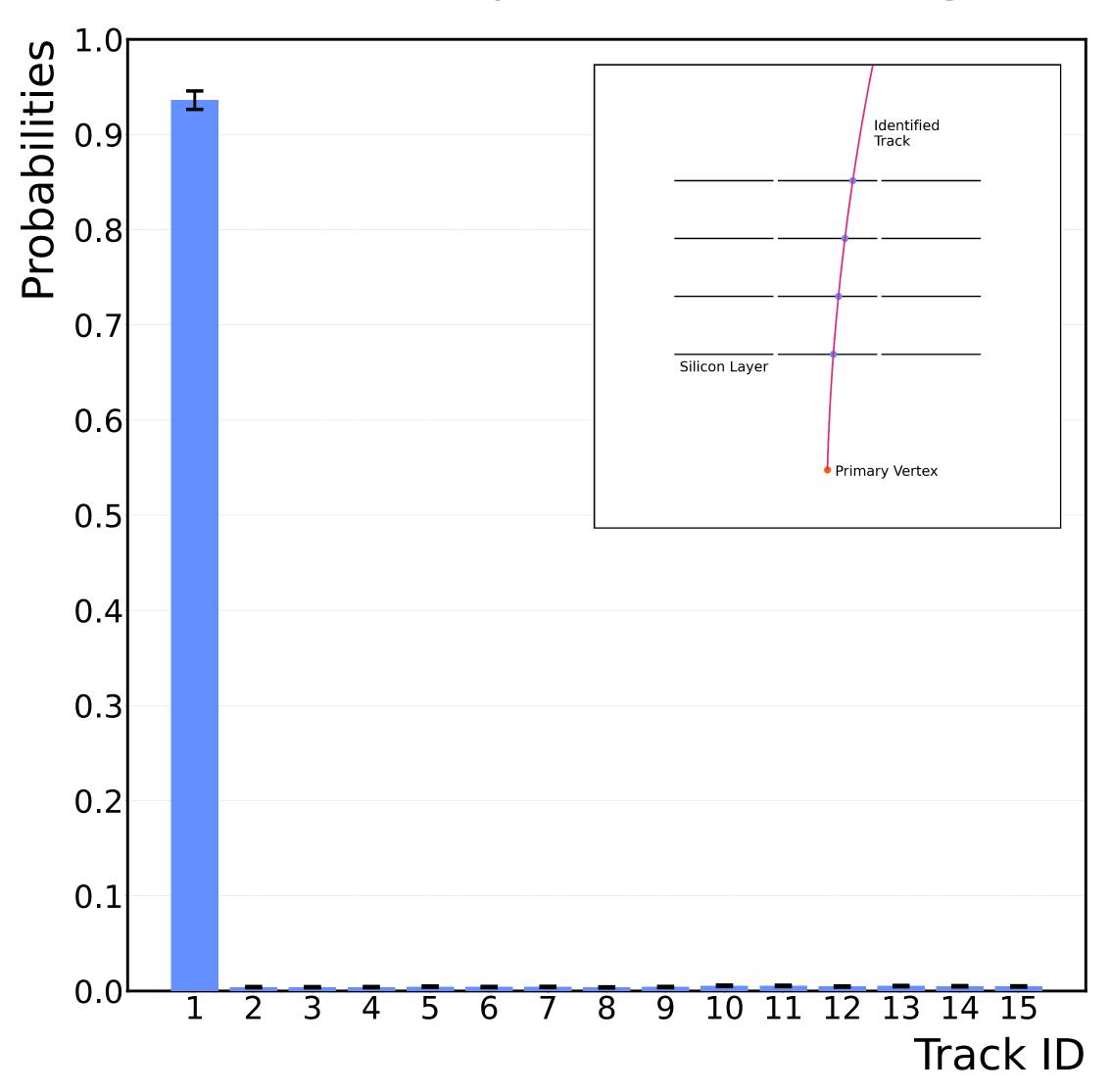

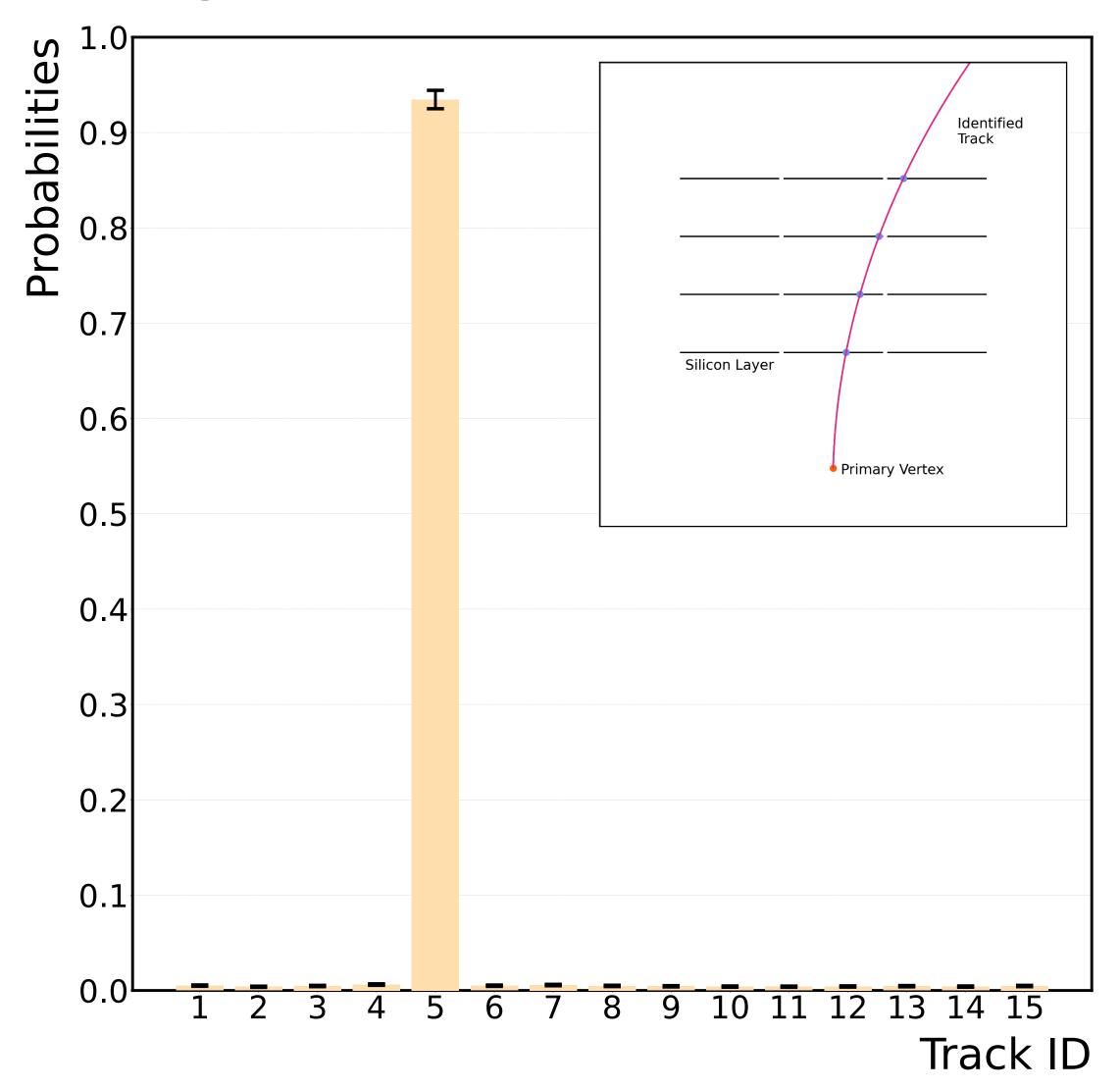

# Quantum Track Finding with Missing Hits

A primary challenge for track finding algorithms is when a particle traverses a detector without registering a hit in one or more detector module

An Associative Memory approach to track finding cannot manage **missing hit data** 

Modifying the oracle allows for the quantum template algorithm to efficiently search on missing hit data, without an increase in resources and retaining the high accuracy and speedup

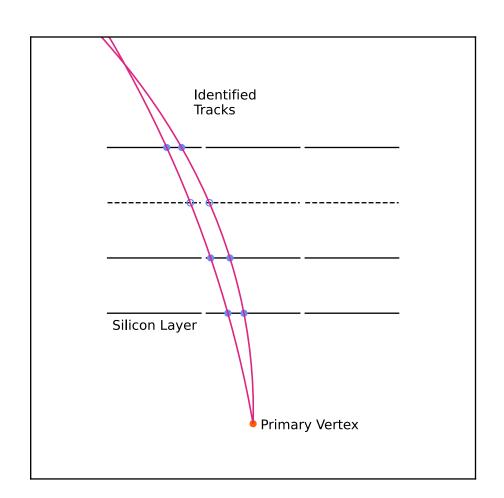

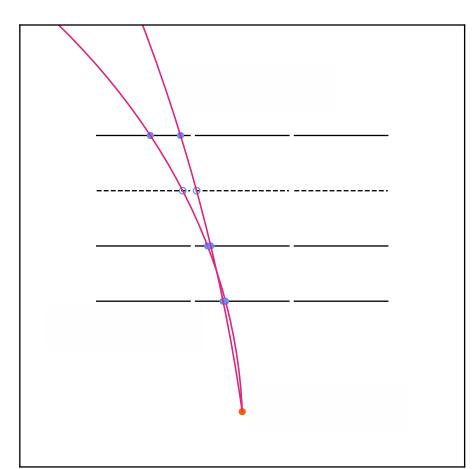

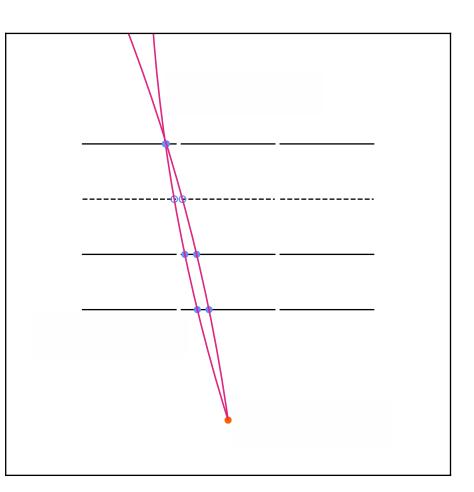

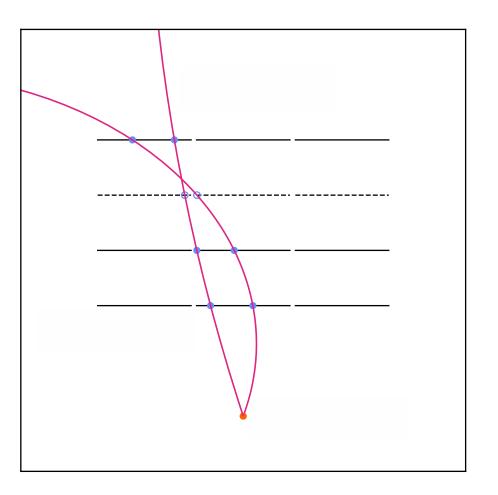

## Quantum Track Finding with Missing Hits

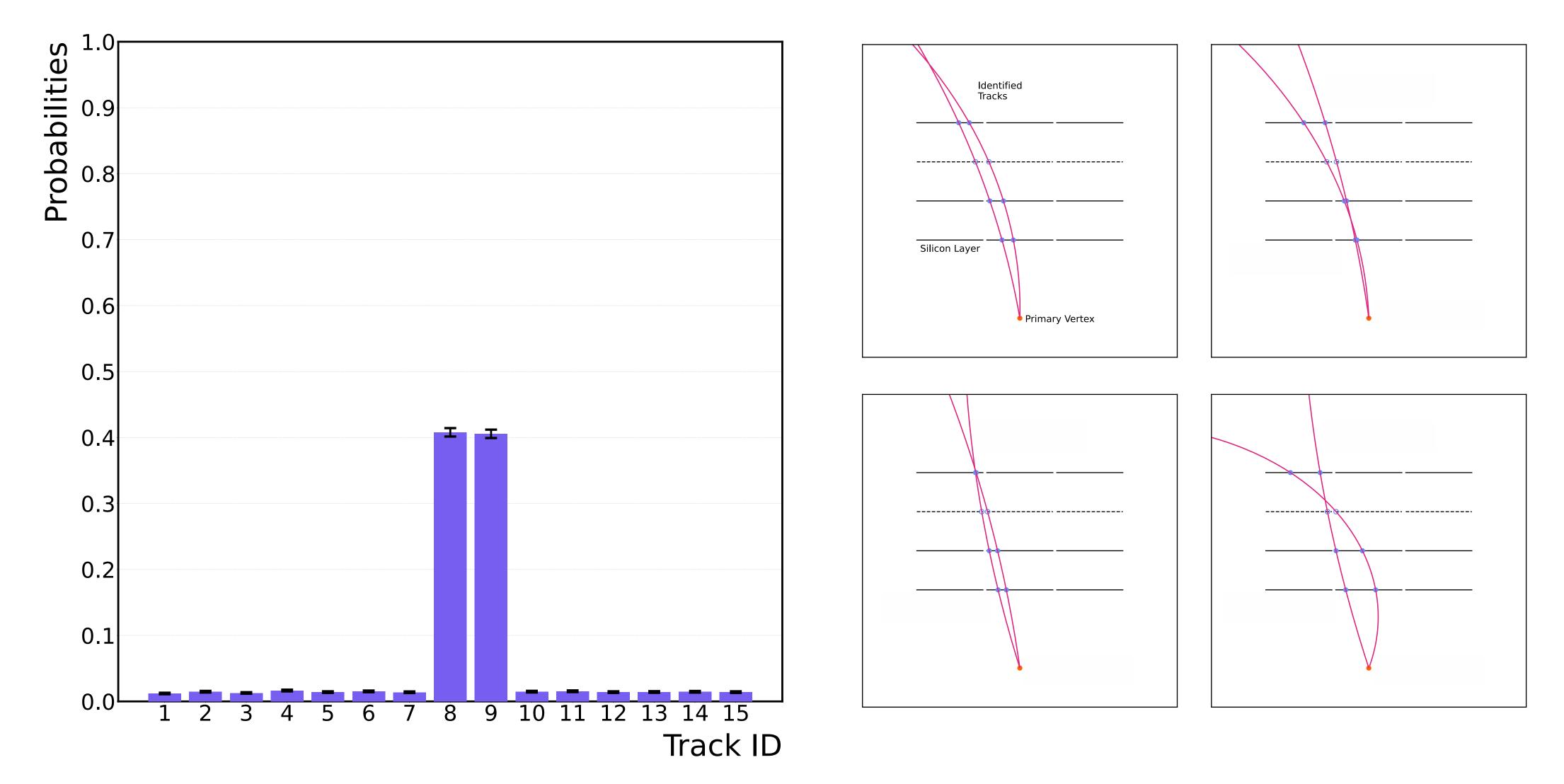

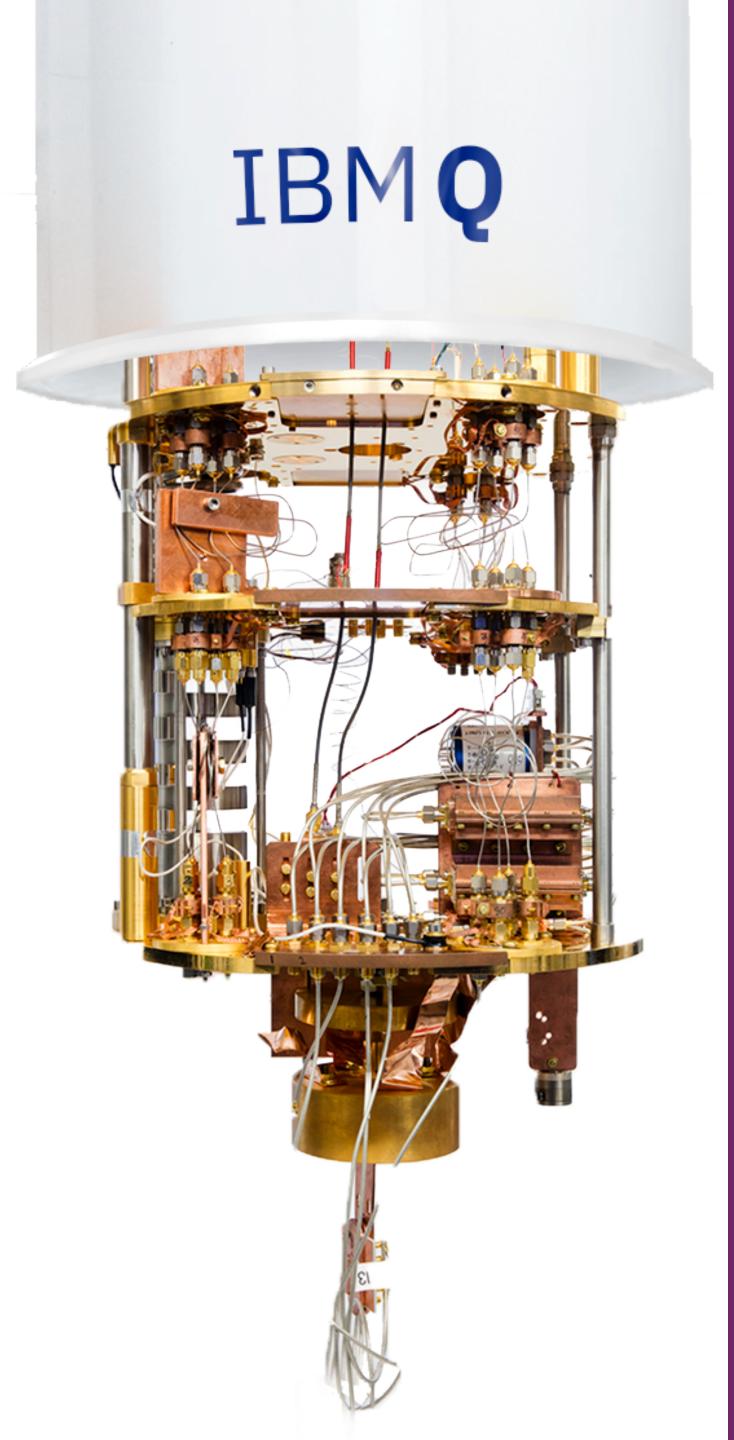

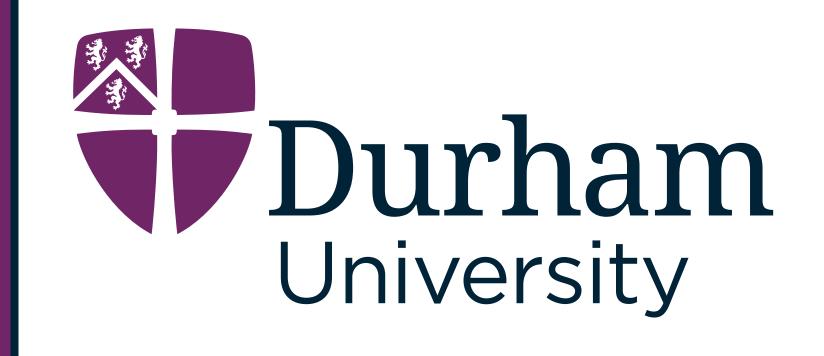

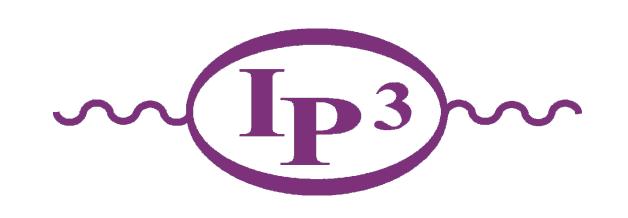

# What next for Quantum Computing in Particle Physics?

## The Future of Quantum Computing

### More qubits?

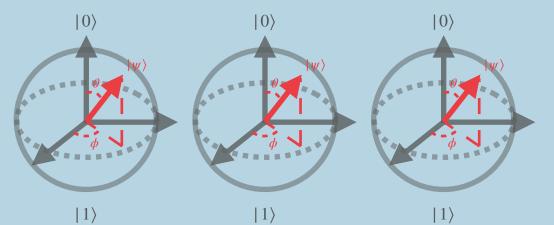

A lot of emphasis on more qubits, but without fault tolerance, large qubit devices become impractical

#### Be better architects?

Realistic algorithms are already being created for NISQ devices. Efficient architectures allow for **practical algorithms** on NISQ devices.

## Better technology?

New technology could be the answer - will new qubit hardwares be more **fault tolerant?** 

#### **IBM Roadmap**

On track to deliver 1000 qubits in 2023

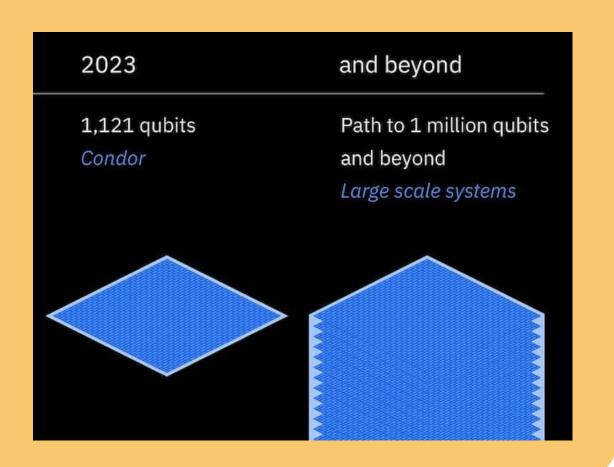

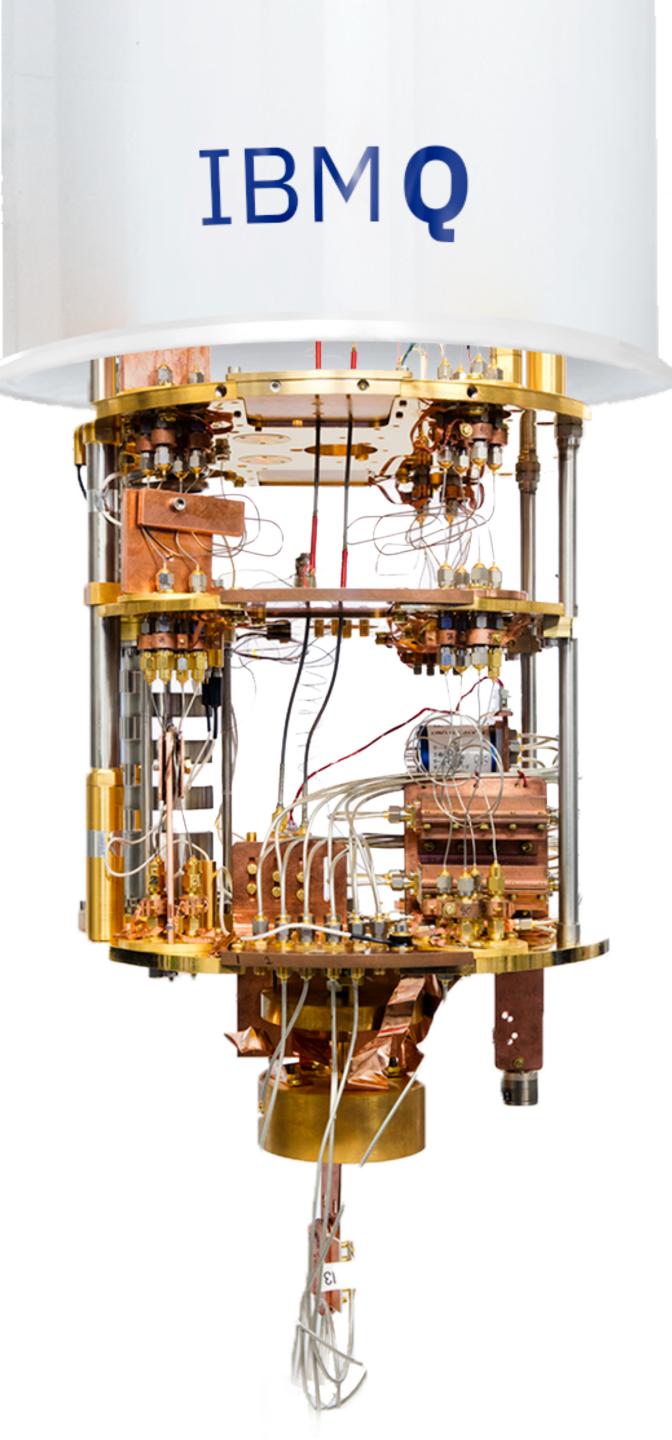

## Summary

High Energy Physics is on the edge of a computational frontier, the High Luminosity Large Hadron Collider and FCC will provide unprecedented amounts of data

Quantum Computing offers an impressive and powerful tool to combat computational bottlenecks, both for theoretical and experimental purposes

The first realistic simulation of a high energy collision has been presented using a compact quantum walk implementation, allowing for the algorithm to be run on a NISQ device

We present an **efficient** approach to track finding using quantum computers by exploiting the **QAA** routine and employing a **novel** oracle paving the way for practical quantum track finding

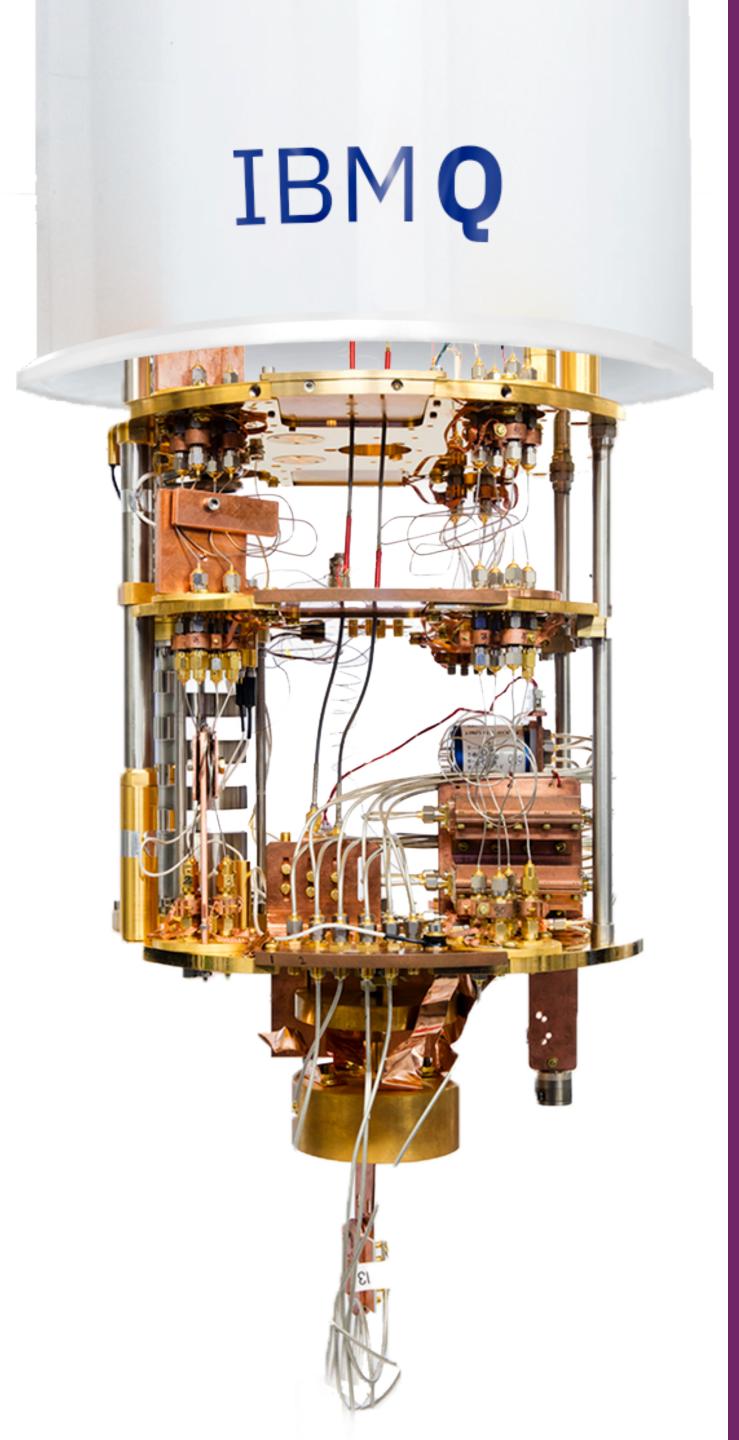

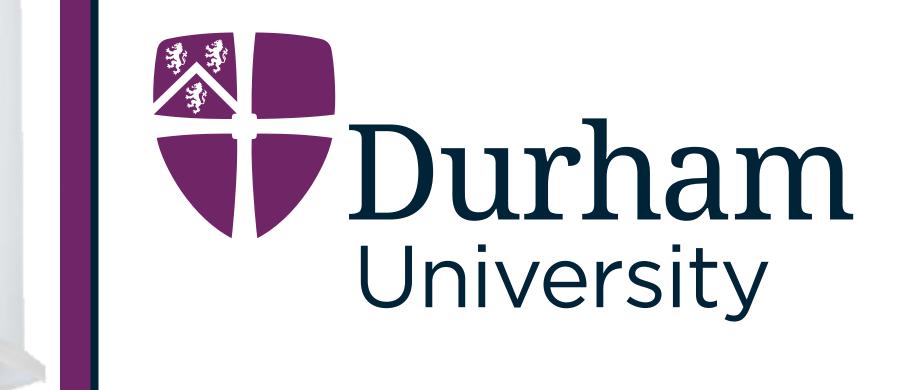

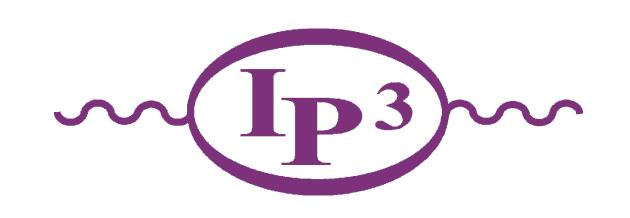

## **Backup Slides**

Simon Williams

Rutherford Appleton Laboratory, 7th February 2024

## Classical Random Walk

## Classical Random Walk

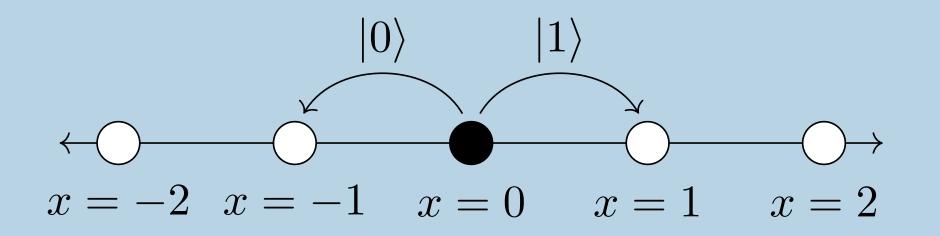

## Classical Random Walk

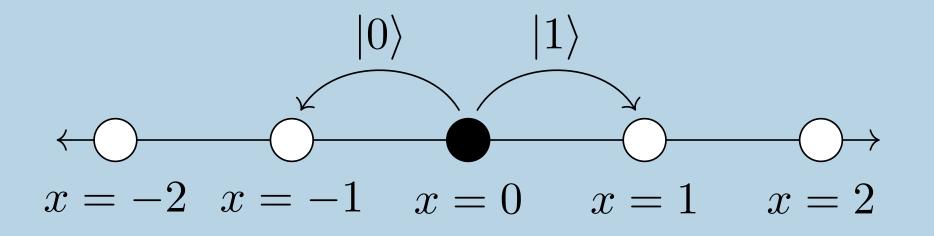

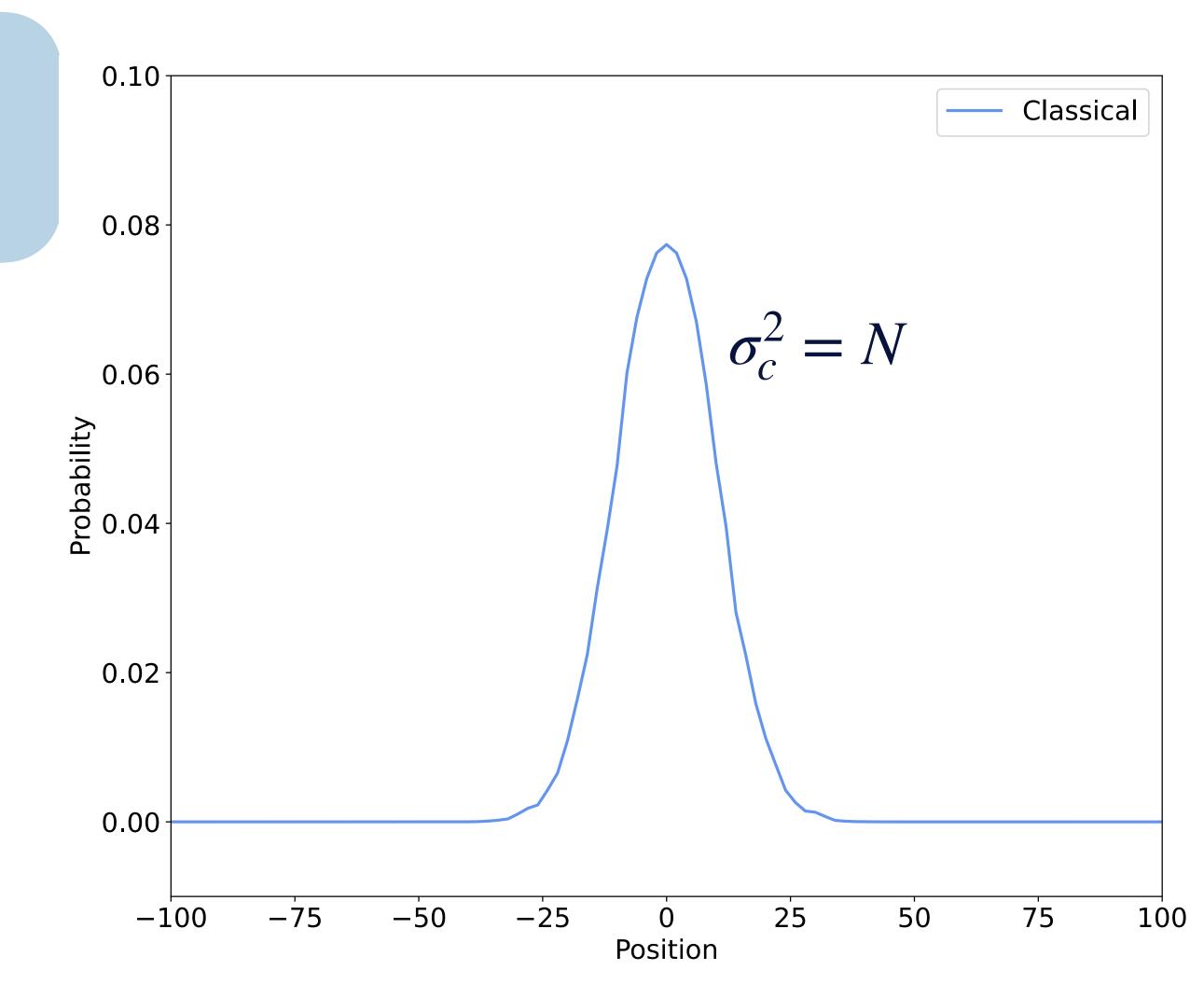

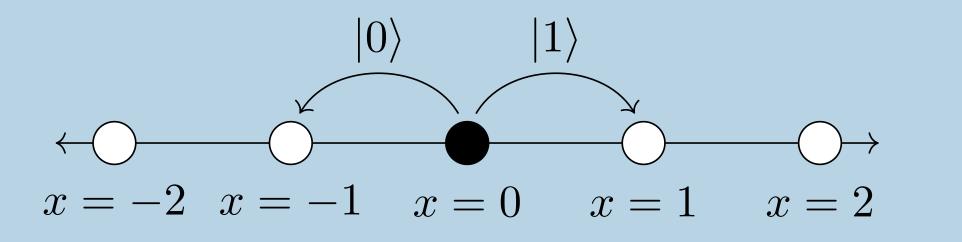

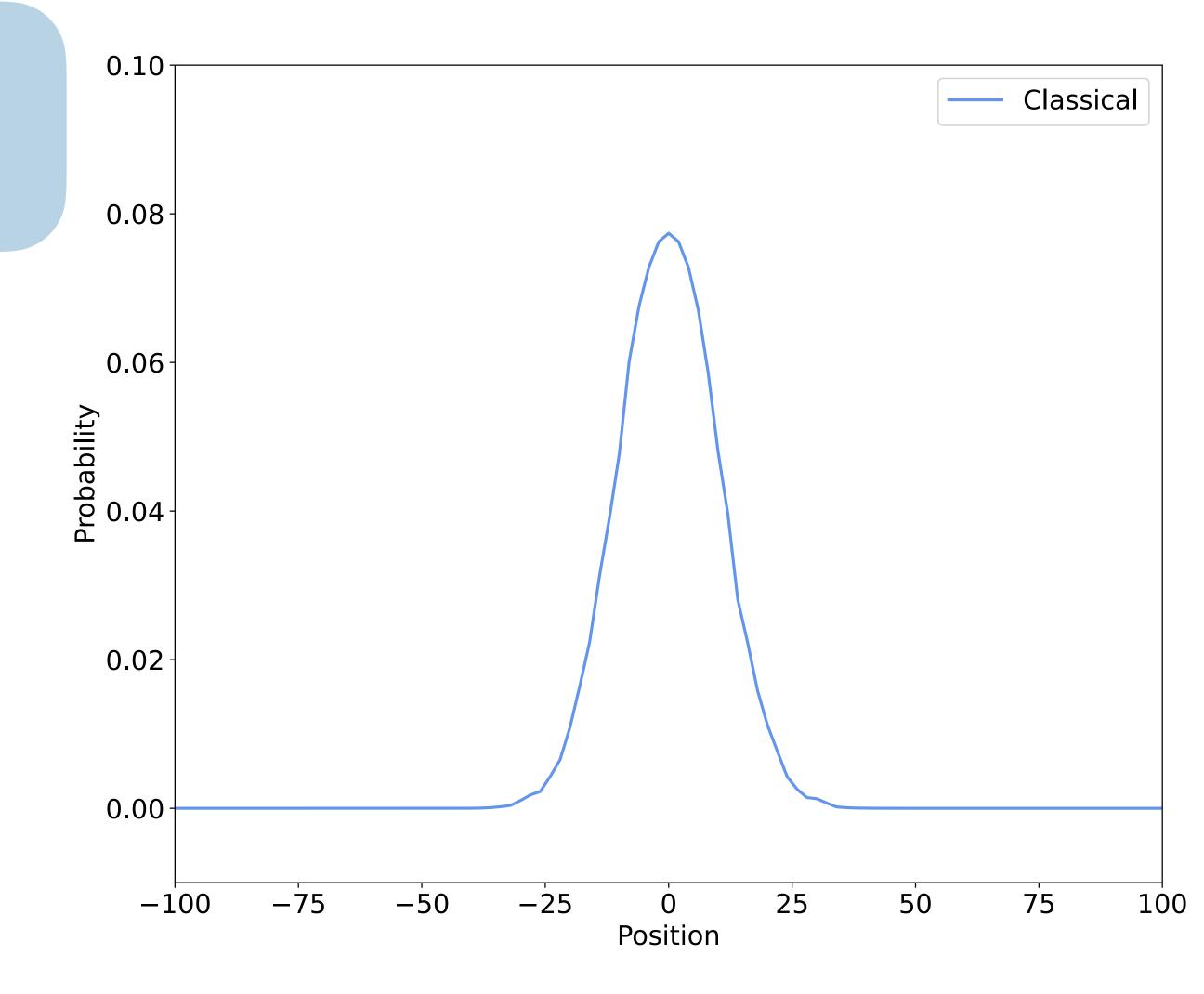

$$(0) \qquad (1)$$

$$x = -2 \quad x = -1 \quad x = 0 \quad x = 1 \quad x = 2$$

$$\mathcal{H}_{P} = \{ | i \rangle : i \in \mathbb{Z} \}$$

$$\mathcal{H}_{C} = \{ | 0 \rangle, | 1 \rangle \}$$

$$\mathcal{H}_{C} = \{ | 0 \rangle, | 1 \rangle \}$$

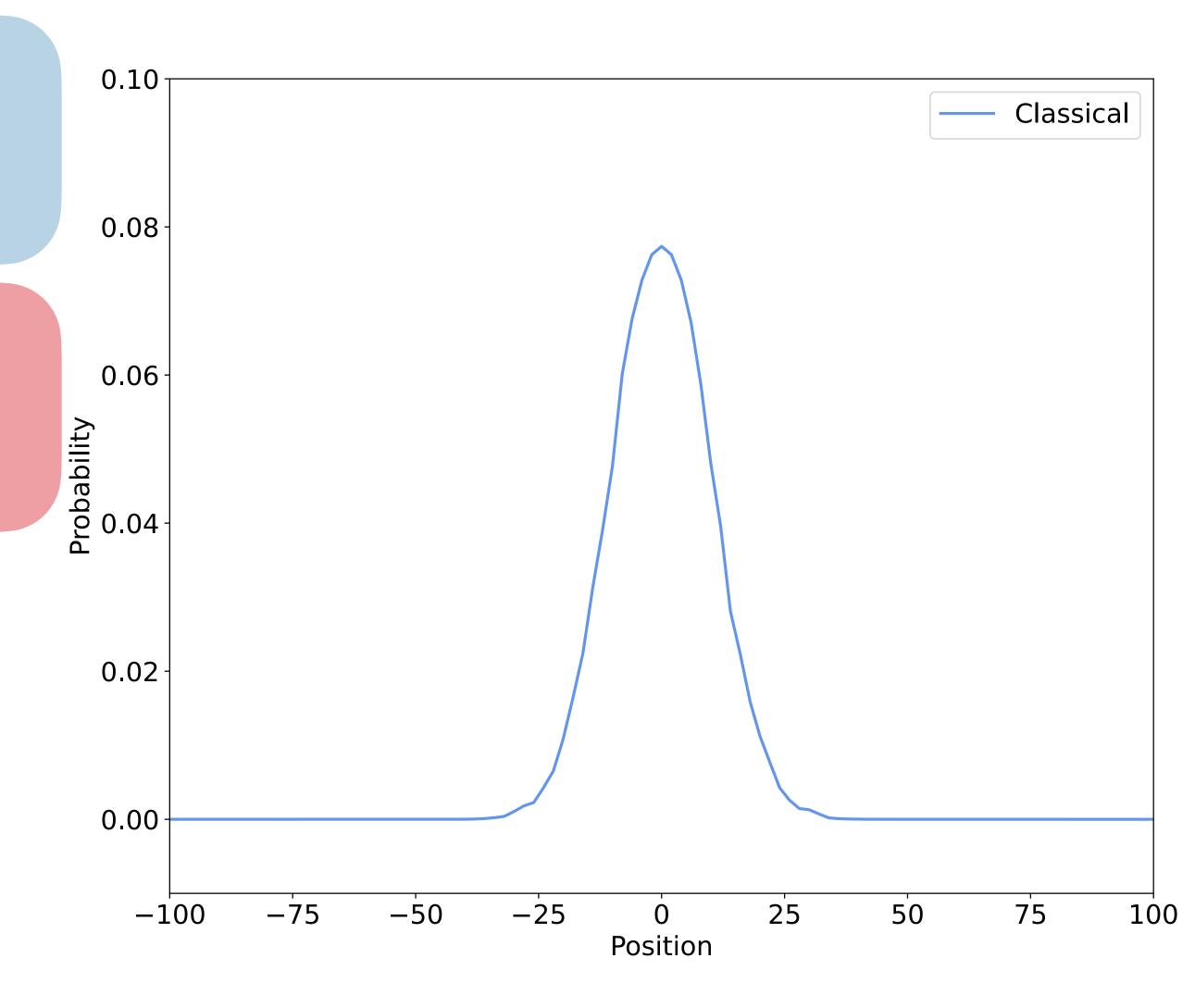

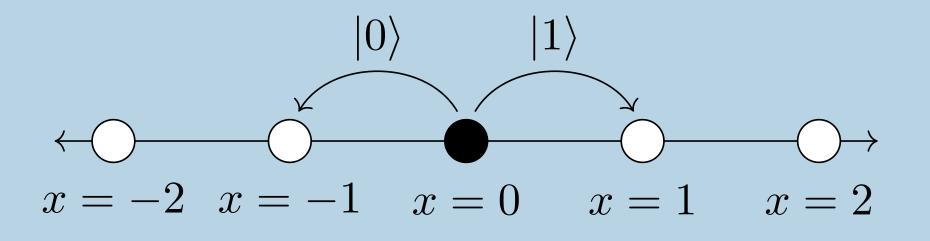

$$\mathcal{H}_{P} = \{ | i \rangle : i \in \mathbb{Z} \}$$

$$\mathcal{H}_{C} = \{ | 0 \rangle, | 1 \rangle \}$$

$$\mathcal{H}_{C} = \{ | 0 \rangle, | 1 \rangle \}$$

Unitary
Transformation:

$$U = S \cdot (C \otimes I)$$

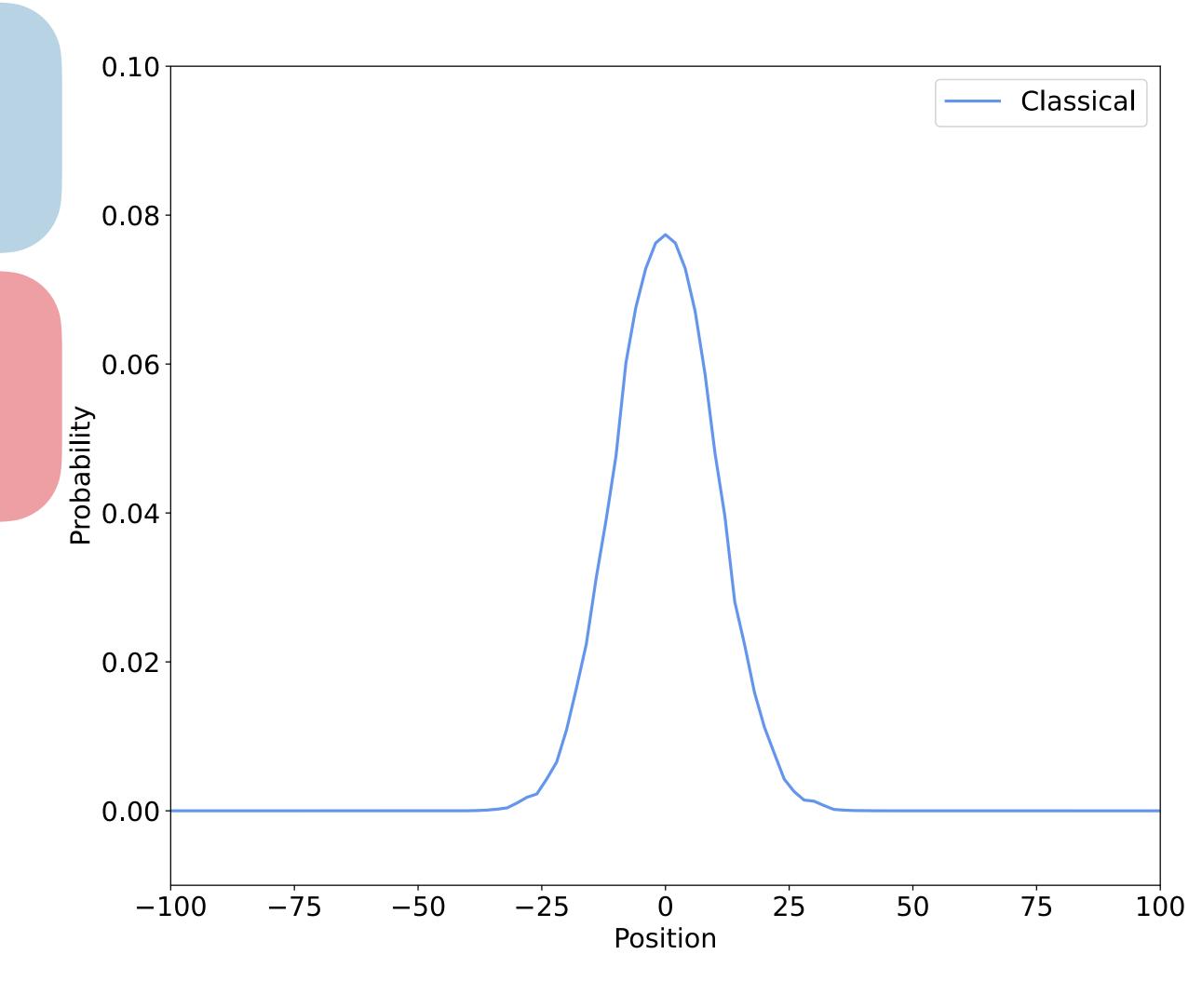

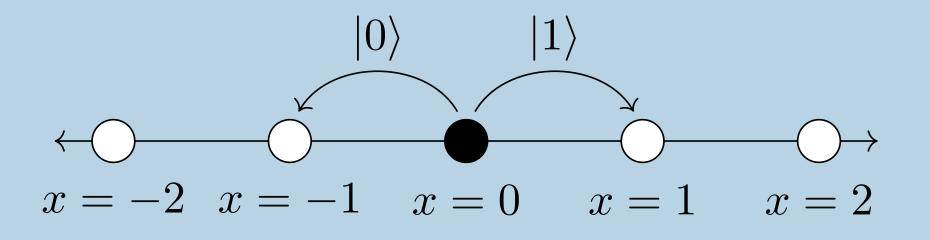

$$\mathcal{H}_{P} = \{ | i \rangle : i \in \mathbb{Z} \}$$

$$\mathcal{H}_{C} = \{ | 0 \rangle, | 1 \rangle \}$$

$$\mathcal{H}_{C} = \{ | 0 \rangle, | 1 \rangle \}$$

Unitary
Transformation:

$$U = S \cdot (C \otimes I)$$

Coin Operation:

$$H|0\rangle = \frac{1}{\sqrt{2}}(|0\rangle + |1\rangle)$$

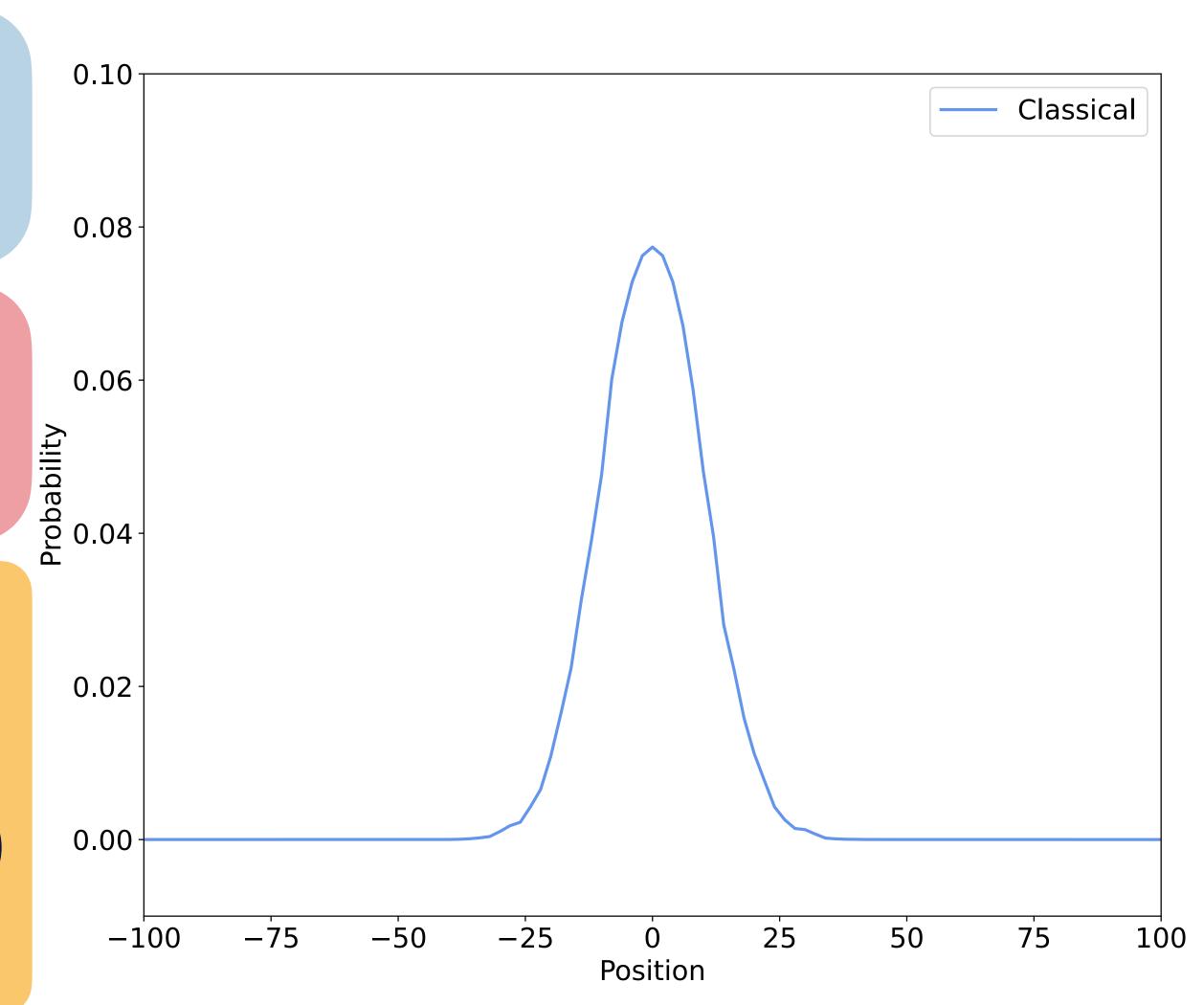

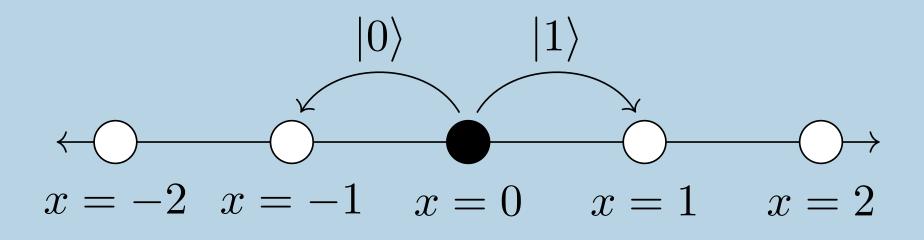

$$\mathcal{H}_{P} = \{ | i \rangle : i \in \mathbb{Z} \}$$

$$\mathcal{H}_{C} = \{ | 0 \rangle, | 1 \rangle \}$$

$$\mathcal{H}_{C} = \{ | 0 \rangle, | 1 \rangle \}$$

Unitary
Transformation:

$$U = S \cdot (C \otimes I)$$

Coin Operation:

$$H|0\rangle = \frac{1}{\sqrt{2}}(|0\rangle + |1\rangle)$$

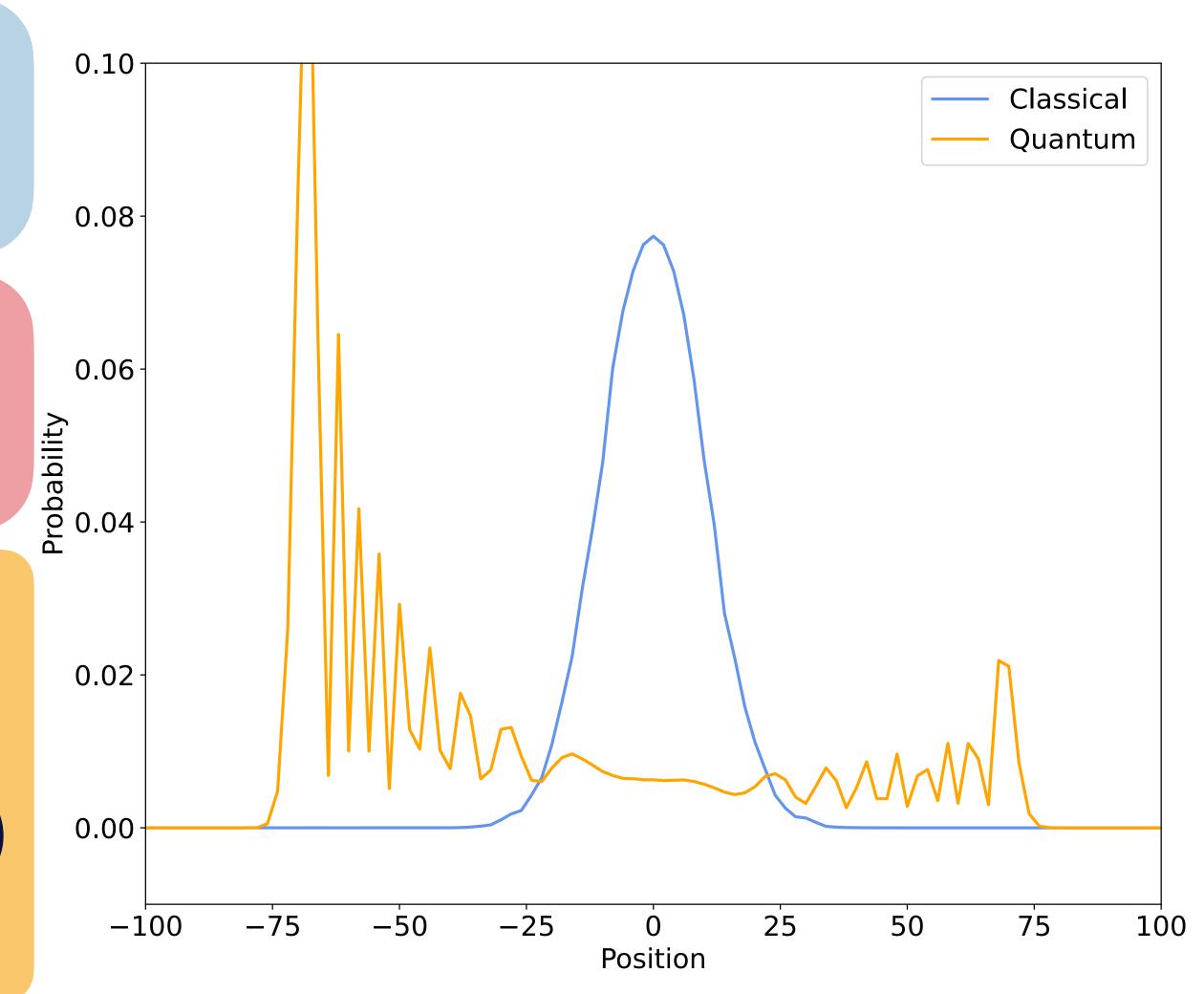

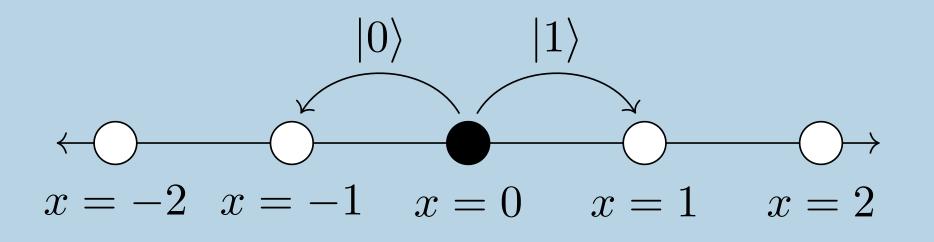

$$\mathcal{H}_{P} = \{ | i \rangle : i \in \mathbb{Z} \}$$

$$\mathcal{H}_{C} = \{ | 0 \rangle, | 1 \rangle \}$$

$$\mathcal{H}_{C} = \{ | 0 \rangle, | 1 \rangle \}$$

Unitary
Transformation:

$$U = S \cdot (C \otimes I)$$

Hadamard Coin:

$$H = \frac{1}{\sqrt{2}} \begin{pmatrix} 1 & 1 \\ 1 & -1 \end{pmatrix}$$

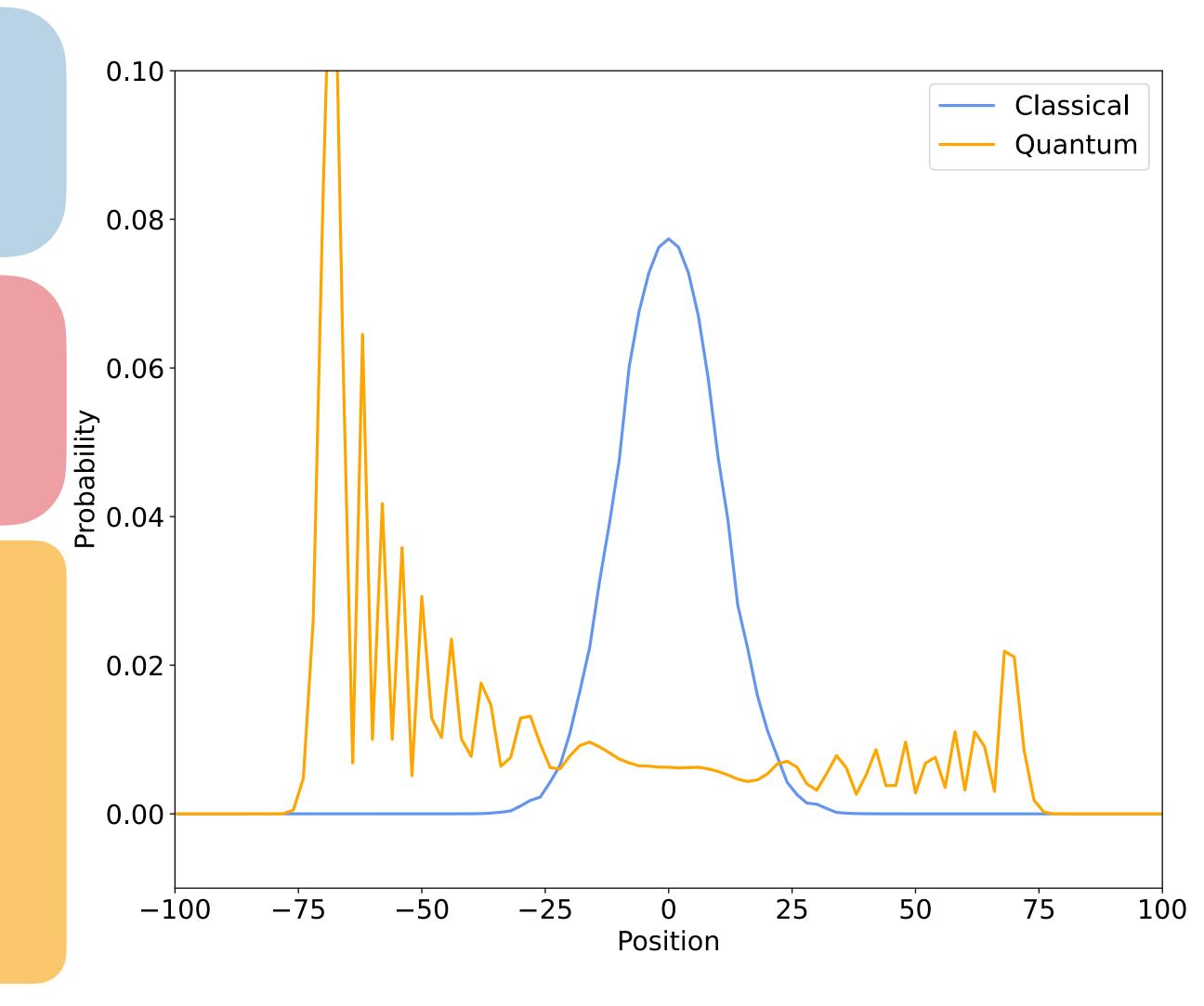

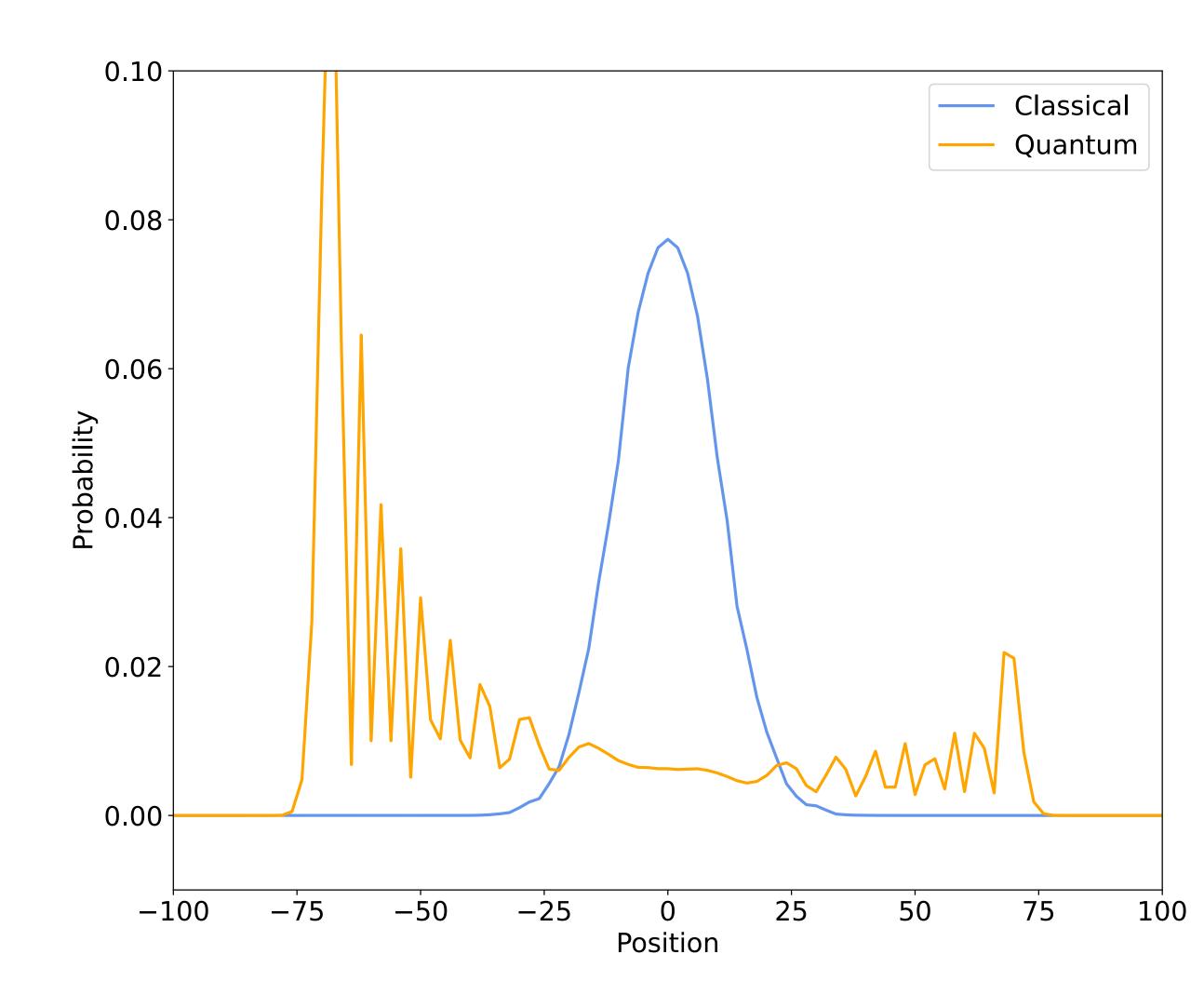

Initialising the coin in the  $-|1\rangle$  state

$$H(-|1\rangle) = \frac{1}{\sqrt{2}}(|0\rangle - |1\rangle)$$

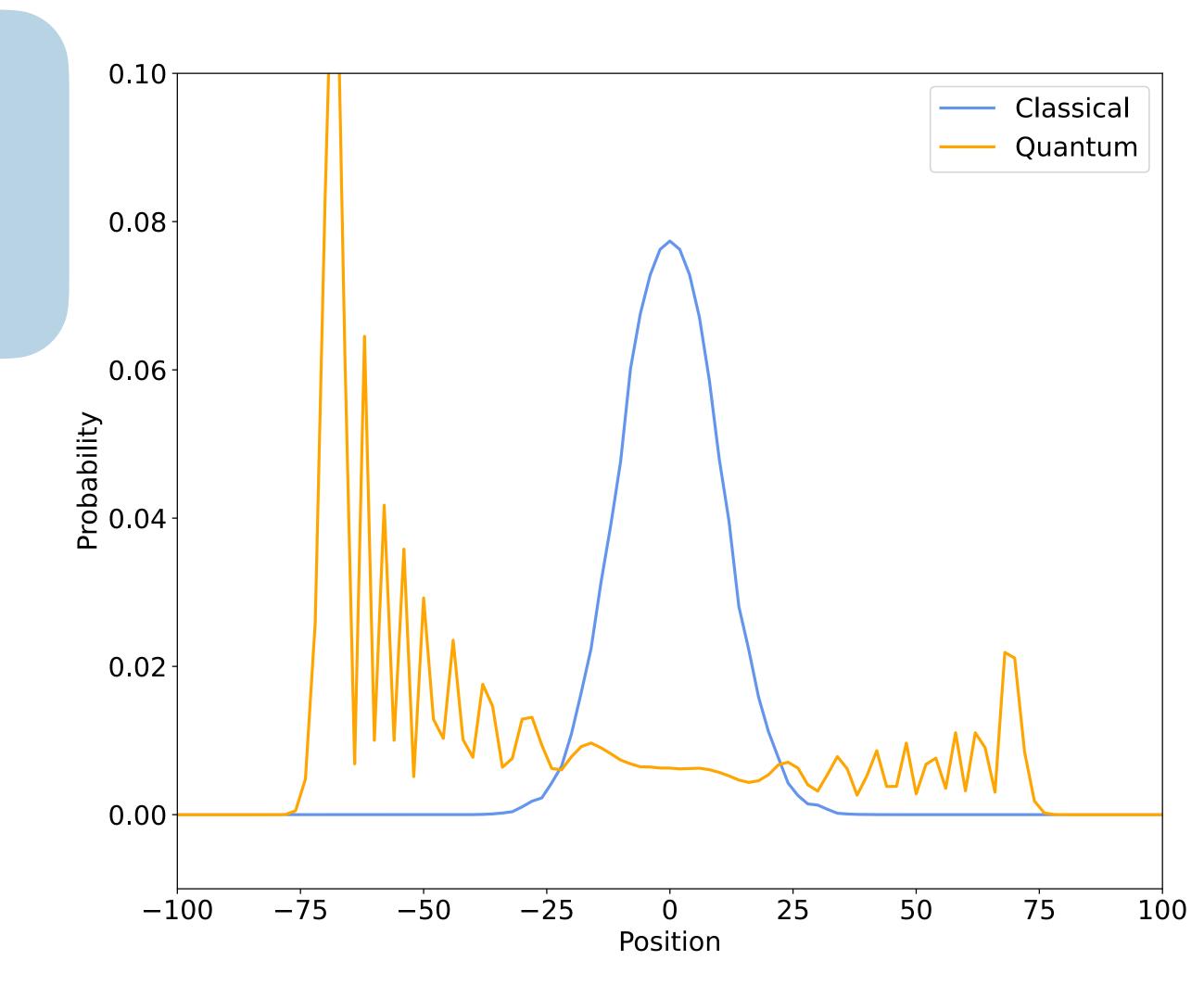

Initialising the coin in the  $-|1\rangle$  state

$$H(-|1\rangle) = \frac{1}{\sqrt{2}}(|0\rangle - |1\rangle)$$

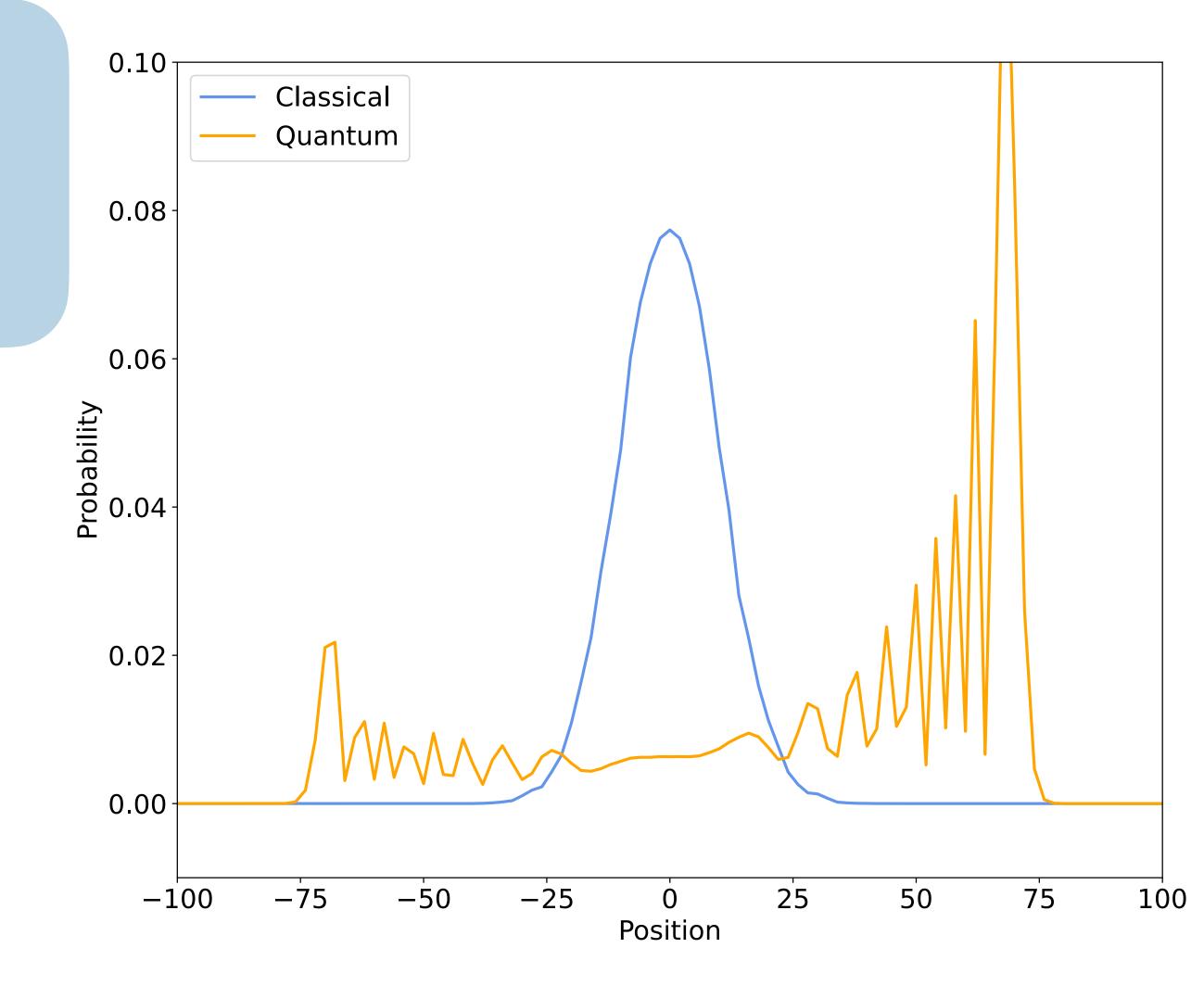

Initialising the coin in the  $-|1\rangle$  state

$$H(-|1\rangle) = \frac{1}{\sqrt{2}}(|0\rangle - |1\rangle)$$

Removing the asymmetry:

$$|c\rangle = \frac{1}{\sqrt{2}} (|0\rangle - i|1\rangle)$$

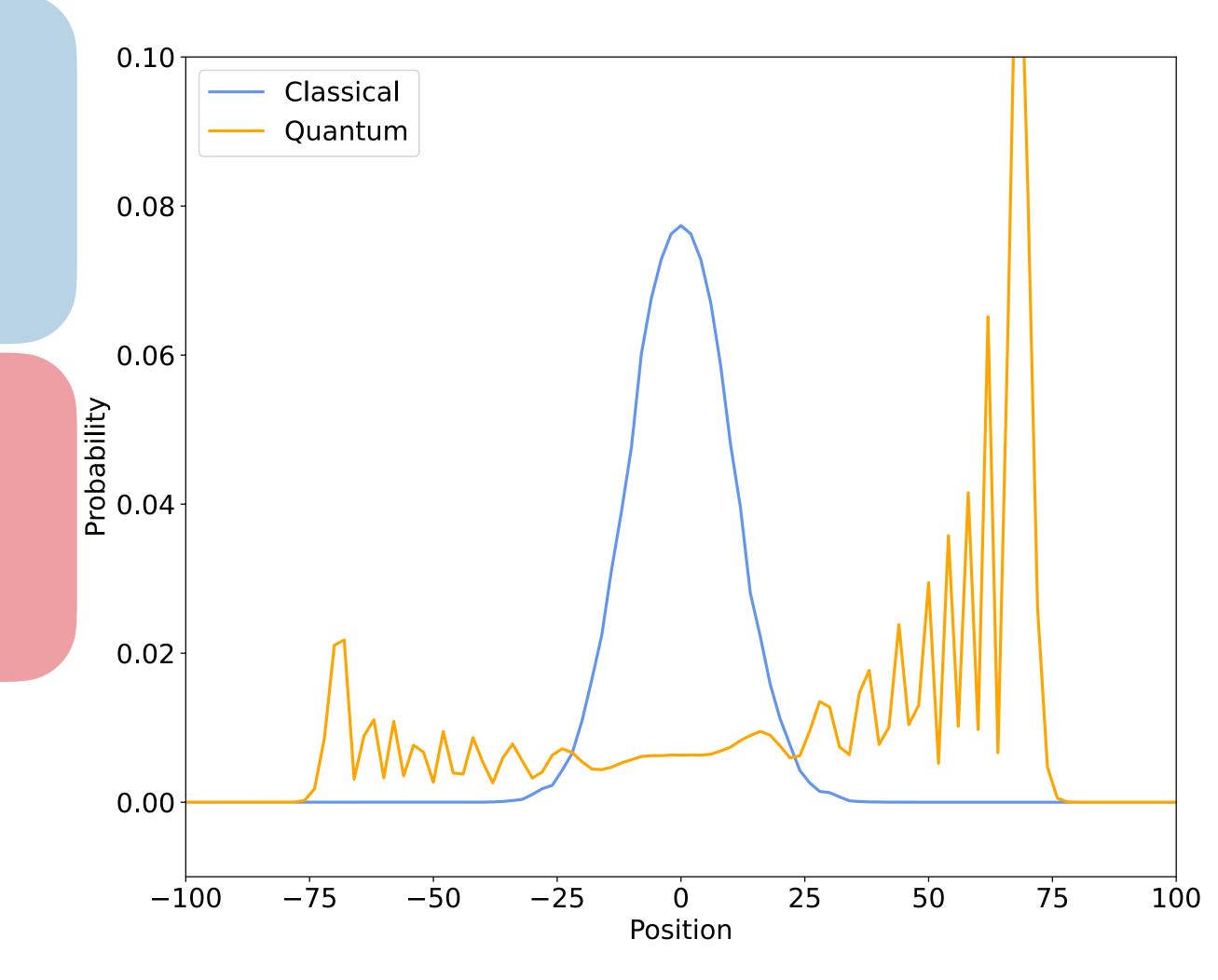

Initialising the coin in the  $-|1\rangle$  state

$$H(-|1\rangle) = \frac{1}{\sqrt{2}}(|0\rangle - |1\rangle)$$

Removing the asymmetry:

$$|c\rangle = \frac{1}{\sqrt{2}} (|0\rangle - i|1\rangle)$$

Left moving part  $(|c\rangle = |0\rangle)$  propagates in real amplitudes. Right moving part  $(|c\rangle = |1\rangle)$  propagates in imaginary amplitudes.

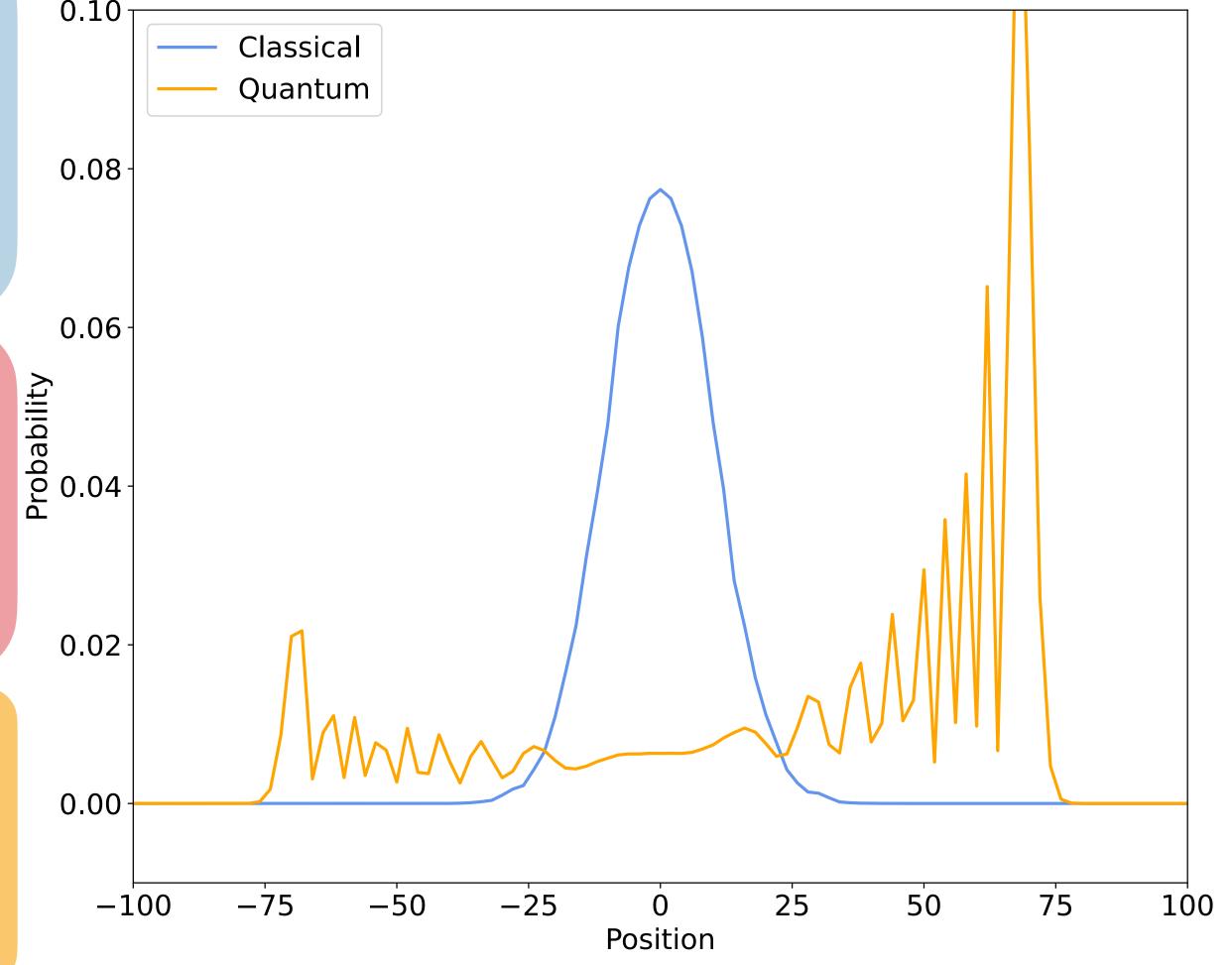

Initialising the coin in the  $-|1\rangle$  state

$$H(-|1\rangle) = \frac{1}{\sqrt{2}}(|0\rangle - |1\rangle)$$

Removing the asymmetry:

$$|c\rangle = \frac{1}{\sqrt{2}} (|0\rangle - i|1\rangle)$$

Left moving part  $(|c\rangle = |0\rangle)$  propagates in real amplitudes. Right moving part  $(|c\rangle = |1\rangle)$  propagates in imaginary amplitudes.

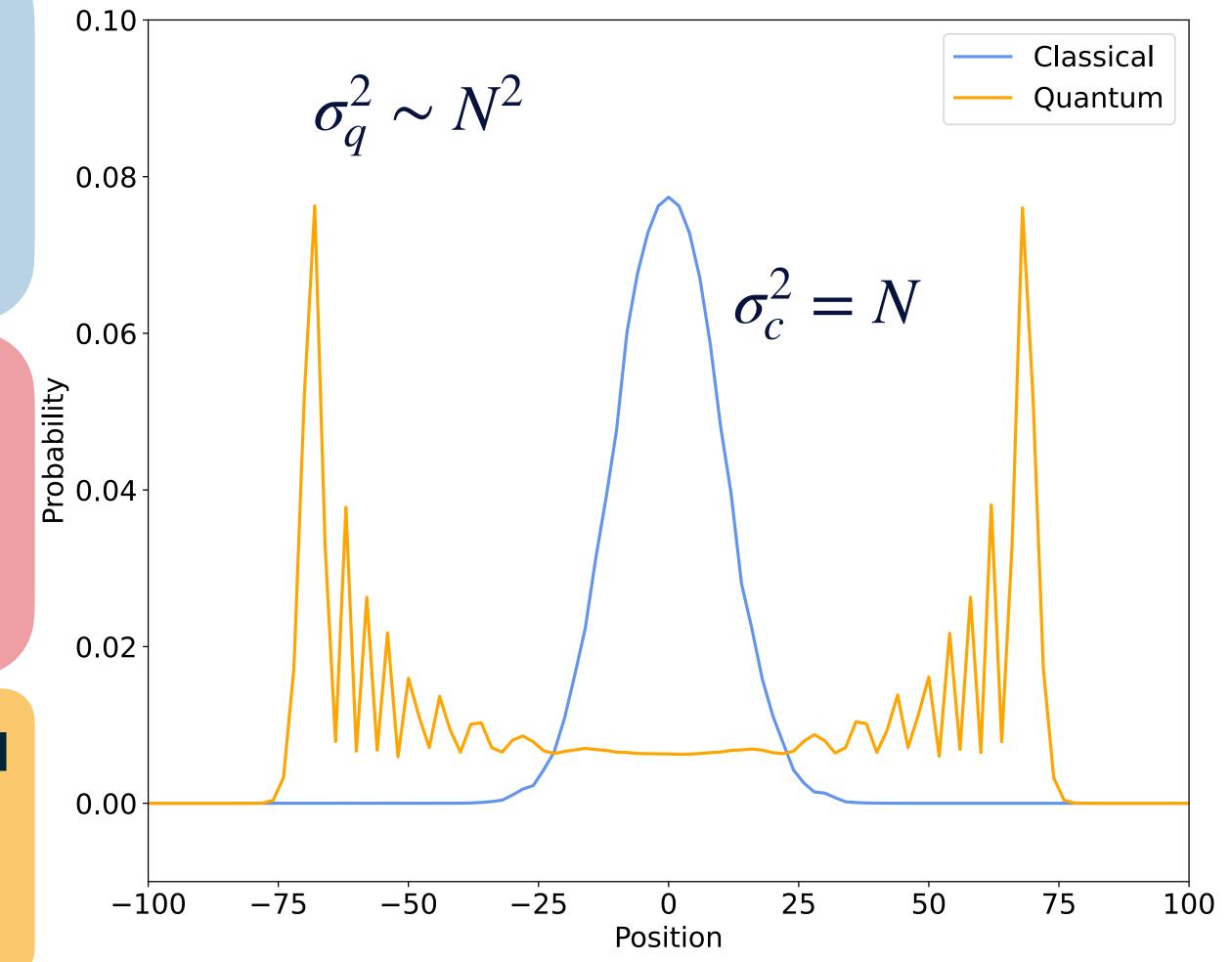

## Running on a NISQ Quantum Device - Streamlined Circuit

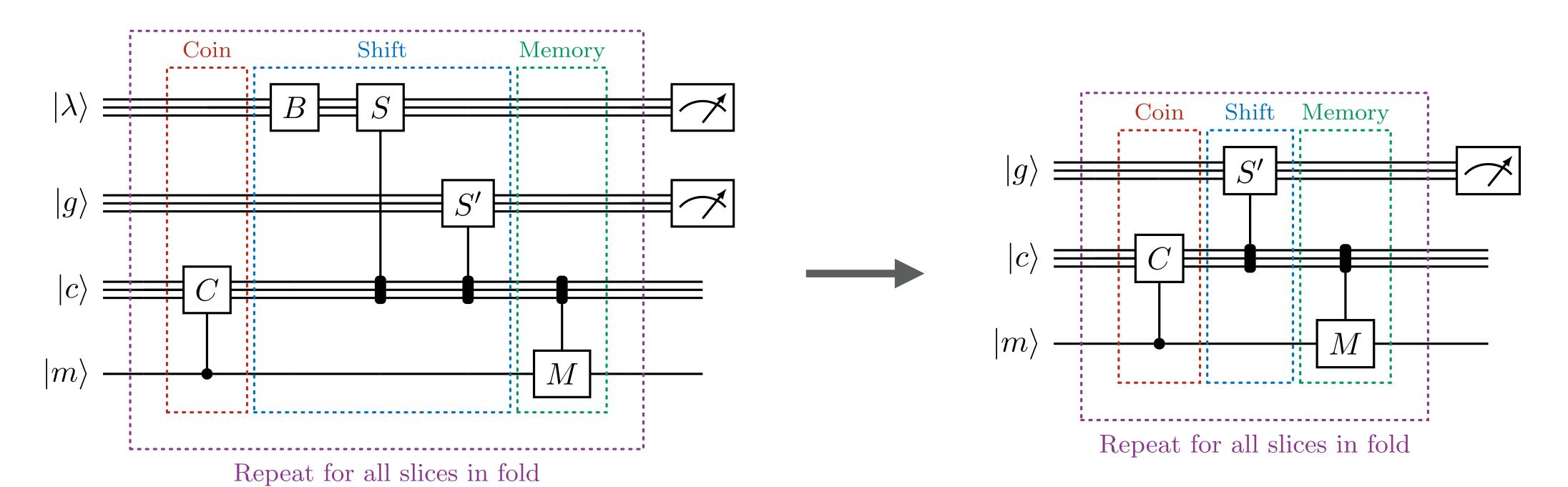

I 5 qubitsI 16 gate operations(102 multi-qubit, I4 single qubit)

10 qubits
21 gate operations
(12 multi-qubit, 9 single qubit)

## Collider Events on a Quantum Computer

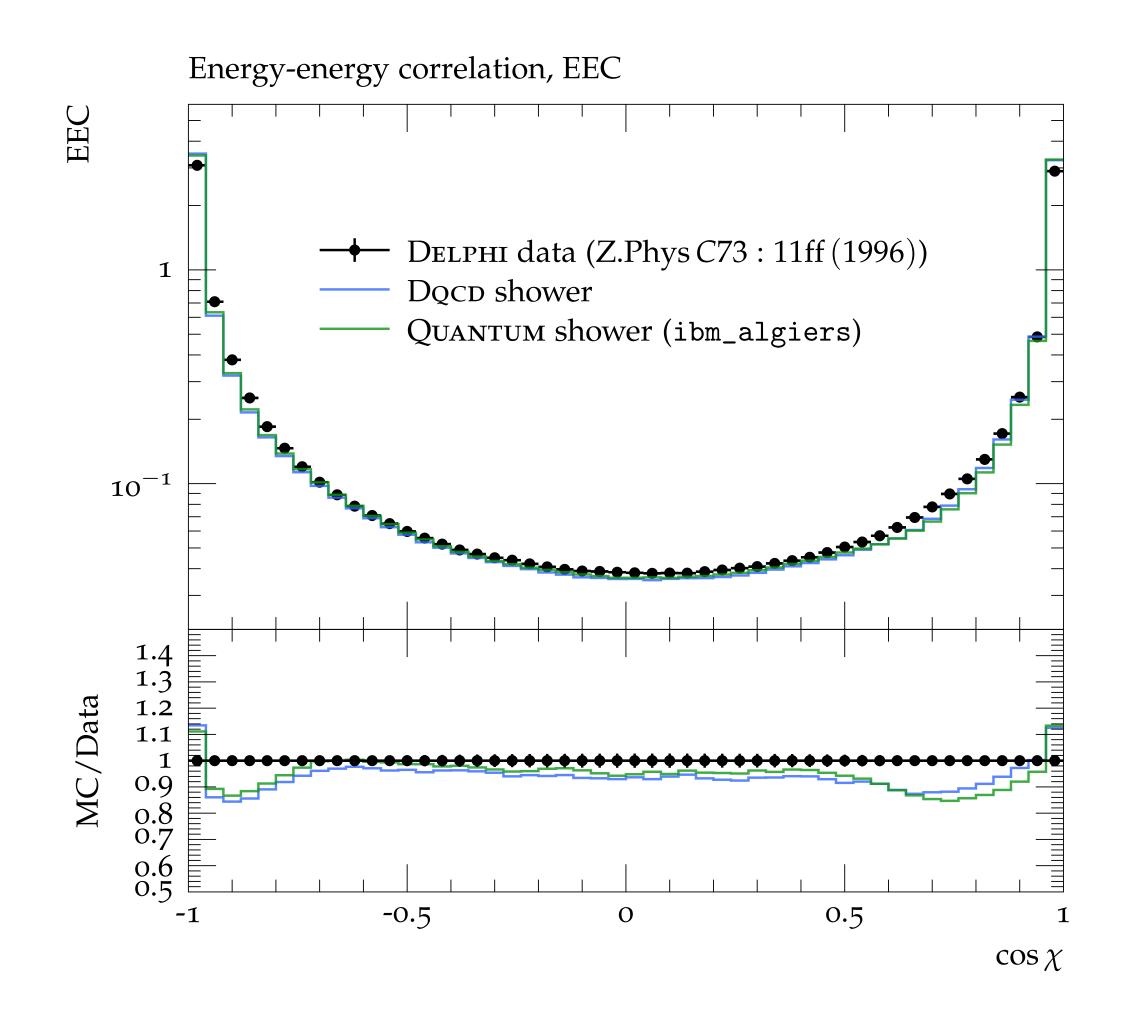

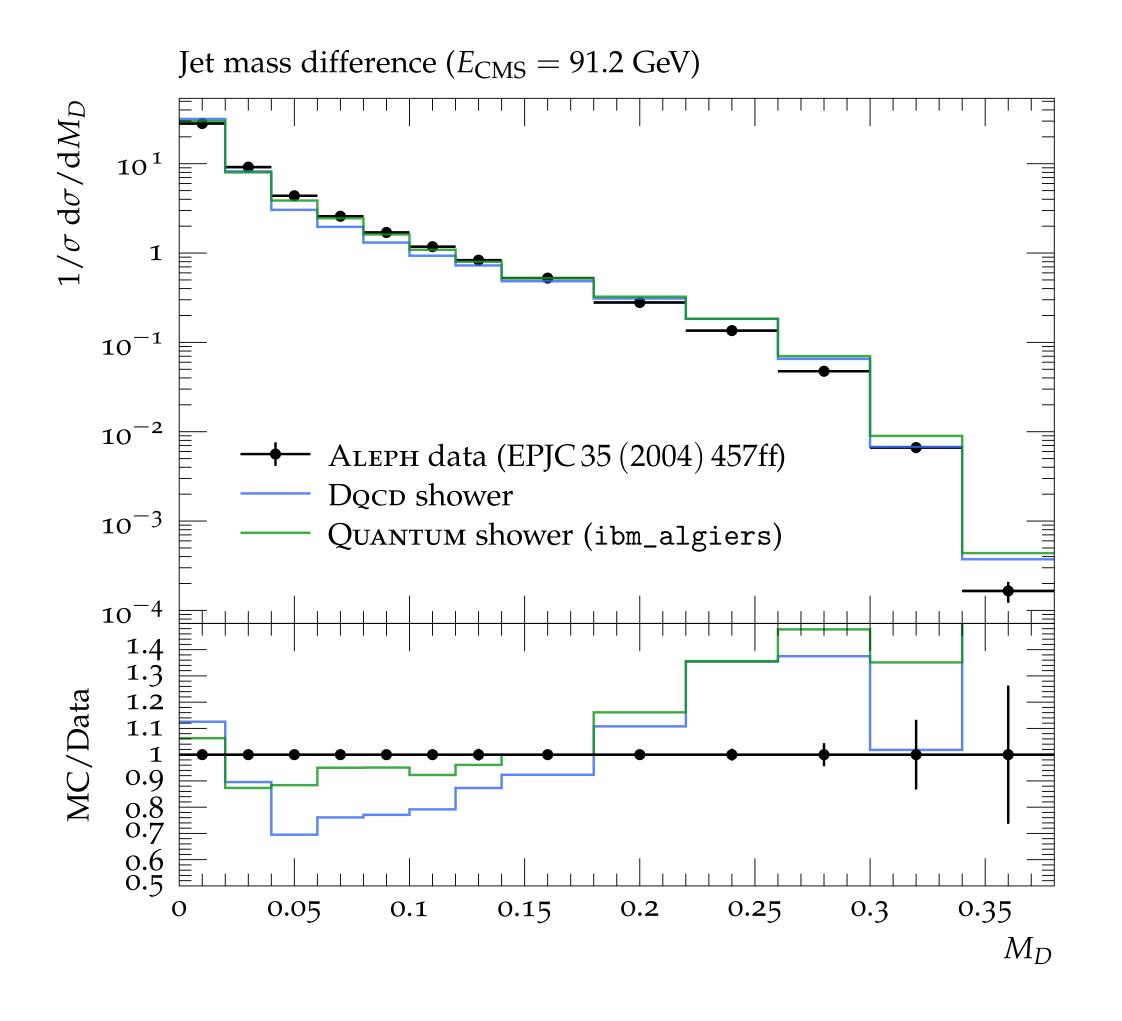

# Collider Events on a Quantum Computer - Varying $\Lambda$

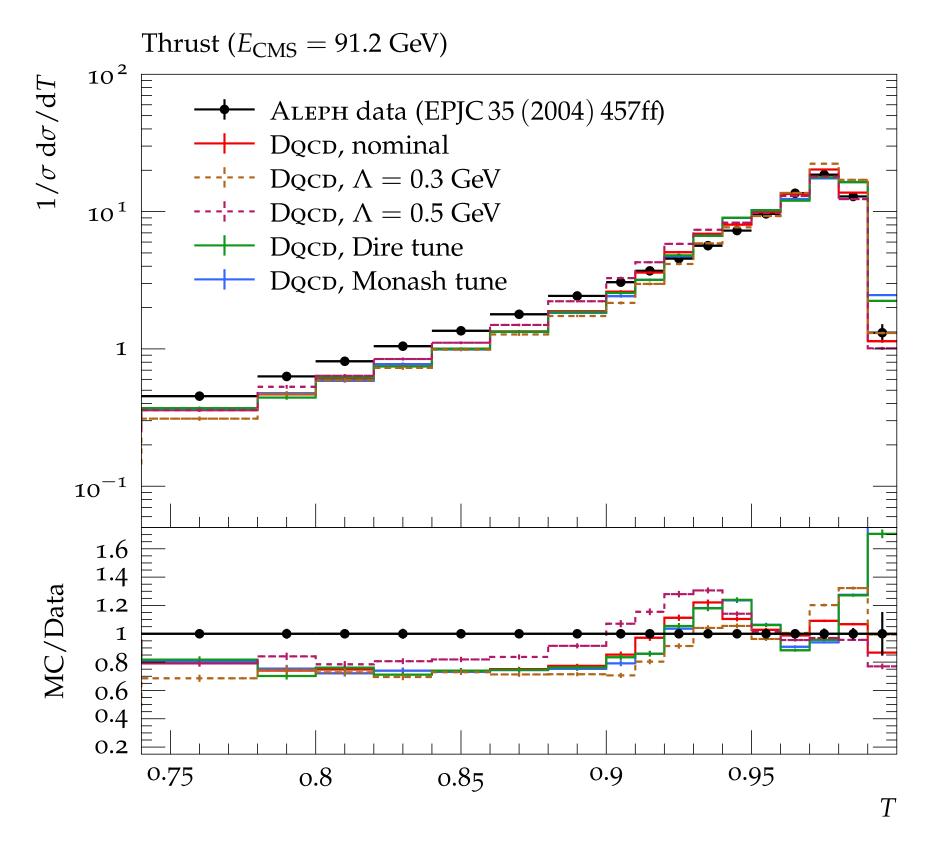

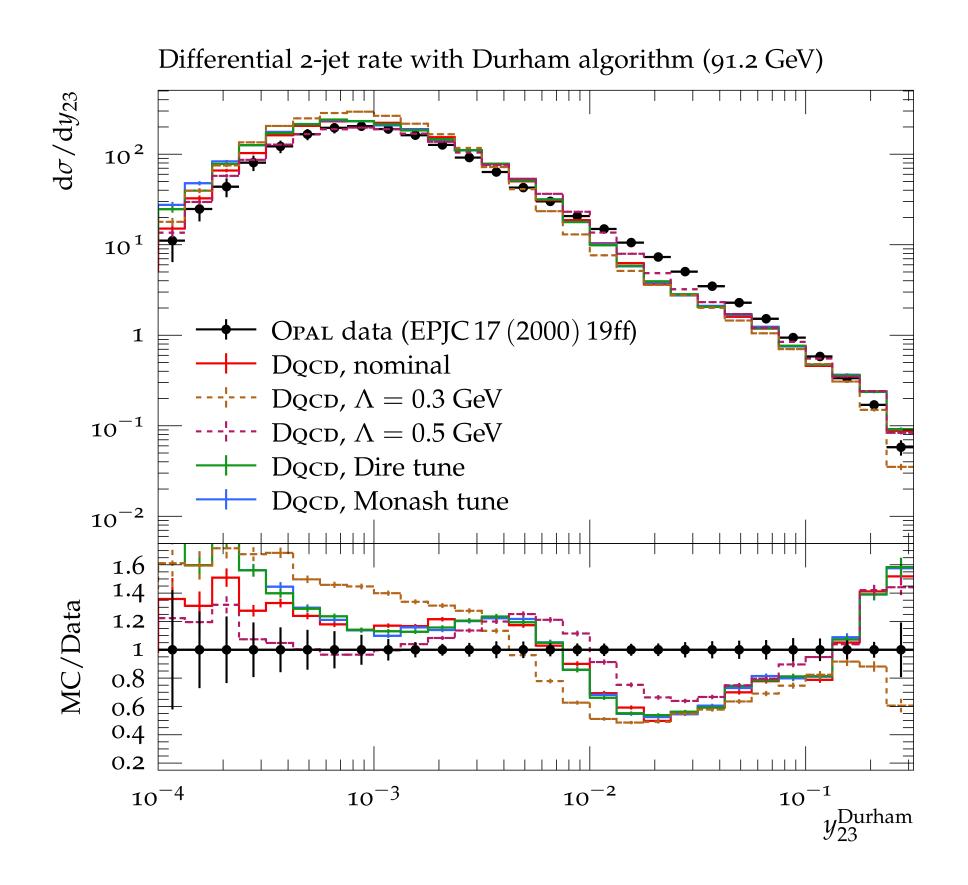

Varying values for the mass scale  $\Lambda$ . This leads to non-negligible uncertainties, however this is expected from a leading logarithm model.

# Collider Events on a Quantum Computer - Varying $\Lambda$

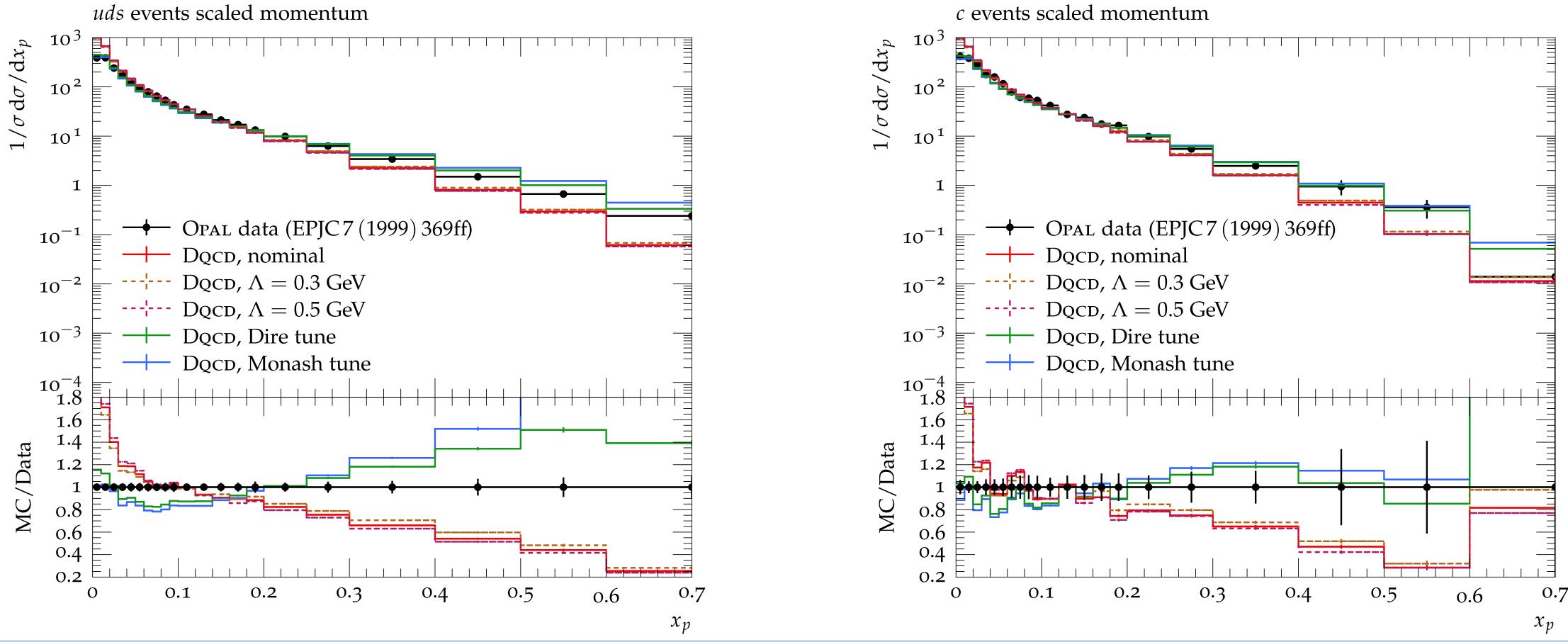

Varying values for the mass scale  $\Lambda$ . This leads to non-negligible uncertainties, however this is expected from a leading logarithm model.

## Collider Events on a Quantum Computer

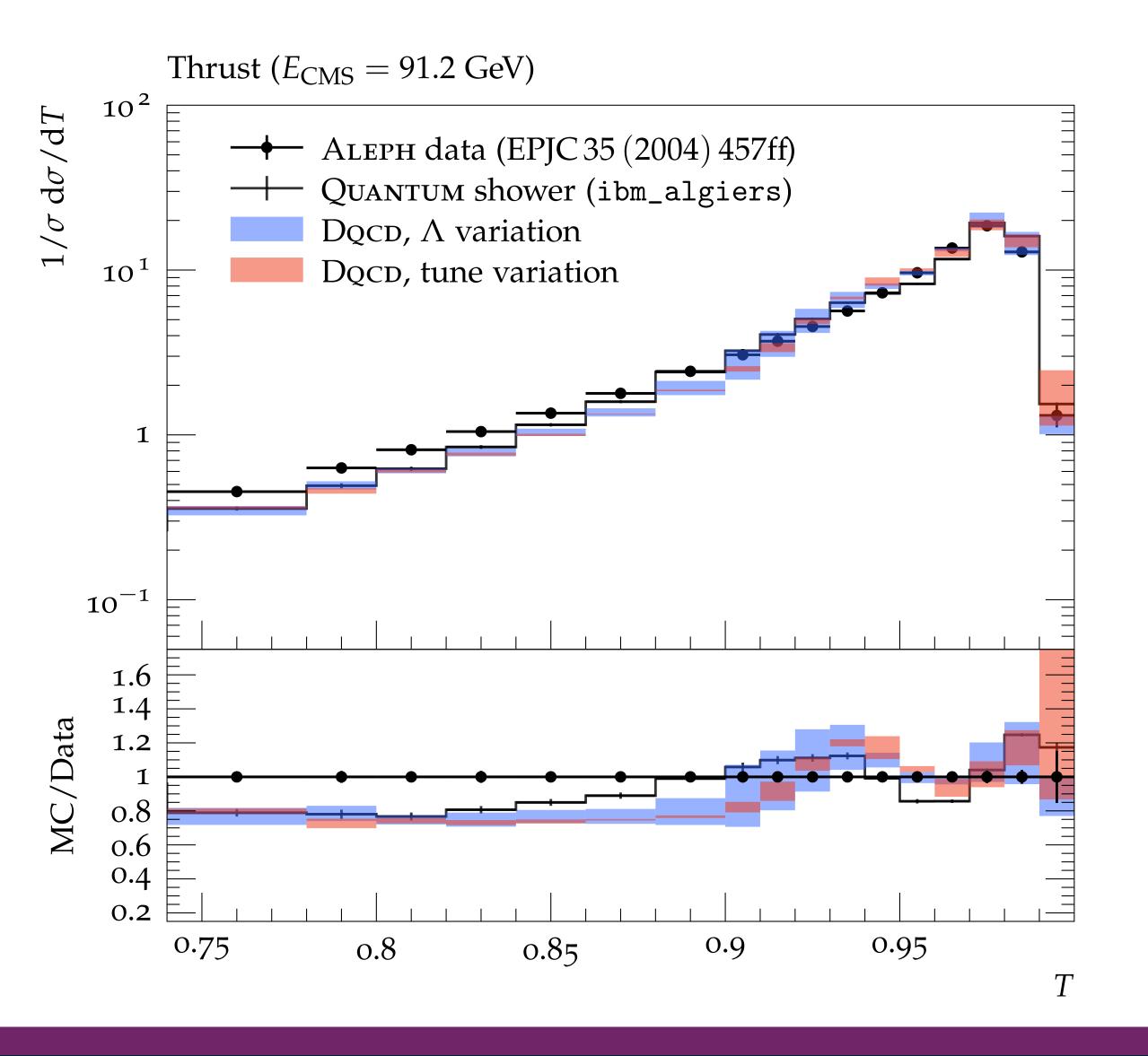

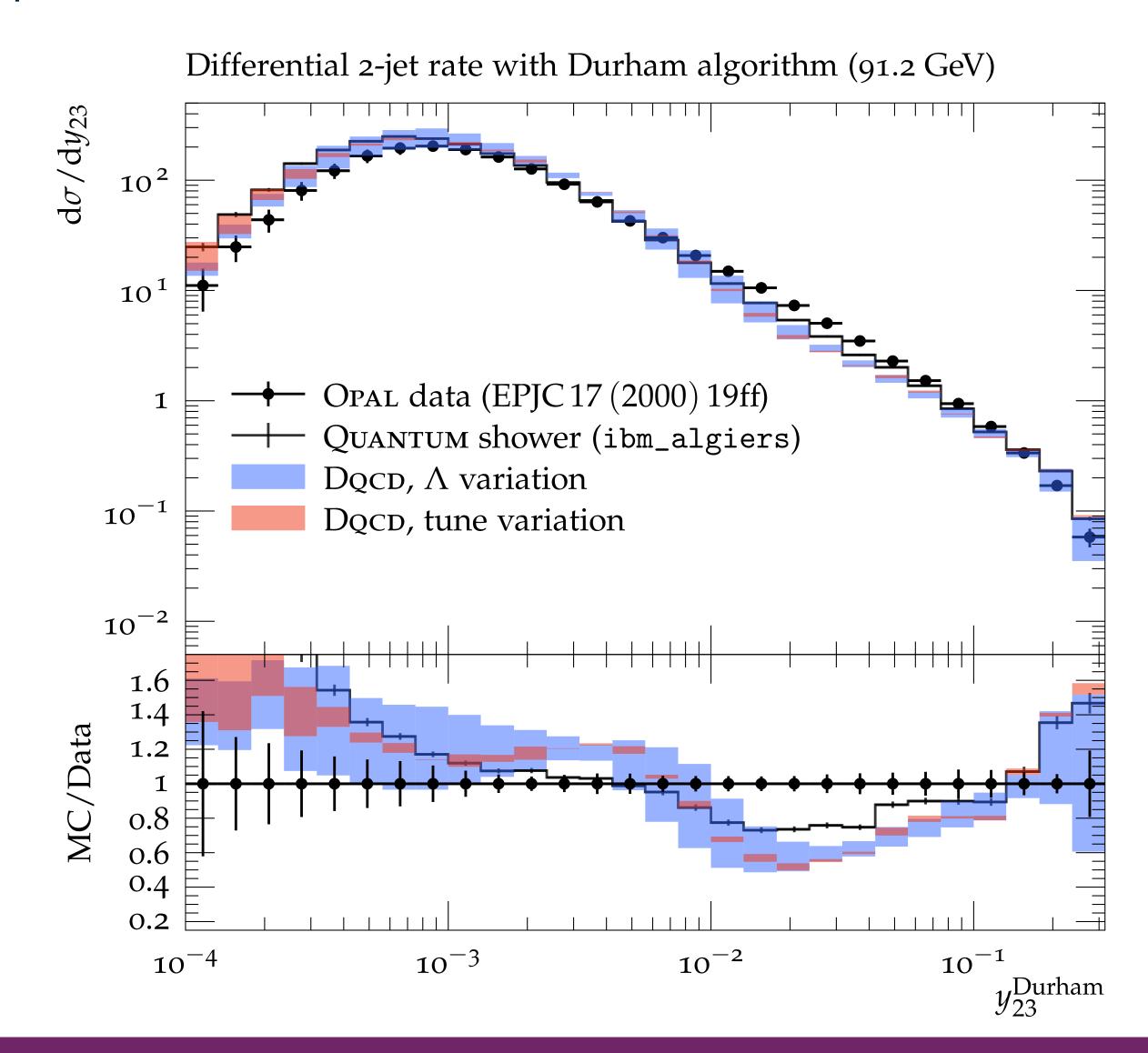

# Collider Events on a Quantum Computer - Changing tune

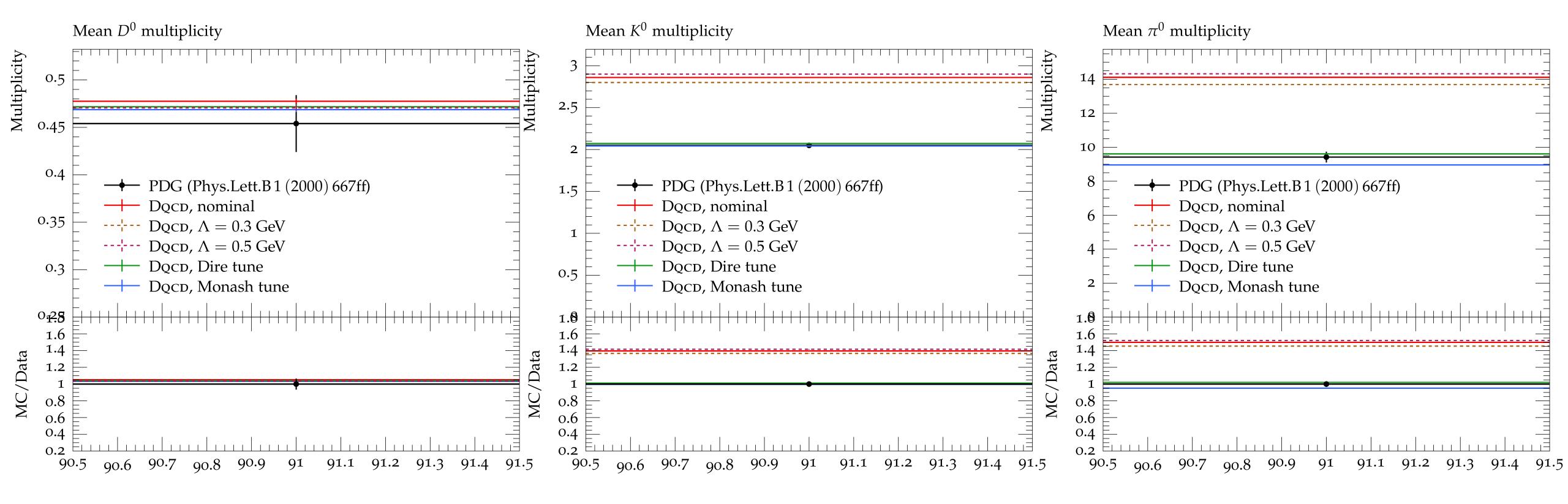

Observables dominated by non-perturbative dynamics show mild dependence on the mass scale  $\Lambda$ , but are highly sensitive to changes in the tune.

## Collider Events on a Quantum Computer

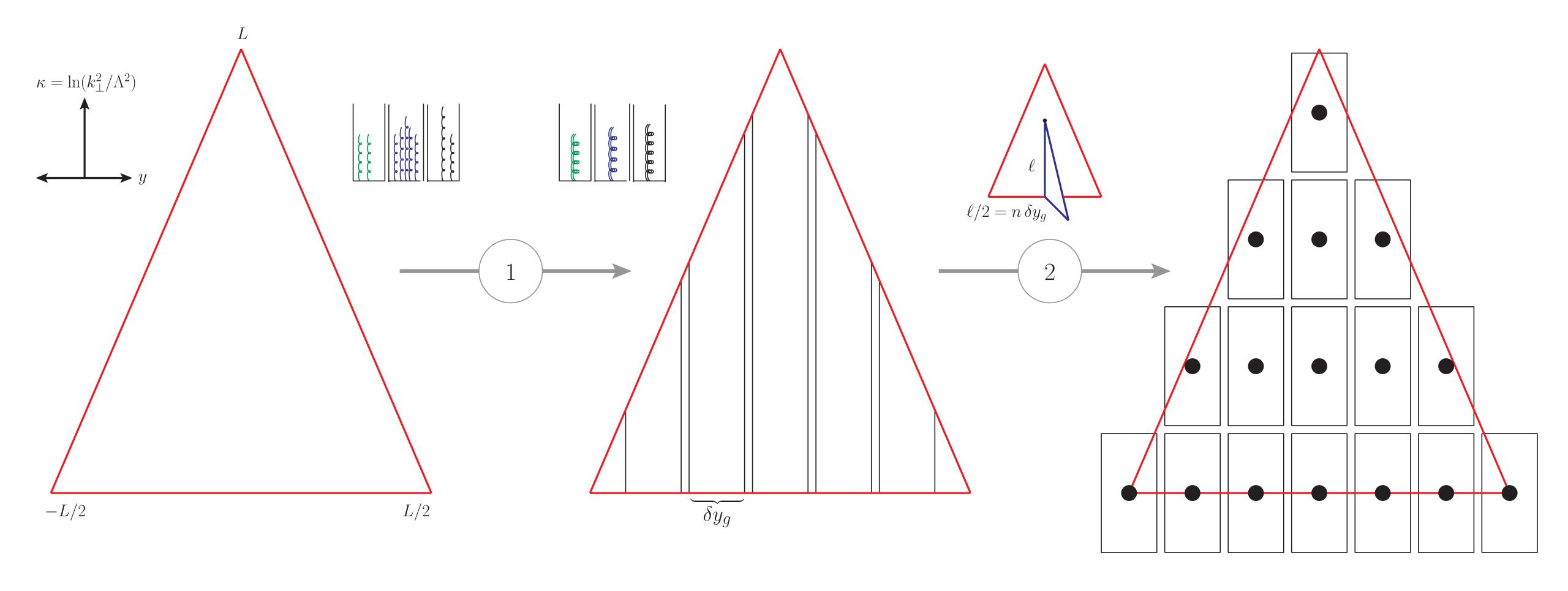